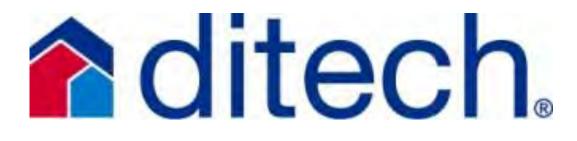

## Job Aids

Designed to provide simple Product Comparisons and Process Explanations

Updated /0 /1

Underwriting Status, Scenarios and Product Questions: 877-700-4622 Option #6

## Job Aids

# **ditech**

### **Table of Contents: All Channels**

- 1. <u>2019 Tax Information Job Aid</u> (pg 5) Lists documentation requirements for 4506T, W2s and tax returns
- 2. <u>Conforming High LTV Options (pg 6-7)</u> Comparison of Conforming High LTV programs
- 3. <u>Down Payment Assistance (DPA)</u> (pg 8)
  - DPA approval process, allowable DPA's and eligible uses
- 4. <u>Expanded Criteria Registration & Locking Tips</u> (pg 9) Tips to help with the registration and lock process for Expanded Criteria loans
- 5. <u>Fannie Mae Freddie Mac 2-4 Unit Condos</u> (p 10)

A comparison of the guidelines for new, gut and non-gut 2-4 unit condos

6. FHA Streamline vs Simple Refi Comparison (pg 11)

Comparison of non-credit and credit qualifying w/out an appraisal to simple refi w/ appraisal

7. <u>Finalizing-Assigning DO and LPA Findings/Feedback</u> (pg 12-13)

Walkthrough of finalizing or releasing your DO or LPA findings to ditech

- 8. <u>How to Locate and View Imaged Documents in Image Central</u> (pg 14)
  - How to view the images that have been uploaded and processed by ditech
- 9. Loan Condition Summary (pg 15)

Guide to ditech's underwriting approval

10. Loan Exception Request Process (pg 16)

Explains ditech's exception request process

11. Manual Underwriting with Ditech (pg 17)

Guide and Tips to help with the Manual Underwriting process

12.<u>MI Made Simple</u> (pg 18)

Ways to pay for your borrower's MI

13. Mortgage Recasting with Ditech (pg 19)

Information on Mortgage Recasting with Ditech

14. Non-Traditional Credit with Ditech (pg 20)

A reference guide to using Non-Traditional Credit with Ditech

15. <u>Significant Derogatory Credit</u> (pg 21-22)

Guide to wait time requirements for Conforming transactions

16. <u>Qualifying with Student Loan Debt</u> (pg 23)

Guide to structuring loans for a borrower with student loan debt

17. Road Map to Expanded Product Options – Finding the Best Fit (pg 24)

Guide to selecting the best fit for the Expanded Criteria Product options

18. UCDP – DO-LPA – Sponsorship & Appraisal Sharing (pg 25-27)

How to sign up for DO & LPA, the Fannie and Freddie UCDP process and appraisal sharing

### All Channels Cont'd:

19. USDA – Assigning a Loan to Ditech in GUS (pg 28)

Guide to assigning a loan to Ditech in GUS

20.<u>User Profiles – Web Setup Guide (pg</u> 29)

Guide to setting up individual user accounts in Ditech's website

21.VA Cash-Out Refinance (pg 30-31)

Guide to VA requirements and guidelines on cash-out transactions

22.VA Funding Fee Calculation (pg 32)

Guide to calculating the VA Funding Fee

23. VA Non-Delegated & Wholesale Process (pg 33)

A guide to the submission of VA files for ditech to underwrite

### Correspondent Specific Job Aids: (pg 34)

1. <u>Who, How and Where do I go for that?</u> Delegated & Non-Delegated (pg 35-36)

Guidance for commonly needed information and resources when doing business with ditech

2. <u>Condo Submissions</u> (pg 37)

Explains how to upload condos to ditech to warrant. Only use this when sending condo docs separately (when ditech is not underwriting the loan)

3. <u>Correspondent Loan Transaction Information</u> (pg 38-41)

Helpful information on how to transact business with ditech

4. <u>Direct Trade, AOT, Bulk Registration Process</u> (pg 42)

Submission/Registration and Prior Underwrite Process for direct trades, AOTs and Bulk loans

5. <u>Expanded Criteria & Non-Conforming Prior Underwrite</u> (pg 43)

Guide to Submitting a Jumbo or Non-Conforming Loan to Ditech to Underwrite

- 6. <u>FHA Non-Delegated Process</u> (pg 44) A guide to the submission of an FHA file for ditech to underwrite
- 7. <u>Final Doc Process and Viewpoint</u> (pg 45)

Information on accessing Viewpoint and key points on delivering Final docs

8. MCC – Mortgage Credit Certificates (pg 46)

Guide to MCC's covering the submission process and calculating income

9. Ordering VA Appraisals for Non-Delegated Clients (pg 47-51)

Guide to ordering VA Appraisals for Non-Delegated Clients

10. Prior Underwriting Submission (pg 52-53)

Guide to submitting a loan to ditech for underwriting

11. <u>Single Close Construction to Perm</u> (pg 54)

Reference guide to using Ditech's Single Close Construction to Perm program

12. Steps to Submitting a File for Purchase (pg 55)

Guide to submitting a file to ditch for purchase

### Wholesale Specific Job Aids: (pg 56)

1. Steps to the Wholesale Lending Process (pg 57)

- Step by Step walkthrough of the lending process with ditech 2. Who, How and Where do I go for that? (pg 58) Guidance for commonly needed information and resources when doing business with ditech 3. Appraisal Process and Tips (pg 59) Explains the appraisal ordering process with helpful tips 4. Completing the 4506-T for Personal Returns (pg 60) A walkthrough of completing the 4506-T for personal tax returns 5. Completing the 4506-T for Business Returns (pg 61) A walkthrough of completing the 4506-T for business tax returns 6. Ditech Financial Loan Transaction Information (pg 62-64) Helpful information on how to transact business with ditech 7. DO / LPA Sponsorship and LPA Credit Assignment (pg 65-66) A guide to setting up DO and LPA Sponsorship and assigning credit for LPA
- 8. FHA Submission Process (pg 67)

A guide to the submission of an FHA file for ditech to underwrite

9. Get Quote (pg 68)

Guide to using Get Quote, ditech's online pricing engine

10. Ordering VA Appraisals for Wholesale (pg 69-73)

Guide to ordering VA Appraisals for Non-Delegated Clients

11. Request for the Initial Closing Disclosures (CD) (pg 74-75)

Guide to requesting the initial CD – Access and instructions

12. Requesting the Loan Estimate (LE) (pg 76-77)

Guide to requesting the initial Loan Estimate – Access, instructions and tips for completion

13. Request for Loan Estimate Job Aid Supplement – W/ Automated Title Fees (78-79)

Supplement to the Request for LE job aid, walks through selecting the automated fees in the electronic request for LE

14. Request for Settlement – Scheduling Loan Closing (pg 80-81)

Guide to scheduling the loan for closing or scheduling loan documents

#### Allowable Age of Individual Income Tax Returns

### Allowable age of Federal Income Tax Returns for borrowers whose income must be documented with tax returns (borrower(s) self-employed and non-self employed):

- Self-employed income
- Employment by a family member or an interested party to the purchase transaction;
- Rental income from an investment property;
- Temporary or sporadic income;
- Other income sources as identified in the Underwriting Guide

The Note date is based on all documentation in the file (paystub, bank statements, appraisal, etc.).

The "most recent years" tax return is defined as the last return scheduled to have been filed with the IRS. For example,

| If Today's Date is            |                              | Then the Most Recent Years' Tax Return would be                                                                                                    |
|-------------------------------|------------------------------|----------------------------------------------------------------------------------------------------|
| February 18, 2019             |                              | 2017                                                                                                    |
| April 18, 2019                |                              | 2018                                                                                                    |
| December 15, 2019             |                              | 2018                                                                                                    |
| Application                   | Note Date                    | Documentation                                                                                                    |
|                               | 10/15/18 to 04/17/19         | <ul><li>Most recent years' tax return</li><li>Extension is not permitted</li></ul>                                                                                                    |
|                               | 04/17/19 to 06/30/19         | <ul> <li>Previous year's tax return, if filed</li> <li>If previous year is not filed, obtain previous two years or per DU/LPA</li> </ul>                                                                                                    |
| 10/17/18 to 04/17/19          | 07/01/19 to 10/14/19         | <ul> <li>Most recent years' tax return<br/>OR all of the following</li> <li>2018 Extension</li> <li>Previous two years' tax returns or per DU/LPA</li> <li>IRS Form 4506-T transcripts confirming "No Transcripts Available" for<br/>2018</li> </ul> |
| 04/18/19 to 10/14/19          | 04/18/19 to 12/31/19         | <ul> <li>Most recent years' tax return<br/>OR all of the following</li> <li>2018 Extension</li> <li>Previous two years' tax returns or per DU/LPA</li> <li>IRS Form 4506-T transcripts confirming "No Transcripts Available" for<br/>2018</li> </ul> |
|                               | 01/01/20 to 01/15/20         | <ul><li>Most recent years' tax return</li><li>Extension is not permitted</li></ul>                                                                                                    |
| See the applicable section of | of the Client Guide for comp | lete income documentation requirements for self-employed applicants.                                                                                                    |

IRS Rejection Codes

#### **Rejection Code 10**

- The IRS may reject tax transcripts requested by third parties for reasons of possible identity fraud/theft, other identity related issues, or misuse of tax transcripts.
- Rejection Code 10 messaging for these reasons received from the IRS may state the following: "Due to limitations, the IRS is unable to process this request. The IRS will mail a notification to the borrower to explain the reason; please contact your borrower."

#### Other Rejection Reasons

 Inaccurately completing the 4506-T resulting in a rejection ("no record found" or "data mismatch" response such as address on 4506-T not matching tax return address) is not acceptable and must be rectified by accurately completing the 4506-T and obtaining the applicable tax transcripts.

## Comparison of High LTV Conforming Options

## What's your best deal maker?

|                                                     |                                         |                                                        |                                                          | Fannie/Fre              | eddie High                                    |
|-----------------------------------------------------|-----------------------------------------|--------------------------------------------------------|----------------------------------------------------------|-------------------------|-----------------------------------------------|
|                                                     | Affordable Len                          | ding Products                                          |                                                          | LTV Option              | ns                                            |
| Select the product to link to that specific Product | Freddie Mac<br>HomePossible<br>Mortgage | <u>Freddie Mac</u><br><u>HomePossible</u><br>Advantage | <u>Fannie Mae</u><br><u>HomeReady</u><br><u>Mortgage</u> | <u>FannieMae</u><br>97% | <u>Freddie Mac</u><br><u>97%</u><br>"HomeOne" |
| PRICING ADVANTAGE <sup>1</sup>                      | *                                       | 1                                                      | 1                                                        |                         |                                               |
| Minimum FiCO                                        | Follow LPA                              | Follow LPA                                             | 620                                                      | 620                     | Follow LPA                                    |
| Max LTV/CLTV - 1 Unit Purchase Transactions         | 95/95                                   | 97/105 <sup>2</sup>                                    | 97/105 <sup>2</sup>                                      | 97/105 <sup>2</sup>     | 97/97                                         |
| Max LTV/CLTV - 2 Unit Purchase Transactions         | 95/95                                   | - 4°2"                                                 | 85/85                                                    | 85/85                   | -                                             |
| Max LTV/CLTV - 3-4 Unit Purchase                    | 95/95                                   | +                                                      | 75/75                                                    | 75/75                   | ÷                                             |
| Max LTV/CLTV - 1 Unit Rate & Term/No Cash Refi      | 95/95                                   | 97/105 <sup>2</sup>                                    | 95/105 <sup>2</sup>                                      | 97/105 <sup>2</sup>     | - +                                           |
| Max LTV/CLTV - 2 Unit Rate & Term/No Cash Refi      | 95/95                                   |                                                        | 85/85                                                    | 85/85                   |                                               |
| Max LTV/CLTV - 3-4 Unit Rate & Term/No Cash Refi    | 95/95                                   | 8                                                      | 75/75                                                    | 75/75                   | 1. L                                          |
| Max LTV/CLTV - 1 Unit ARM                           | 95                                      | 97                                                     | 90                                                       | -                       | Щ.<br>Ц                                       |
| Max LTV/CLTV - 2-4 Unit ARM                         | 95                                      | ÷                                                      | 75/653                                                   |                         | -                                             |
| MI Coverage at Max LTV's                            | 25                                      | 25                                                     | 25                                                       | 35                      | 35                                            |
| LPMI Option Available on Fixed Rate Loans           | 1                                       | *                                                      | 1                                                        | 1                       | 1                                             |
| Non-Traditional Credit Considered                   |                                         |                                                        | V.                                                       | f                       | 1                                             |
| Income Limits Apply - 100% AMI <sup>5</sup>         | 1                                       | 1                                                      | 1                                                        | -                       |                                               |
| 100% AMI or higher in certain high cost areas       | 1                                       | 4                                                      |                                                          |                         |                                               |
| Community or Affordable Seconds                     | 1                                       | 1                                                      | 1                                                        |                         | ~                                             |
| 100% Gifts Allowed for Down Payment <sup>6</sup>    | 1                                       | 1                                                      | 1                                                        | 1                       |                                               |
| One Borrower Must be a First-Time Homebuyer         |                                         |                                                        |                                                          | 1                       | - 1                                           |
| Homebuyer Counseling Required for Purchases         | 1                                       | 1                                                      | ~                                                        | · · · · · ·             | 1                                             |
| Cash on Hand for down payment and closing           | 1                                       | 1                                                      | 1                                                        |                         |                                               |
| Limited Cash-Out / No Cash-Out Refi Allowed         | 1                                       | *                                                      | 1                                                        | 1                       |                                               |
| MAX DTI with Qualifying Income Only                 | Follow LPA                              | Follow LPA                                             | 50                                                       | Follow DU               | Follow LPA                                    |
| High Balance Available - Fixed Rate Only            |                                         |                                                        | 1                                                        |                         |                                               |
| Manufactured Housing - Max 95% LTV                  | 1                                       |                                                        | 1                                                        | 1                       |                                               |

Max LTV to 97% on Conforming, HomeReady & Home Possible Advantage

First time buyers can take advantage of NO down payment with acceptable gift funds

In addition to purchases, very competitive rates for Rate & Term Refis<sup>1</sup>

Non-traditional credit is allowed on HomeReady and Fannie 97%

Take advantage of reduced MI coverage on the HomeReady & Home Possible programs

Fannie Mae 97 and Freddie Mac 97 "HomeOne" are expanded features within the Conforming Product Matrices. Look for these expanded features in the Conforming Product Fixed Rate and LPMI Matrices

(1)Due to LLPA Cap restrictions, may provide more attractive pricing when compared to standard pricing

(2)Max CLTV with a Community Second only

(3)Max CLTV 75% on 2 unit properties and 65% on 3-4 unit properties.

(4)LPMI Option is available on Fixed Products and does NOT include High Balance Loans. See Page 2 for more details (5)AMI restrictions removed in certain lower income/underserved markets. See income eligibility lookup tool for each program (6)2-4 Unit Properties require at least 3% Minimum Borrower Contribution

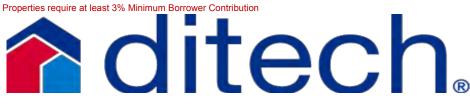

Product Matrices & Guidelines can be found <u>here</u>

UW Status, Product & Scenario Questions: 877-700-4622 Option #6

Colored Cells above denote product advantage

## Combine LPMI and Low Down Payment Programs to provide more options for your borrowers

|                                                            |                                         |                                                               |                                                          | Fannie/Fre                     | ddie High                               |
|------------------------------------------------------------|-----------------------------------------|---------------------------------------------------------------|----------------------------------------------------------|--------------------------------|-----------------------------------------|
|                                                            | Affordable Len                          | ding Products                                                 |                                                          | LTV Option                     | 15                                      |
| Select the product to link to that specific Product Matrix | Freddie Mac<br>HomePossible<br>Mortgage | <u>Freddie Mac</u><br><u>HomePossible</u><br><u>Advantage</u> | <u>Fannie Mae</u><br><u>HomeReady</u><br><u>Mortgage</u> | <u>FannieMae</u><br><u>97%</u> | Freddie Mac<br><u>97%</u><br>"Home One" |
| PRICING ADVANTAGE <sup>1</sup>                             | 1                                       | Ý                                                             | 4                                                        |                                | 1                                       |
| Minimum FiCO                                               | Follow LPA                              | Follow LPA                                                    | 620                                                      | 620                            | Follow LPA                              |
| Max LTV/CLTV - 1 Unit Purchase Transactions                | 95/95                                   | 97/97                                                         | 97/97                                                    | 97/97                          | 97/97                                   |
| Max LTV/CLTV - 2 Unit Purchase Transactions                | 95/95                                   | - DH                                                          | 85/85                                                    | 85/85                          | - +                                     |
| Max LTV/CLTV - 1 Unit Rate & Term/No Cash Refi             | 95/95                                   | 97/97                                                         | 95/95                                                    | 97/97                          | 1.0                                     |
| Max LTV/CLTV - 2 Unit Rate & Term/No Cash Refi             | 95/95                                   | -4-                                                           | 85/85                                                    | 85/85                          | 4                                       |
| Income Limits Apply - 100% AMI <sup>2</sup>                | 1                                       | 1                                                             | 1                                                        |                                |                                         |
| 100% AMI or higher in certain high cost areas              | 1                                       | 4                                                             |                                                          |                                |                                         |
| 100% Gifts Allowed for Down Payment                        | 1                                       | 1                                                             | 1                                                        | 1.                             | 1                                       |
| One Borrower Must be a First-Time Homebuyer                |                                         |                                                               |                                                          | ×                              | 1                                       |
| Homebuyer Counseling Required for Purchases                |                                         | 1                                                             |                                                          | -                              | 1                                       |
| Cash on Hand for down payment and closing                  | 1                                       | 1                                                             | 1                                                        |                                | 1. 1                                    |
| MAX DTI with Qualifying Income Only                        | Follow LPA <sup>4</sup>                 | Follow LPA <sup>4</sup>                                       | Follow DU <sup>4</sup>                                   | Follow DU <sup>4</sup>         | Follow LPA <sup>4</sup>                 |
| Manufactured Housing - Max 95%LTV                          | 1                                       |                                                               | 1                                                        | × .                            |                                         |

Fannie Mae 97 and Freddie Mac 97 "HomeOne" are expanded features within the Conforming Product Matrices. Look for these expanded features in the Conforming Product Fixed Rate and LPMI Matrices

Colored Cell denotes product advantage

(1)Due to LLPA Cap restrictions, may provide more attractive pricing when compared to standard pricing

(2)AMI restrictions removed in certain lower income/underserved markets. See income eligibility lookup tool for each program

(3)LPMI is only available on Fixed Products and does NOT include High Balance Loans. See Product Matrix for additional info

(4) DTI >45%: Minimum 700 credit score regardless of DU Decision

Product Matrices & Guidelines can be found here

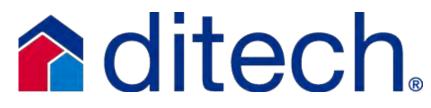

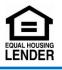

This information is being distributed to mortgage professionals and business entities only. It may not be distributed to consumers or used in any solicitation or advertisement for a mortgage loan, in whole or in part.

Allowable DPA can be in the form of:

- Grant (Gift)
- Secondary Financing (any type of financing that creates a junior lien – including standard, silent or forgivable types)

Eligible Sources of DPA are:

- Charitable or HUD-approved non-profit
- Borrowers employer or labor union
- Government Agency

For all loans ditech underwrites, the DPA program must be approved by Credit Administration. NO approval is required when using delegated authority to underwrite the loan

DPA Submission Checklist must be completed with the required information, program description, guidelines and emailed to : <u>dpa program approval requests@ditech.com</u>

The DPA Approval, Approval Fact Sheet, and supporting documentation must be included in the loan file for purchase. Forms and Information sheet can be found in the forms library <u>https://businesslending.ditech.com</u>

To view our interactive website for DPA Approvals: https://businesslending.ditech.com/documents/web/conte nteditordocs/dpa/dpas.htm

UW Status, Scenario & Product Questions:

877-700-4622 Option #6

## Down Payment Assistance

|                        | -<br>-                                                                                   | Eligible U                | ses                                        |                                                                                              |
|------------------------|------------------------------------------------------------------------------------------|---------------------------|--------------------------------------------|----------------------------------------------------------------------------------------------|
| Туре                   | Source                                                                                   | Down<br>Payment<br>(3.5%) | Borrower-paid<br>closing<br>costs/prepaids | CLTV                                                                                         |
|                        | Government or<br>Instrumentality<br>of Government<br>Entity                              | Yes                       | Yes                                        | N/A                                                                                          |
| Grant (Gift)           | Charitable<br>Organization<br>(approved IRS<br>tax-exempt<br>charity or<br>organization) | Yes                       | Yes                                        | N/A                                                                                          |
|                        | Relative                                                                                 | Yes                       | Yes                                        | N/A                                                                                          |
|                        | Government or<br>Instrumentality<br>of Government<br>Entity                              | Yes                       | Yes                                        | 100% of<br>acquisition<br>costs                                                              |
| Secondary<br>Financing | Charitable<br>Organization<br>(approved IRS<br>tax-exempt<br>charity or<br>organization) | No                        | Yes                                        | Max CLTV =<br>percentage of<br>borrower-paid<br>closing<br>costs/prepaids<br>above 96.5% LTV |
|                        | Relative                                                                                 | Yes                       | Yes                                        | 100% of<br>acquisition<br>costs                                                              |

## Cheat Sheet

### Expanded Criteria Registration and Locking Tips

#### **Full Doc**

For the Full Doc Option you must choose Full Doc for the Documentation style - NOT Standard (which is the default)

#### **NINE - No Income No Employment**

For the NINE (No Income No Employment) Doc Type loan you will have to enter a DTI in order to proceed

#### **NIVA - No Income Verified Asset**

When registering a NIVA (No Income Verified Asset) Doc Type Ioan you have to enter -0- for the DTI as it cannot be left blank on the registration/lock screen

#### **Get Scenario**

We recommend you start with Get Scenario instead of Get Quote as this will ensure priciing and rate for valid scenarios

#### **Get Scenario**

When completing the Get Scenarion information screen please make sure that all fields marked with an "\*" are completed

#### Get Scenario

Once pricing is reviewed your next step actions are to Register the loan or Alter Criteria. Choosing Alter Criteria will allow you to update previously submitted loan info

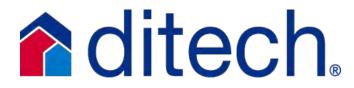

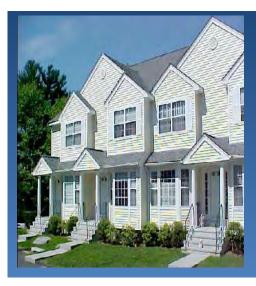

## FannieMae & Freddie Mac 2-4 Unit Condos

| Project Eligibility                                               | New          | Gut  | Non-Gut |
|-------------------------------------------------------------------|--------------|------|---------|
| Ineligible when it is a manufactured home                         | ~            | 1    | ~       |
| All units, common elements, and facilitites                       |              |      |         |
| within the project must be 100% complete and                      |              | E.c. |         |
| not subject to additional phasing                                 | ~            | 1    | 1       |
| 2-4 Unit projects allow for one unit to be non-                   |              |      |         |
| owner occupied                                                    | $\checkmark$ | 1    | 1       |
| There are no requirements for control of the                      |              |      |         |
| HOA to be turned over to the unit owners                          | ~            | ~    | 1       |
| 2-4 Unit Product Parameters - Fannie Mae                          |              |      |         |
| No budget review is required                                      | 1            | 1    | ~       |
| Fannie Mae no longer requires a review of 2-4                     |              |      |         |
| unit condos                                                       | 1            | 1    | ~       |
| 2-4 Unit Product Parameters - Freddie Mac                         | 1            | 1    |         |
| HOA dues for <u>all</u> unit owners may not be more               | 1            |      | 1       |
| than 60-days past due                                             | ~            | ~    | ~       |
| No budget review is required                                      | ~            | 1    | 1       |
| Established 2-4 unit condos are eligible for                      |              |      | 11      |
| Streamline Review                                                 |              | V    | V.      |
| Up to 25% of total square footage can be used                     | 1            |      | 1       |
| for non-residential use                                           | V            | V    | ~       |
| A single entity can own one unit in a 2-4 unit                    | 1            | 1    | - /-    |
| project                                                           | Y            | Y    | v       |
| Freddie Mac prior approval is not required on 2-<br>4 unit condos | 1            | 1    | 1       |
| Ditech will lend on                                               |              |      |         |
| 1st Unit of 2 unit project                                        | 1            | 1    | 1       |
| No                                                                | 1            | 1    |         |
| 2nd or 3rd unit of 3 unit project                                 | ~            | Y    | V       |
| 3rd or 4th unit of 4 unit project                                 | ×            | 1    | ×.      |

**ditech** 

## TOP SUSPENSE

- 1. Master Insurance policy must be provided and meet guidelines
- 2. Condo Questionnaire must be completed (not by borrower)
- 3. Legal documents are not recorded
- 4. Missing pages of legal documents

UW Status, Scenarios & Product Questions: 877-700-4622 Option #6

1/10/19

## FHA Streamline & Simple Refi Comparison

Credit Qualifying w/out an appraisal Non-Cedit Qualifying w/out an appraisal Simple Refi with an appraisal

### Which is best for your borrower?

No Max LTV on Streamlines or 97.75% - 99.5% CLTV with financed UFMIP on Simple

No appraisal or income verification for Non-Credit Qualifying. No appraisal for Credit Qualifying

Non Owner Occupied or Second Homes allowed on Non-Credit Qualifying

| FHA Streamline                             | Credit<br>Qualifying<br>w/out an<br>Appraisal | Non-Credit<br>Qualifying<br>w/out an<br>Appraisal | Simple Refi<br>with an<br>Appraisal |
|--------------------------------------------|-----------------------------------------------|---------------------------------------------------|-------------------------------------|
| Fixed Rate & ARM Loans                     | x                                             | х                                                 | X                                   |
| QM Safe Harbor                             | x                                             | X                                                 | X                                   |
| QM Rebuttable Presumption*                 | X                                             | X                                                 | X                                   |
| 6 full payments since 1st payment          | 10 m                                          |                                                   |                                     |
| date and 210 days since orig note          | Х                                             | X                                                 |                                     |
| <b>Closing Costs and Prepaids included</b> |                                               |                                                   |                                     |
| in loan amount                             |                                               |                                                   | X                                   |
| Income required                            | Х                                             |                                                   | X                                   |
| Appraisal required                         |                                               |                                                   | X                                   |
| Same borrowers Required**                  |                                               | X                                                 |                                     |
| NOO/Second home allowed                    |                                               | X                                                 |                                     |
| Reserves Required                          | X                                             |                                                   | X                                   |
| MaxLTV/CLTV <sup>***</sup>                 | N/A                                           | N/A                                               | 97.75%                              |
| Minimum FICO                               | 580                                           | N/A - 580*                                        | 580                                 |

\*QM Rebuttable Presumption not permitted on ARM Loans

\*\*All original borrowers required for Non-Credit Qualifying (except in cases of divorce or death) and only one original borrower is required for Credit Qualifying and Simple Refi

\*\*\*99.5% max LTV when financing UFMIP on Simple Refi

\*For Non-Credit Qualifying loans that are serviced by ditech or GreenTree a credit report will be required however there is not an actual "score" requirement

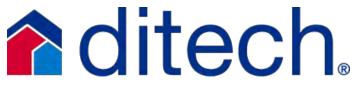

# Finalizing DO Findings to ditech

When submitting loans to ditech DO Findings will need to be finalized to Ditech Financial LLC

**Step One:** Select the sponsoring lender to whom you want to submit the loan casefile: Ditech Business Lending

|                                                  | Loan Number                               | Institution Name                                                                                             |
|--------------------------------------------------|-------------------------------------------|----------------------------------------------------------------------------------------------------|
| omeowner                                         | Case #1                                   | Documentation Originator 5                                                                                   |
|                                                  | er. To access the Multi-product Tool, sel | nventional loan prior to submitting to a lender)<br>lect a submission option that begins with an asterisk (* |
| Select Submission Option<br>Preliminary Findings | Ĩ                                         |                                                                                                    |
| * Documentation Lender 2                         | ct or multiple products.                  |                                                                                                    |

- o Reminder: DO and LP are finalized to Ditech Financial LLC
- Note: You will not be able to perform this step if you have already submitted the loan casefile to the sponsoring lender. Once you submit a loan casefile to a sponsoring lender, you cannot select a different lender without first obtaining a release from the original lender.

## **Step Two:** Select the submission options, the product that you want to use and the type of submission you wish to perform

- Select single or multiple as the submission option and then select the product that you want to use.
- Select the type of submission you want to perform. The submission type denotes the party that controls the 1003 data in DO

UW Status, Scenarios & Product Questions: 877-700-4622 Option #6

01/10/19

#### Submit Loan: Select Submission Options

| BorrowerName | Loan Number | Institution Name           |
|--------------|-------------|----------------------------|
| Homeowner    | Case #1     | Documentation Originator 5 |

#### 1. Select a submission option.

In the list below, select Preliminary Findings (to get findings for a conventional loan prior to submitting to a lender) or select a sponsoring lender. To access the Multi-product Tool, select a submission option that begins with an asterisk (\* \* Documentation Lender 2 •

 Select a single product or multiple products.
 With one submission, you can receive either a single findings report based on one loan product or multiple reports based on different loan products.

In the list below, select Single Product or Multiple Products. Single Product

3. Select a product. 30 Year Fixed Rate

Interim C Final

- If you want to retain control of the 1003 data and are not ready to submit to ditech, select interim. This is not advisable if you are ready to submit to ditech. This may create additional steps for you to receive a clear to close or the loan could be suspended after approval due to inaccurate DO Findings because an edit was made after submission
- If you are ready to deliver the hard-copy loan casefile to ditech you will need to transfer the control and editing rights of the 1003 data to ditech, now you need to select Final and then click Submit

#### **Step3:** Final Submission to ditech by selecting Final and Submit

- A processing screen appears indicating the status of your request. Simply wait for the processing to complete.
- The loan information screen displays status of your underwriting request.

#### Loan Information

| Borrower Name                                                                                                    | Loan | Number                                 | Institution Name                                                                                                   |
|----------------------------------------------------------------------------------------------------|------|----------------------------------------|----------------------------------------------------------------------------------------------------|
| Homeowner                                                                                                    | Case | #1                                     | Documentation Originator 5                                                                                         |
| Loan Information  Edit Lean  Structure Lean  Structure Lean  View 1003  Except Lean  Credit  Credit  Credit Record  Relaxe Credit Record  Meterviting  Information  Relaxe Lean to Lender  Submit Lean  View Finding |      | nmendation:<br>an to a sponsoring lend | er allows the lender to see the borrower's loan data.<br>see the data but cannot edit it. After a Final submission |

the lender can both see and edit the data.

### Assigning LPA Feedback to ditech

When submitting loans to ditech the LPA Feedback will need to be assigned to ditech Business Lending

**Step One:** After submitting the loan and receiving the findings select the loan you wish to assign and click on "Assign Loan" from the far left hand navigation bar.

|                                                              | Select Loan                               |                  |                        |                              |               |               |                         |                            |                   |            |            |                   |
|--------------------------------------------------------------|-------------------------------------------|------------------|------------------------|------------------------------|---------------|---------------|-------------------------|----------------------------|-------------------|------------|------------|-------------------|
| Lean Product Advester Mark                                   | Please select a loan transaction          | and choose the   | e appropriate option.  |                              |               |               | _                       | -                          | _                 |            | _          | -                 |
| Multilla Caren                                               | Note: To view all transactions to         | r this loan sele | ert a loan then select |                              |               |               |                         |                            |                   |            |            |                   |
| New Loan                                                     | View All Loan Transacti                   |                  |                        |                              |               |               |                         |                            |                   |            |            |                   |
| ties Baselin                                                 | 1 - 1 of 1 transactions found.            |                  |                        |                              |               |               |                         |                            |                   |            |            |                   |
|                                                              | 1 • 1 01 1 Italisacionis iouno.           |                  |                        |                              |               |               |                         |                            |                   |            |            |                   |
| they Al Loos Transactions                                    |                                           |                  |                        |                              |               |               |                         |                            |                   |            |            |                   |
| View Ad Loon Transactions<br>Request Dervices                | Designation Designed College              | -                | -                      | AUS                          | DAUE          |               | Candrale)               | Merged                     | ALLS DIEL         |            | Loan       | Transference      |
| view Ad Loon Transactions<br>Request Zeryture<br>Accigo Loop | Originating Broker/Selier<br>Company Name | Loan App #       | Date & Time            | AUS<br>Transaction           | LP AUS<br>Key | Borrower Name | Service(s)<br>Requested | Merged<br>Credit           | AUS Risk<br>Class | AUS Status | Prospector | Transaction<br>ID |
| Baquesi Zerytura                                             | Originating Broker/Seller<br>Company Name | Loan App #       | Date & Time            | AUS<br>Transaction<br>Number | LP AUS<br>Key | Borrower Name | Service(s)<br>Requested | Merged<br>Credil<br>Status | AUS Risk<br>Class | AUS Status |            | Transaction<br>D  |

**Step 2:** Select either "Initial Assignment" or "Final Assignment". Final Assignment will allow ditech to view the entire LPA feedback and is the preferred assignment

|                                                                     | Assign Loan                  |                                                                                                    |                                                                                                    |
|---------------------------------------------------------------------|------------------------------|----------------------------------------------------------------------------------------------------|----------------------------------------------------------------------------------------------------|
| n Pransi Advisu Man<br>d Fin Sena<br>n Agentatio 200<br>gent Senand | Abort Dula                   |                                                                                                    | -                                                                                                    |
|                                                                     | and it the                   |                                                                                                    |                                                                                                    |
|                                                                     | Total Association Contractor | to tail bounds. Name I Danifiers to contrary the print<br>of resonant, you will relate thinkly Arthread and the<br>second second second resonance provides \$475°, provide<br>the solution of party second provides \$475°, provides | and the second second s |

**Step 2:** After selecting the Assignment type, select "Ditech Financial LLC" in the "Select a Wholesaler" and then click on "Confirm"

• Reminder: The lender assignment picklist will not appear until either Initial or Final Assignment has been chosen

#### Assign Loan

| oan Prospector ID: L                                                                                                    | JDN Countryplace Mortgage Ltd<br>06 Credit Union Financial Services<br>392 Credit Union Mortgage Association<br>Crescent Mortgage Company |            |
|----------------------------------------------------------------------------------------------------|----------------------------------------------------------------------------------------------------|------------|
| Driginating Company                                                                                                    | Nar Cumanet LLC                                                                                                    | 1          |
|                                                                                                    | Cumberland Bank                                                                                                    |            |
| Date & Time                                                                                                    | Cumberland Security Bank                                                                                                    |            |
| 04/29/2015 12:03:09                                                                                                    | 9 1DEL-ONE                                                                                                    | 12         |
|                                                                                                    | Dedham Institution For Savings                                                                                                    |            |
| Initial Assignme                                                                                                    | Digital Federal Credit Union                                                                                                    |            |
| Select a whole                                                                                                    | Direct Mortagne                                                                                                    |            |
| If you choose t                                                                                                    |                                                                                                    | aler will  |
| gain View Acce                                                                                                    | Dollar Mortgage Corporation                                                                                                    |            |
| 10 A 10 A 10                                                                                                    | Draper and Kramer Mtg Corp DBA 1st Advantage Mtg                                                                                          |            |
|                                                                                                    | EJumbo.com                                                                                                    |            |
| Final Assignmen                                                                                                    |                                                                                                    |            |
| Select a whole                                                                                                    | esal East Texas Professional Credit Union<br>nfim El Paso Area Teachers Federal Credit Union                                              | Select     |
|                                                                                                    | to co Elmira Savings Bank                                                                                                    |            |
| a you chouse t                                                                                                    | Embrace Home Loans Inc                                                                                                    |            |
|                                                                                                    | Envoy Mortgage CLD                                                                                                    |            |
| MSP Assignmen                                                                                                    | EquiFirst Corporation                                                                                                    |            |
|                                                                                                    |                                                                                                    |            |
| Select an MSP                                                                                                    | in Everbank                                                                                                    |            |
|                                                                                                    | to c Evergreen Moneysource Mortgage Company<br>Evolve Bank and Trust                                                                      |            |
|                                                                                                    | FCN Bank National Association                                                                                                    |            |
| ick Search                                                                                                    | FIRSTBANK                                                                                                    | -          |
|                                                                                                    | [Select a Wholesaler]                                                                                                    | -          |
|                                                                                                    |                                                                                                    |            |
| isigning a loan to ar                                                                                                    | n MSP is for contract underwriting services not for ordering mortgage<br>Mortgaget Service Provider                                       | insurance. |
| ssigning a loan to ar                                                                                                    |                                                                                                    | insurance, |
| isigning a loan to an                                                                                                    | Notlange Service Provider                                                                                                    | insurance, |
| signing a loan to ar                                                                                                    | Notlande Service Provider<br>[Select a MSP]                                                                                               | Insurance. |
| signing a loan to ar                                                                                                    | Notlange Service Provider                                                                                                    | insurance  |
|                                                                                                    | Notlande Service Provider<br>[Select a MSP]                                                                                               |            |
|                                                                                                    | Notation Service Provider<br>[Select a MSP]<br>Continue Cancel<br>Ilowing message will appear confirming t                                |            |
| o The fo                                                                                                    | Notation Service Provider<br>[Select a MSP]<br>Continue Cancel<br>Ilowing message will appear confirming t                                |            |
| o The fo                                                                                                    | Notation Service Provider<br>[Select a MSP]<br>Continue Cancel<br>Ilowing message will appear confirming t                                |            |
| o The fo                                                                                                    | Nordenet Service Provider<br>[Select a MSP]<br>Confirm Cancel<br>Ilowing message will appear confirming t                                 |            |
| o The fo                                                                                                    | Nordenet Service Provider<br>[Select a MSP]<br>Confirm Cancel<br>Ilowing message will appear confirming t                                 |            |
| o The fo                                                                                                    | Nordenet Service Provider<br>[Select a MSP]<br>Confirm Cancel<br>Ilowing message will appear confirming t                                 |            |
| O The fo                                                                                                    | Notiques Service Provider<br>[Select a MSP]<br>Confirm Cancel<br>Ilowing message will appear confirming t<br>Select Losn                  |            |
| o The fo                                                                                                    | Notiques Service Provider<br>[Select a MSP]<br>Confirm Cancel<br>Ilowing message will appear confirming t<br>Select Losn                  |            |
| The fo     The fo     Joan Product Active     Second Product Active     Second Product Acti | Notiques Service Provider<br>[Select a MSP]<br>Confirm Cancel<br>Ilowing message will appear confirming t<br>Select Losn                  |            |

• Why would you want to assign the LPA Feedback to ditech? If there are any changes needed after it is assigned that require resubmission ditech will make the updates and upload the new findings for you. This will save you time and reduce delays.

## How to Locate and View Imaged Documents in Image Central

\*Once documents have been uploaded, it will take time before they will be available to view in the Imaging Center. Timing between initial upload and viewing availability depends on document size and current capacity

**Step One:** Select Image Central and then View Images and History from the left hand tool bar:

**Step Two:** Search for the loan that you wish to view the imaged documents for by inputting the loan number:

 Site Administration

 Step Three:
 You will now be taken to the Global Imaging Center

 where you will have the ability to select the individual documents

Information Center

**Training Center** 

**Pipeline Manager** 

Closing Services Compliance

View Images/History

**Bulk Services** 

Image Central Import Images

Job Aids

View Images by

selecting the

View

Images/History

link

**that you wish to view:** To make sure that images are available to view you may call your client manager at 877-700-4622 for help. You will need to know this, especially if you are calling in for a rush as the images must be viewable

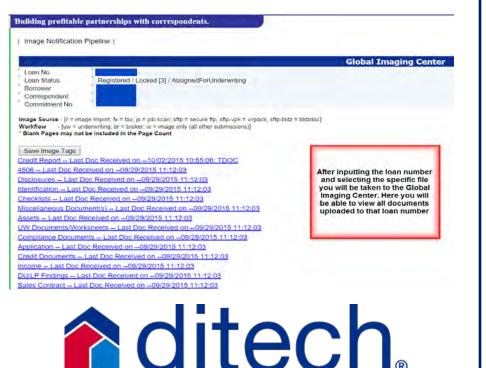

#### Step 4: Select the indexed category for the image that you wish to

#### view and then select the

|                   |                                                                            |                                                                                                    | Global I                                                                        | maging Center |                                                                                            |
|-------------------|----------------------------------------------------------------------------|----------------------------------------------------------------------------------------------------|---------------------------------------------------------------------------------|---------------|--------------------------------------------------------------------------------------------|
| Loa<br>Bor<br>Cor | n No.<br>n Status. Registen<br>rower<br>respondent<br>mmitment No.         | od / Locked [3] / AssignedForUnderwriting                                                                                                    |                                                                                 |               |                                                                                            |
| Blan              | k Pages may not be included                                                | Clicking on "paper" icon<br>will link you to that<br>specific document for<br>viewing                                                                                                    | tz = blitzdoc]                                                                  |               |                                                                                            |
|                   | e Image Tags                                                               |                                                                                                    |                                                                                 |               |                                                                                            |
| Cred              | I Report Last Doc Recei                                                    | 1D/02/2015 10:55:06: TDOC                                                                                                    |                                                                                 |               |                                                                                            |
|                   |                                                                            |                                                                                                    |                                                                                 |               |                                                                                            |
|                   |                                                                            | 9/29/2015 11:12:03                                                                                                    |                                                                                 |               |                                                                                            |
|                   | osures Last Received                                                       | on09/29/2015 11:12:03                                                                                                    |                                                                                 |               |                                                                                            |
| Disck             | osures Last Received                                                       | on                                                                                                    | Image T                                                                         | ag            | Image Sourc                                                                                |
|                   | osures Last Received                                                       | on09/29/2015 11:12:03                                                                                                    |                                                                                 | ag            | Image Sourc                                                                                |
|                   | osures Last Received                                                       | on                                                                                                    | Selecting the                                                                   | ag            | Image Sourc<br>ii                                                                          |
|                   | osures Lau Received                                                        | on09/29/2015 11:12:03<br>Doc Type<br>Natice of Right to Receive Appraisal                                                                                                    | Selecting the<br>document type will<br>show the documents                       | ag            | Image Sourc<br>II<br>II                                                                    |
|                   | asures Last C Received<br>Intex<br>NRRA<br>ACKN                            | on -08/29/2015 11:12:03<br>Doc Type<br>Notice of Right to Receive Appraisal<br>Appraisal Acknowledgement                                                                                                    | Selecting the<br>document type will<br>show the documents<br>under that indexed | ag            | Image Sourc<br>II<br>II<br>II                                                              |
|                   | In SA<br>NRRA<br>ACKN<br>RSPD                                              | on -09/29/2015 11:12:03<br>Doc Type<br>Notice of Right to Receive Appraisal<br>Appraisal Acknowledgement<br>Service Disclosure Statement                                                                                                    | Selecting the<br>document type will<br>show the documents                       |               | Image Sourc<br>II<br>II<br>II<br>II                                                        |
|                   | In A Received<br>In A<br>NRRA<br>ACKN<br>RSPD<br>ECOA                      | on -09/29/2015 11:12:03<br>Doc Type<br>Notice of Right to Receive Appraisal<br>Appraisal Acknowledgement<br>Service Disclosure Statement<br>Equal Credit Opportunity Act                                                                                                    | Selecting the<br>document type will<br>show the documents<br>under that indexed | ag            | Image Sourc<br>II<br>II<br>II<br>II<br>II<br>II                                            |
|                   | osures – Last or Received<br>Intex<br>NRRA<br>ACKN<br>RSPD<br>ECOA<br>SSPL | on -09/29/2015 11:12:03<br>Doc Type<br>Notice of Right to Receive Appraisal<br>Appraisal Acknowledgement<br>Service Disclosure Statement<br>Equal Credit Opportunity Act<br>Settlement Service Provider List                                                                              | Selecting the<br>document type will<br>show the documents<br>under that indexed | NG            | Image Source<br>II<br>II<br>II<br>II<br>II<br>II<br>II<br>II<br>II<br>II<br>II<br>II       |
|                   | ACKN<br>ACKN<br>RSPA<br>ACKN<br>ECOA<br>SSPL<br>SCORE<br>CERTAUTH          | ton -08/29/2015 11:12:03<br>Doc Type<br>Notice of Right to Receive Appraisal<br>Appraisal Acknowledgement<br>Service Disclosure Statement<br>Equal Credit Opportunity Act<br>Settlement Service Provider List<br>Consumer Credit Score Disclosure                                         | Selecting the<br>document type will<br>show the documents<br>under that indexed | ag            | Image Source<br>II<br>II<br>II<br>II<br>II<br>II<br>II<br>II<br>II<br>II<br>II<br>II<br>II |
|                   | ACKN<br>ACKN<br>RSPA<br>ACKN<br>ECOA<br>SSPL<br>SCORE<br>CERTAUTH          | ton -08/29/2015 11:12:03<br>Doc Type<br>Notice of Right to Receive Appraisal<br>Appraisal Acknowledgement<br>Service Disclosure Statement<br>Equal Credit Opportunity Act<br>Settlement Service Provider List<br>Consumer Credit Score Disclosure<br>Borrowers Certificate & Authonzation | Selecting the<br>document type will<br>show the documents<br>under that indexed | h2            | Image Source                                                                               |

#### **Helpful Tips**

- 1. The Web Admin for your organization will need to give each individual access to upload and view images. It is a separate check box under the profile access screen. This is not something that ditech can do for you but you can call Client Services to see if you been given access to view images by your Web Admin.
- 2. When you upload the image you will see the confirmation that they image has been uploaded. This is different than the image actually being available for viewing. Please keep in mind there is a transition period between initial upload and viewing availability.
- 3. You can also check the status of your images being uploaded for viewing by selecting Image Delivery Status. The SLA ID will tell you the TurnTime from receipt to Indexing Completed

Contact your Client Manager with Questions: 877-700-4622 – Follow the Prompts

## Loan Condition Summary Guide

The Loan Condition Summary is the Underwriting Approval where you will access conditions that will be needed on the file

The Loan Condition Summary is Located under Pipeline Manager > Workflow Tools

Once Selected, Workflow Tools will open in a separate window and you will need to hover over the red Menu Icon and then Select Loan Condition Summary

| T  | aining Center      |
|----|--------------------|
| 30 | ab Aids            |
| Pi | peline Manager     |
|    | Ratesheet          |
|    | Reports            |
|    | Loan Status        |
|    | Get Quote >        |
|    | Get Scenario       |
|    | Register Loan =    |
|    | Lock Loan          |
|    | Lock Extension     |
|    | Revise Loan        |
|    | Revise Locked Loan |
|    | Work Flow Tools    |
| -  |                    |

Vorktiow Tools

This will take you to the Loan Condition Summary Page where you can select the file you wish to view

- You may sort the columns by criteria or enter data into the fields to find the file you wish to view
- After selecting the file you will be on the Loan Details screen for that specific file. Here you will receive a message regarding filters

 No default filler for this loan. Please create of select a filler from the available list.

- The first time going into a loan you will not have any saved filters. These will need to be created in order to access the conditions properly
- Filters are User ID specific
- You may create and save up to 10 default filters

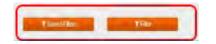

From the Loan Details screen you will choose Filter (or Saved Filters if you have previously created and saved Filters) After selecting Filter you will need to choose the options you wish to filter by and select Generate

| CONDITION CATEGORY                | <ul> <li>Select All</li> </ul> | -Denalised All |                    |                       |   |           |                      |   |
|-----------------------------------|--------------------------------|----------------|--------------------|-----------------------|---|-----------|----------------------|---|
| Prior to Closing Underwinder to F | Cevinity:                      | *              | AL Closing         |                       | * | Suspend   |                      |   |
| Prior to Closing - Wholesale Op   | evalues to Cinar               | .*             |                    |                       |   |           |                      |   |
| CONDITION TYPE                    | + lited Al                     | -Disting AT    |                    |                       |   |           |                      |   |
| BROKER TO PROVIDE                 |                                | *              | 17                 |                       | × | CLOSING A | SENT TO PROVIDE      | * |
| DITECH TO OBTAIN                  |                                | ж              | DITECH TO VALIDATE |                       | * | REQUIREME | ENT TO CLUSE         |   |
| UNDERWRITER TO CLEAR              |                                | .*             |                    |                       |   |           |                      |   |
| CONDITION STATUS                  |                                | _              |                    |                       |   |           |                      |   |
| Opur                              | ×                              | Cleared        | ×                  | Winwed                |   | ×         | REQUIRED CD ELIGISLE | * |
| CONDITION SEARCH                  | State Kayama                   |                |                    | Condition Date Search | n |           |                      |   |
| Fatter Manue *                    | - Glacy Filey                  | 1000           |                    |                       |   |           | Detail Filer         |   |

- 1. Filters a Broker would need to select initially
  - Condition Type Broker to Provide
  - Condition Type Underwriter to Clear
  - Condition Type CF
  - Conditions Status Open
- 2. What you need to clear to be CD Eligible
  - Conditions Status CD Eligible
- 3. What is needed at Closing
  - Category At Closing
- 4. All open Underwriter Conditions
  - Condition Category Prior to Closing Underwriter to Review
  - Conditions Status Open

#### Loan Condition Summary – Filter Recommendations

| Saved Filter Name          | Filter Description                                      | Default Filter ? | See In PDF | Delete |
|----------------------------|---------------------------------------------------------|------------------|------------|--------|
| All Contilions             | Shows all conditions on the loan.                       | Ŷ                | B          | ×      |
| Broker To Provide          | Shows all conditions the Broker is required to provide. | N                | ß          | ×      |
| CD Conditions              | Shows all open conditions needed to request the CD.     | N                | 12         | ×      |
| Open At Closing Conditions | Shows all outstanding/open At Closing conditions.       | N                | B          | ×      |
| Open UW & Ops Conditions   | Shows all outstandinglopen UW and Ops conditions.       | N                | Ø          | ×      |

#### **PRO TIPS:**

- ✓ Each User ID can create up to 10 filters
- ✓ When saving filters be sure to name them
- ✓ Make use of Recommended filters
- ✓ Be sure to use Refresh Pipeline

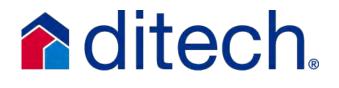

#### DITECH LOAN EXCEPTION REQUEST PROCESS

#### Loan Exception Requests for Prior Approvals

The <u>Loan Exception Request Form</u> must be completed in its entirety and uploaded as a 'CREDIT FILE' through Image Central along with the complete Ioan file. Please review ditech's <u>Underwriting Submission Checklist</u> for documentation when submitting a file for Prior Approval.

This applies both to delegated and non-delegated clients. The loan will go through the setup process before being assigned to an underwriter for review. The ditech underwriter will submit the exception request, once the loan is reviewed.

#### Loan Exception Requests for Closed Loans

The <u>Loan Exception Request Form</u> must be uploaded through Image Central as Document Type 'Exception Requests' along with the Closing Disclosure evidencing the loan has closed, along with any applicable documentation needed to review the request for exception.

#### Exception Requests for Condo Waivers, Escrow Waivers or Systems

The <u>System Exception Request Form</u> must be completed indicating the appropriate reason for the exception and uploaded through Image Central as Document Type 'Exception Requests'. See the <u>System Exception Request Form</u> for detailed requirements.

#### Click image for larger view

|                                       |                        |                                                                                            | Home   Emai      | II Us   Search   Change Password   Logo |
|---------------------------------------|------------------------|--------------------------------------------------------------------------------------------|------------------|-----------------------------------------|
| Information Center<br>Training Center | Upload Images          |                                                                                            |                  |                                         |
| Pipeline Manager                      | Loan Number:           |                                                                                            | Loan Status:     | Suspended                               |
| Bulk Services                         | MERS Number:           |                                                                                            | Commitment Type: | (E) Individual Best Efforts             |
| Automated Underwriting                | Borrower Last name:    |                                                                                            |                  |                                         |
| Compliance                            |                        |                                                                                            |                  |                                         |
| Image Central                         | Borrower First name:   |                                                                                            |                  |                                         |
| View Images/History                   | Address:               |                                                                                            |                  |                                         |
| Additional Services                   |                        |                                                                                            |                  |                                         |
| Site Administration                   | Select File Type       |                                                                                            |                  |                                         |
| RFConnects                            |                        |                                                                                            |                  | Return To Image Pipeline                |
| Print Content                         | Document Type:         | ~                                                                                          |                  |                                         |
| Logout                                |                        | Appraisal File<br>Change of Circumstance<br>Exception Requests<br>FHA Case Number Requests |                  | _                                       |
|                                       | Select File to Upload: | Operations Conditions e<br>Request for Settlement<br>Underwriting Conditions               |                  |                                         |
| DIGITAL<br>SECURITY by<br>Entrust     | Upload History:        |                                                                                            |                  |                                         |
| DORRES 12 5-0016                      | 1                      |                                                                                            |                  |                                         |

#### DU Refer Eligible? Not the End of the Road...

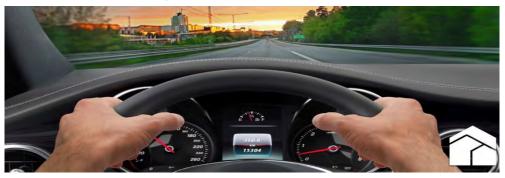

Check out Ditech's Manual Underwriting Underwriting Options for your borrowers who aren't receiving an "Approve Eligible" on <u>Conforming, FHA or VA Loans</u>

| Single Unit Primary Residence Purchase |          |         |         |           |               |              |  |
|----------------------------------------|----------|---------|---------|-----------|---------------|--------------|--|
|                                        | Credit   | Max DTI | Max LTV | Max Loan  | Unallowable   | Reserve      |  |
|                                        | Score    |         |         | Amount    | Property Type | Requirements |  |
| Conforming                             | 680      | 45      | 95      | \$484,350 | Manufactured  | 2 months     |  |
| Conforming                             | 660      | 36      | 95      | \$484,350 | Manufactured  | 6 Months     |  |
| Conforming                             | 620      | 45      | 75      | \$484,350 | Manufactured  | 2 months     |  |
| Conforming                             | No Score | 36      | 95      | \$484,350 | Manufactured  | 0            |  |
| FHA                                    | 580      | 50      | 96.5    | \$453,100 | n/a           | 1 month      |  |
| FHA                                    | No Score | 43      | 96.5    | \$453,100 | n/a           | 1 month      |  |
| VA                                     | 580      | 50      | 100     | \$484,350 | n/a           | 0            |  |
| VA                                     | No Score | 41      | 100     | \$484,350 | n/a           | 0            |  |

#### **Guidelines of Note**

Conforming Non-Traditional Credit: Homebuyer Education is required

Conforming Manual Underwrite: Any late payments within the last 24 months need to be explained and must be an isolated incident

Conforming Non-Traditional Credit: If no borrower is able to document a rental housing payment history, a minimum of 12 months reserves must be documented

FHA Manual Underwrite: Housing and Installment history must be 0 x 30 in the last 12 months and no more than 2 x 30 in months 13 to 24. Revolving Debt is 2 x 60 or 0 x 90 in the last 12 months

FHA Manual Underwrite: 31/43 is the baseline DTI qualification standard. This standard may be exceeded up to a max of 40/50. 2 compensating factors will be needed as listed in the FHA Guidelines

VA ManualUnderwrite: If the DTI exceeds 41%, residual income must exceed the guideline by 120% plus significant compensating factors must be documented

VA Manual Underwrite: Loans underwritten by Ditech allow 1 x 30 in the last 12 months and 1 x 30 if fewer than 12 payments made on the mortgage. For Delegated and Non-Delegated Clients who underwrite and close loans in their own name -a written explanation is required for all mortgage lates more than 1 x 30 in the past 12 mos

| PRO TIPS                                                                                                    |
|----------------------------------------------------------------------------------------------------|
| Always check the product summary to make sure all underwriting guidelines are met                                                                                                    |
| Always review the Client Guide for employment/income requirement. AUS income/asset recommendations cannot be used and full documentation is required                                                                              |
| No appraisal waivers are permitted                                                                                                    |
| Housing payment history requirements must be met and may be different between Conforming, FHA and VA. Always review the Product Matrix and/or Client Guide                                                                        |
| Remember, when a loan is manually underwritten, any reduced documentation recommendations returned by the<br>AUS or TOTAL cannot be used                                                                                          |
| For Manually Underwritten loans the AUS or TOTAL recommendations still have to be included with your file<br>submissions                                                                                                    |
| Please note <i>Delegated Clients</i> may underwrite these files themselves or you may also take advantage of Ditech's<br>Manaul Underwriting Service for <i>Conforming Loans</i> (See Product Matrix for Geographic Restrictions) |

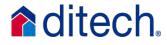

## MI Made Simple

### Ways to pay for your borrower's MI

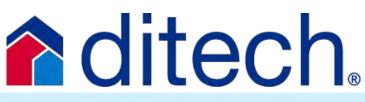

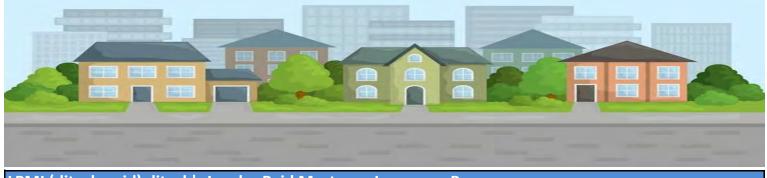

#### LPMI (ditech paid) ditech's Lender Paid Mortgage Insurance Program

Follow ditech's LPMI Product Matrix for underwriting details. *Ditech orders the MI* Use ditech's rate sheet to make the appropriate LLPA adjustments Disclosure must be specific to Lender Paid MI QM friendly = MI fee is not shown on Loan Estimate or Closing Disclosure Correspondent does not order or pay for the MI for this product - ditech will order the MI when the loan is delivered

#### LPSP (Correspondent Paid) Lender Paid Single Premium

Follow the product matrix to ensure thie MI option is allowed (See Mortgage Insurance Section of <u>Product Matrix</u>) MI Certificate must show as "Lender Paid". Correspondent orders the MI

Must use an approved MI Company, as noted in the product matrix

The disclosures must be specific to Lender Paid MI

QM friendly - MI fee is not shown on the Loan Estimate or the Closing Disclosure

Correspondent will order and pay for the MI, even if ditech is underwriting the loan

Include the MI Certificate with the Credit Package if ditech is underwriting

When Correspondent underwrites the loan, include the MI Certificate in the Closed Loan Package

Upon delivery of the loan, provide proof of payment for the MI premium.

Provide a copy of the check from the Title Company or Closing Attorney to the MI company or the wire to the MI Company along with a Fed reference and amount paid

#### BPSP (Borrower Paid MI with Correspondent Credit) Borrower Paid Single Premium

Follow the product matrix to ensure this MI option is allowed (See Mortgage Insurance Section of Product Matrix) MI Certificate is ordered as "borrower paid". Correspondent orders the MI Must use an approved MI Company, as noted in the product matrix The disclosures must be specific to a borrower paid MI MI Premium is disclosed on the Loan estimate - in Section B - then offset it with a credit Show the amount of the lender credit - 2nd page right side toward the bottom are where credits are reflected MI Premium is disclosed on the Closing Disclosure in Section B On the far right side, input the amount paid under the paid by other column When structuring BPSP utilizing a lender credit - the BPSP may not be financed, it must be fully paid at closing with a creat Correspondent will order the MI, even if ditech underwrites the loan Include the MI Certificate with the Credit Package if ditech is underwriting When Correspondent underwrites the loan, include the MI Certificate in the Closed Loan Package Upon delivery of the loan, provide proof of payment for the MI premium. Provide a copy of the check from the Title Company or the Closing Attorney to the MI company or the wire to the MI Company along with a Fed reference and amount paid

## **Mortgage Recasting**

### How it works with ditech

# **ditech**

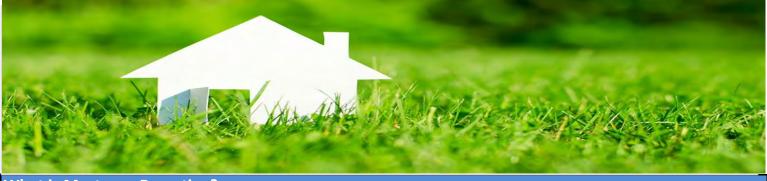

#### What is Mortgage Recasting?

Recasting, also known as re-amortization, is when a borrower wants to apply an additional sum of money to substantially reduce the unpaid principal balance of their loan and lower their monthly payment. The loan's interest rate and term will remain the same but the loan will be re-amortized based on the newly reduced principal amount which results in a lower monthly payment.

#### **Does Ditech allow for Recasting?**

Yes, but the loan must meet certain criteria.

- 1 There must be at least a 10% curtailment of the current lien applied
- 2 No previous modifications are allowed
- 3 No bankruptcies are allowed
- 4 The current loan must be a conforming/conventional Fannie Mae or Freddie Mac loan
- 5 Account must be current

Once the loan has been purchased by Ditech the borrower can contact Ditech Customer Service at 800-643-0202 to inquire about recasting their loan.

#### Additional Key Points

Currently there is not a fee for recasting a loan with Ditech Servicing. This may change in the future.

Once the loan has been purchased, the waiting period should be about 4-5 weeks before submitting the 10% or more principal payment and requesting the recast. (If the request to recast is submitted before the loan shows in Ditech's system that Fannie Mae or Freddie Mac is the investor, the recast request will be denied. A letter will then be sent to the borrower stating that the investor does not allow re-amortization and no other explanation will be given so please make borrowers aware of timing.)

The monthly principal payment must be received first before the recast request is submitted OR the client can request for Recast by providing the dollar amount of the curtailment and the date funds will be available.

Recasting is allowed on Fixed Rate and Adjustable Rate mortgages. An ARM may only be recast if the the interest rate is scheduled to change in 6 months or less.

Recasting a loan is only allowed once a year no matter how many principal reduction payments have been sent within the last year.

### Non-Traditional Credit/No Credit Score

A non-traditional mortgage credit report may be used if one or more borrowers: Does not have sufficient credit for the development of a credit score Does not use the type of credit that is reported to credit repositories

| Eligibility      |                    |                  |                    |                |                |
|------------------|--------------------|------------------|--------------------|----------------|----------------|
|                  | Conventional DU    | Conventional     | Conventional LPA   |                |                |
|                  | Approval           | Manual U/W       | Approval*          | FHA            | VA             |
| Property Type    | 1 Unit Primary*    | 1 Unit Primary*  | 1 Unit Primary*    | Standard       | Standard       |
| Loan Amount      | \$453,100**        | \$453,100**      | \$453,100**        | FHA Co. Limit  | \$453,100      |
| LTV/CLTV         | 90%                | 95%              | 95%                | 96.50%         | 100%           |
| DTI              | 40%                | 36%              | Follow LPA         | 31%/43%        | 41%            |
|                  |                    |                  |                    | All except     | All except     |
| Product          | Fixed Rate         | Fixed Rate       | Fixed Rate         | Streamline     | IRRRL          |
|                  | Purchase or Rate & | Purchase or Rate | Purchase or Rate & | Purchase, Rate | Purchase, Rate |
| Transaction Type | Term               | & Term           | Term               | &Term and Cash | & Term and     |
|                  |                    | •                |                    | Out            | Cash out       |

\*Excludes Manufactured Housing

\*\*Non-Traditional Credit not permitted on high balance

All three major credit repositories must be checked to verify the borrower's credit history and confrim that the borrower does not have a credit score

| Tradeline Require | ments                                                                                             |
|-------------------|---------------------------------------------------------------------------------------------------|
| Conventional      |                                                                                                   |
| Manual U/W        | 4 Sources*                                                                                        |
| FHA               | 3 Sources**                                                                                       |
| VA                | 3 Sources                                                                                         |
|                   | If no borrower has a score, 2 sources are needed for each borr. At least 1 source must be housing |
| Conventional DU   |                                                                                                   |
| Approve and LPA   | If one borrower has a score and contributes 50% or less of qualifying income 2 sources are needed |
| Accept            | for each borrower without a score. At least 1 source must be housing                              |
|                   | If one borrower has a score and contributes more than 50% of the qualifying income non-           |
|                   | traditional credit is not required                                                                |
|                   | *If one source is not a housing reference then 12 months reserves must be documented              |

\*\*At least 1 of the three sources must be from rental/housing, telephone or utility. If all 3 required sources cannot be provided from housing, telephone and utility, refer to the list of elegible sources for non-traditional credit

| Assessment of the Payment History for Non-Traditional Credit Sources                                          |
|----------------------------------------------------------------------------------------------------|
| For each non-traditional source, the following must be met:                                                   |
| There cannot be any delinquency on rental housing payments in the last 12 months                              |
| Only one account, excluding rental housing payments, can have a 30 day delinquency in the past                |
| 12 months                                                                                                    |
| FHA/VA - No collections (other than medical coll. and/or identity theft) in the past 12 months                |
| Conventional - No collections (other than medical) or judgements have been filed within 24                    |
| months. No tax liens filed within the past 24 months for Freddie Mac/LPA loans                                |
| Judgements, liens, collections, and charge-offs of non-mortgage accounts must be satisified per               |
| guidelines                                                                                                    |
|                                                                                                    |
| Pre-Purchase Home Buyer Education                                                                             |
| Conforming - At least one borrower must complete pre-purchase home buyer education and counseling if all      |
| borrowers are relying solely on non-traditional credit to qualify, regardless of product or home buyer status |
|                                                                                                    |
|                                                                                                    |
| Non-traditional credit may not be used:                                                                       |
| If a usable credit score was obtained and that score doesn't meet the min score requirements                  |
| If a usable score was obtained, despite a limited use of credit                                               |
| To offset derogatory credit the borrower credit hisory indicates significant derogatory credit such           |
| as a bankruptcy, foreclosure, et. The borrower must have re-established credit including the                  |
| establishment of traditional credit and credit score                                                          |
|                                                                                                    |

If any discrepancy exists between this document and Ditech's published guidelines, the published guidelines prevail

UW Status, Scenarios & Product Questions: 877-700-4622 Option #6

02/01/19

|                                         | Significant Derogatory Event Wait Time Job                                 | Aid                                             |  |
|-----------------------------------------|----------------------------------------------------------------------------|-------------------------------------------------|--|
|                                         | This job aid contains wait time requirements for Conforming                | g transactions.                                 |  |
|                                         | Extenuating circumstances must be documente                                | d.                                              |  |
|                                         | Consult the Guide for complete eligibility requirements for borrowers with | significant derogatory credit.                  |  |
| Event                                   | DU and Manual Underwrite                                                   | LPA Accept                                      |  |
|                                         |                                                                            | LPA Caution and Manual Underwrite Not Permitted |  |
| Bankruptcy Chapter 7                    | >=4 years discharged/dismissed                                             | Follow LPA                                      |  |
| Extenuating - Bankruptcy Chapter 7      | >=2 years discharged/dismissed                                             | Follow LPA                                      |  |
| Bankruptcy Chapter 13                   | DU: >=2 years discharged or >=4 years dismissed or filed but not           | Follow LPA                                      |  |
|                                         | discharged                                                                 |                                                 |  |
|                                         | Manual: >= 2 years discharged or >=4 years dismissed                       |                                                 |  |
| Extenuating - BK Chapter 13             | >=2 years discharged/dismissed                                             | Follow LPA                                      |  |
| Multiple BKs                            | > =5 years most recent discharge/dismissal                                 | Follow LPA                                      |  |
| Extenuating- Multiple BKs               | >=3 years most recent discharge/dismissal                                  | Follow LPA                                      |  |
|                                         |                                                                            |                                                 |  |
| Foreclosure                             | >=7 years from completion                                                  | Follow LPA                                      |  |
| Extenuating - Foreclosure               | >=3 years and                                                              | Follow LPA                                      |  |
|                                         | Primary Purchase: Max 90% LTV                                              |                                                 |  |
|                                         | Rate & Term Refinance: All occupancy & no LTV restriction                  |                                                 |  |
|                                         | Cash-out Refinance: Not eligible                                           |                                                 |  |
| hort sale, preforeclosure, deed in lieu | >=4 years from completion                                                  | Follow LPA                                      |  |
|                                         |                                                                            |                                                 |  |
|                                         |                                                                            |                                                 |  |
|                                         |                                                                            |                                                 |  |
| Extenuating - Short sale,               | >=2 years from completion                                                  | Follow LPA                                      |  |
| oreforeclosure, deed in lieu            |                                                                            |                                                 |  |
|                                         |                                                                            |                                                 |  |
|                                         |                                                                            |                                                 |  |
|                                         |                                                                            |                                                 |  |
| f mortgage was discharged in BK with    | Apply BK wait time                                                         | Follow LPA                                      |  |
| ubsequent FC                            |                                                                            |                                                 |  |
| · · · ·                                 |                                                                            |                                                 |  |

|                                                | Significant Derogatory Event Wait Time Job<br>This job aid contains wait time requirements for FHA and N                                                             |                                                                                       |
|------------------------------------------------|----------------------------------------------------------------------------------------------------|---------------------------------------------------------------------------------------|
|                                                | Extenuating circumstances must be document<br>Consult the Guide for complete eligibility requirements for borrowers wit                                              |                                                                                       |
| Event                                          | FHA                                                                                                    | VA                                                                                    |
| Bankruptcy Chapter 7                           | >=2 years discharged                                                                                                    | >=2 years discharged                                                                  |
| Extenuating - Bankruptcy Chapter 7             | Manual/Downgrade: >=12 months discharged                                                                                                    | >=12 months discharged                                                                |
| Bankruptcy Chapter 13                          | >=2 years discharged<br>Manual/Downgrade: >=12 months of payout                                                                                                    | >= 12 months of payout                                                                |
| Extenuating - BK Chapter 13                    | >=2 years discharged<br>Manual/Downgrade: >=12 months of payout                                                                                                    | >=12 months of payout                                                                 |
| Multiple Bankruptcies                          | >=2 years from most recent discharge<br>If Chapter 13 is final BK, Manual Downgrade: >=12 months payout                                                              | >=2 years from most recent discharge<br>If Chapter 13 is final BK: >=12 months payout |
| Extenuating - Multiple BKs                     | Manual/Downgrade: >=12 months from most recent discharge or<br>payout if Chapter 13                                                                                  | >=12 months discharged from most recent discharge or payout if<br>Chapter 13          |
|                                                |                                                                                                    |                                                                                       |
| Foreclosure, deed in lieu                      | >=3 years from title transfer                                                                                                    | >= 2 years from title transfer                                                        |
| Extenuating - Foreclosure, deed in lieu        | Manual/Downgrade: >= 12 months from title transfer                                                                                                    | >= 12 months from title transfer                                                      |
| Short sale, preforeclosure                     | >=3 years from title transfer                                                                                                    | >= 2 years from title transfer                                                        |
| Extenuating - Short sale, preforeclosure       | Manual/Downgrade: >= 12 months from title transfer and<br>0x30 on Mortgage Payments and Installment Debt in the 12 months<br>preceding the short sale/preforeclosure | >= 12 months from title transfer                                                      |
| If mortgage debt was included in BK with       | Apply FC wait time                                                                                                    | Apply FC wait time                                                                    |
| Restructure- subject loan                      | Standard mortgage payment history requirements apply                                                                                                    | Standard mortgage payment history requirements apply                                  |
| Restructure of other REO - not subject<br>loan | Standard mortgage payment history requirements apply                                                                                                    | Standard mortgage payment history requirements apply                                  |
| Published 01/15/16                             |                                                                                                    |                                                                                       |

## **Qualifying with Student Loan Debt**

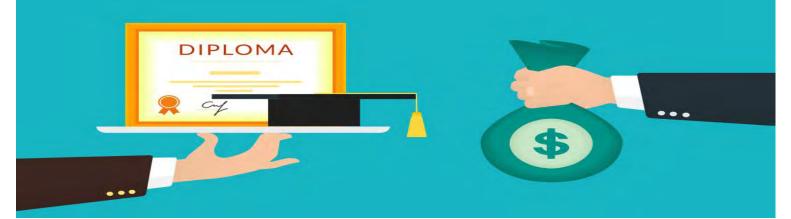

#### Don't let Student Loans put an end to your deal! Know the Facts!

#### Fannie Mae Qualifying Standards

Fannie Mae Calculates the student loan payment differently depending on the status of the loan

**For Student loans in repayment**: Use the payment on the credit report. If the monthly payment is not on the credit report or if the credit report shows \$0 as the monthly payment and the borrower is on an income based repayment plan (IBR), obtain documentation to verify the actual monthly payment is \$0 and qualify with a \$0 payment

**For student loans in deferment or forbearance:** a payment of 1% of the outstanding student loan balance or a fully amortizing payment must be used in qualifying

**PRO TIP:** In relation to loans that are in repayment Fannie Mae has a more favorable guideline. If the payment on the credit report is \$0, Freddie Mac uses 0.50% of the outstanding balance as shown on the credit report as a payment for qualifying

#### **Freddie Mac Qualifying Standards**

Freddie Mac has a singular approach to student loan debt regardless of whether in repayment, deferment or forbearance status

If the monthly payment amount is > \$0, use the monthly payment amount on the credit report or other documentation provided

If the monthly payment amount is \$0 on the credit report, use 0.50% of the outstanding balance as shown on the credit report

**PRO TIP:** In relation to loans that are in deferment or forbearance status, Freddie Mac has a more favorable guideline. Fannie Mae requires a payment of 1% of the outstanding student loan balance or a fully amortizing payment

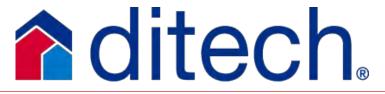

| ditech.                | ROAD MAP TO EXPANDED PRODUCT OPTIONS – FINDING THE BEST FIT                                                                                                    |                                                                                                    |                                                                                            |                                                                                                    |  |  |
|------------------------|----------------------------------------------------------------------------------------------------|----------------------------------------------------------------------------------------------------|--------------------------------------------------------------------------------------------|----------------------------------------------------------------------------------------------------|--|--|
| Documentation<br>Style | Eligible<br>Borrowers                                                                                                    | Income Validation<br>Requirements                                                                                                    | Application                                                                                | Product<br>Code                                                                                                    |  |  |
| <u>Full</u>            | <ul> <li>Expanded Qualifying Criteria for<br/>Borrowers not qualifying for<br/>Conforming or Jumbo Loan</li> <li>High LTV cash out.</li> <li>Cash out up to \$500,000</li> <li>Non-warrantable condos</li> <li>Credit Challenged Borrowers</li> <li>High LTV No MI</li> <li>2-4 units up to 85% LTV</li> <li>Up to 20 acres permitted</li> </ul> | <ul> <li>Standard 2 Years Verified Income</li> <li>4506T Required</li> </ul>                                                                                                    | <ul> <li>Complete 2 year history of<br/>employment and income</li> </ul>                   | <ul> <li>LL2 Exp<br/>Criteria A+<br/>30 Yr Fixed</li> <li>LL4 Exp Criteria A+<br/>5/1 LIBOR ARM</li> <li>MM5 Exp Criteria A<br/>30 Yr Fixed</li> <li>MM7 Exp Criteria A<br/>5/1 LIBOR ARM</li> </ul> |  |  |
| <u>Streamline</u>      | <ul> <li>Self Employed Borrowers</li> <li>Commissioned Borrowers</li> <li>Rental Income Borrowers</li> <li>Conforming or Jumbo Loan</li> <li>FICOs down to 620</li> </ul>                                                                                                    | <ul> <li>Current Year Tax Return Showing 12 Month<br/>History</li> <li>4506T Required.</li> <li>All other income type borrowers must fully<br/>document 2 years of verified income</li> </ul>                                                                                                    | <ul> <li>List complete employment<br/>history of 2 years and current<br/>income</li> </ul> | <ul> <li>LL3 Exp Criteria A+<br/>Alt Doc 30 Yr Fixed</li> <li>MM6 Exp Criteria A<br/>Alt Doc 30 Yr Fixed</li> </ul>                                                                                  |  |  |
| <u>NINE</u>            | <ul> <li>Self Employed Borrowers</li> <li>Rental Income Borrowers</li> <li>Asset heavy, income light borrowers</li> <li>Conforming or Jumbo Loan</li> <li>Up to 85% LTV</li> </ul>                                                                                                    | <ul> <li>12 Month Bank Statements in Lieu of Tax<br/>Returns</li> <li><u>Borrower Affirmation Regarding Ability to</u><br/><u>Repay</u></li> <li><u>NINE Bank Statement Calculator</u></li> <li>All other income type borrowers must be<br/>documented using standard 2 years verified<br/>income</li> </ul> | <ul> <li>List business/source of income</li> <li>List amount of income</li> </ul>          | <ul> <li>LL3 Exp Criteria A+<br/>Alt Doc 30 Yr Fixed</li> <li>MM6 Exp Criteria A<br/>Alt Doc 30 Yr Fixed</li> </ul>                                                                                  |  |  |
| <u>NIVA</u>            | <ul> <li>Borrowers with Accumulated Wealth</li> <li>Cash Alternative</li> <li>Maximize Tax Deductions</li> <li>Conforming or Jumbo Loan</li> <li>FICOs down to 700</li> <li>Non-warrantable condos</li> </ul>                                                                                                    | <ul> <li>12 Month Bank Statements</li> <li>No Income</li> <li>No Debt Ratios</li> <li><u>Borrower Affirmation – NIVA Form</u></li> <li><u>NIVA Calculator</u></li> </ul>                                                                                                    | <ul> <li>Leave blank source of income</li> <li>Do not list amount of income</li> </ul>     | <ul> <li>LL3 Exp Criteria A+<br/>Alt Doc 30 Yr Fixed</li> </ul>                                                                                                    |  |  |

## Fannie Mae UCDP

#### Step 1: Identify your Primary Lender Administrator

• If your organization delivers to both Freddie and Fannie, the primary lender administrator must be the same individual for both GSE's

#### Step 2: Register the Primary Lender Administrator with Fannie Mae

 Use the Administrator identified in step 2 and your primary Seller/Servicer or TPO #

#### Step 3: Complete the UCDP Setup Form

- o Joint GSE form that only needs to be submitted once
- o UCDP Setup form at gsa.veros.com/onlineform/

#### Step 4: Receive your Freddie Mac UCDP Authorization Code

 Administrator will receive welcome email within 5 business days. If your organization did not previously have a TPO # you will receive that in welcome email also

#### Step 5: Register for the UCDP

• The administrator will receive an email that will contain a unique registration URL to begin the UCDP registration process. This email should be received within 1 to 2 business days of the welcome email.

#### Step 6: Determine delivery method

- o Web-based interface
- > Vendor provided solution

**Fannie Mae/Freddie Mac UCDP Appraisal-Sharing Functionality:** One-time set up process in UCDP to select your list of aggregators to share appraisals. Review the <u>UCDP</u> <u>Appraisal-Sharing Job Aid</u> for instructions on setting up appraisal-sharing. Ditech's registered Aggregator ID is TFT616

**PLEASE NOTE:** The Uniform Appraisal Dataset (UAD) must be submitted to BOTH Fannie Mae and Freddie Mac for electronic review/approval prior to purchase

UW Status, Scenarios and Product Questions: 877-700-4622 Option #6

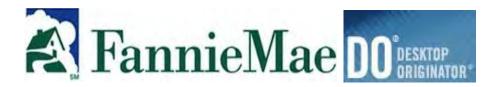

## **DO Signup Process**

You will need DO or DU access to be in compliance with ditech's Uniform Collateral Data Portal or "UCDP" policy. This policy states that <u>all</u> loans must be ran through the UCDP. You will also gain the ability to offer Fannie Mae products

#### Step One: http://www.fanniemae.com

• Electronically sign the Fannie Mae Software Subscription Agreement and Desktop Originator Schedule

#### Step Two: Identify Sponsoring Lender

o Identify ditech as your sponsoring lender: Seller Servicer ID # 26184

#### Step Three: Retrieve your DO Password

#### **Step Four: Contact Credit reporting agencies**

 Obtain a Fannie Mae account number and password from your credit information provider so that you can pull credit reports or associate already pulled credit reports in DO. This process is performed outside of the DO Online Registration tool.

#### Step Four: Begin Individual User Set Up Process

- Each DO user in your company or organization must have a unique user ID and password
- If you have multiple users, we recommend that you request all of the user IDs during the initial registration process

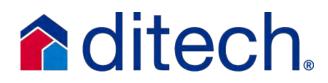

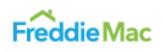

Freddie Mac Loan Product Advisor\*

## LPA Signup Process

You will need LPa access to gain the ability to offer Freddie only products. You can take advantage of the latest Loan Product Advisor flexibilities to work more efficiently in your channel with benefits like:

Use of future income | Streamline Findings | 90% LTV Condos with Reduced Docs | Non-Occupant Co-Borrower Income | Follow findings which may allow reduced documentation

#### Step One: Click this link to go the FreddieMac's Website

- 0 Select Get Started and answer the prompted questions if you do not already have a relationship set up with Freddie/LPA
- Select whether you are going to be a direct seller or Third Party Originator (TPO). TPO – Even if you are not a direct seller you can still take advantage the Freddie Mac product line by originating through ditech
  - This requires a sponsoring lender and you will use ditech's Seller Servicer number for sponsorship #160397 and Tax ID# 20-8009003
  - This TPO # will also allow you to run the UCDP through Freddie 0

#### Step Two: All LPA Sign up forms you will need to complete

#### **Step Three:** Contact Credit reporting agencies

• To access merged reports in LPA, you must directly contact the credit reporting companies or their affiliates, provide them with your LP TPO number, and establish service agreements for use with LP with at least one of them

#### **Step Four:** Begin on-line sign up process

Begin and complete the online informational request and make sure to include 0 ditech as the lender that you have a relationship with. Help is available at 888 LP ON WEB (576-6932)

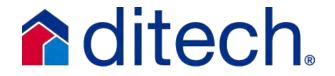

## Freddie Mac UCDP

#### Step 1: Identify your Primary Freddie Mac Seller Servicer No. or TPO No.

 Freddie approved seller will need seller/servicer # and Correspondent TPO will need TPO # and sponsoring lender (only need to identify one)

#### Step 2: Identify your Primary Lender Administrator

• If your organization delivers to both Freddie and Fannie, the primary lender administrator must be the same individual for both GSE's

#### Step 3: Register the Primary Lender Administrator with Freddie Mac

• Use the Administrator identified in step 2 and your primary Seller/Servicer or TPO # and submit Freddie Mac's "Uniform Collateral Data Portal Authorization Request Form"

#### Step 4: Complete the UCDP Setup Form

- Joint GSE form that only needs to be submitted once
- UCDP Setup form at gsa.veros.com/onlineform/

#### Step 5: Receive your Freddie Mac UCDP Authorization Code

• Administrator will receive welcome email within 5 business days. If your organization did not previously have a TPO # you will receive that in welcome email also

#### Step 6: Register for the UCDP

The administrator will receive an email from ucdp-noreply@veros.com that will contain a unique registration URL to begin the UCDP registration process. This email should be received within 1 to 2 business days of the welcome email.

Fannie Mae/Freddie Mac UCDP Appraisal-Sharing Functionality: One-time set up process in UCDP to select your list of aggregators to share appraisals. Review the UCDP Appraisal-Sharing Job Aid for instructions on setting up appraisal-sharing. Ditech's registered Aggregator ID is TFT616

PLEASE NOTE: The Uniform Appraisal Dataset (UAD) must be submitted to BOTH Fannie Mae and Freddie Mac for electronic review/approval prior to purchase

03/28/19

### Share Appraisals with your Aggregators

#### **UCDP Web Solution:**

From the UCDP home page, click on the *Share Appraisal* icon or navigate to the *Share Appraisals* tab and select *Share Appraisals* from the drop-down to view the *Share Appraisals or Search Previously Shared Appraisals* page.

Enter parameters to search submitted appraisals and share appraisals with your selected aggregator(s).

Refer to the *Uniform Collateral Data Portal Appraisal Sharing User Guide* (active link) for step-by-step instructions on sharing appraisals.

#### **UCDP DI Solution**

• Execute the *MakeDesignation* DI call by providing a Doc File ID and an Aggregator ID

#### Notes:

- The Aggregator ID is created by UCDP when the aggregator Lender Admin completes the one-time aggregator set-up
- The registered aggregators (including Aggregator Name and ID) will be displayed in the "Available Aggregators" list of the UCDP Account Administration -> User Profile page
- Contact the joint UCDP Support Center at 1-800-917-9291 if you have further questions on the Aggregator ID
- UCDP Appraisal Sharing Job Aid for Correspondents is located <u>HERE (active link)</u>

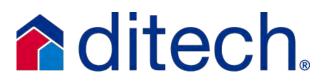

## **USDA** Assigning a loan to Ditech in GUS

# **ditech**

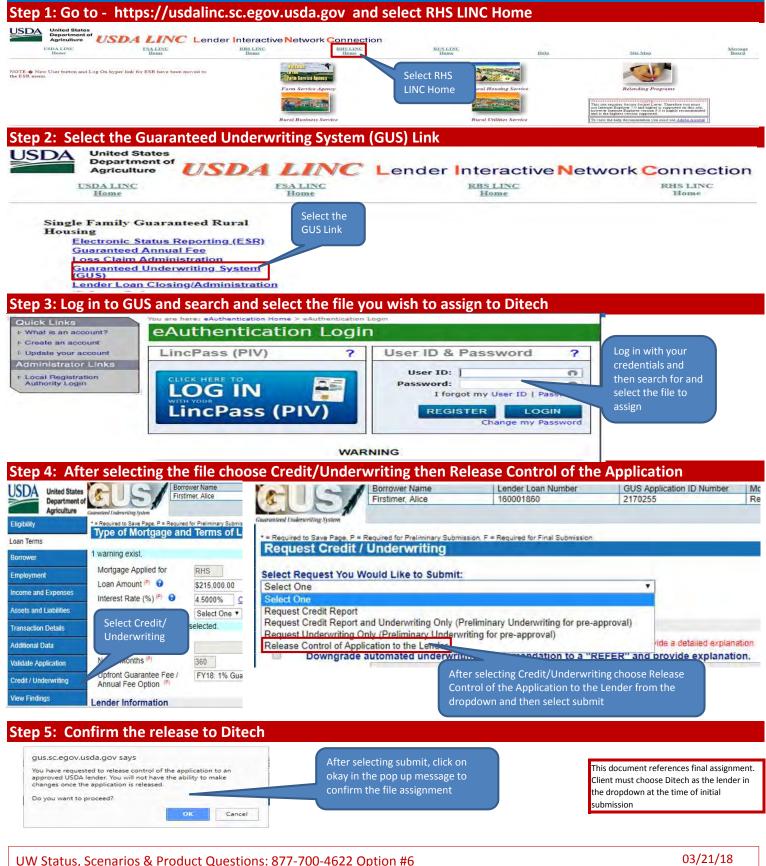

## User Profiles - Web Set Up Guide

**3** Different User Profiles: Please use the following Key to determine best practices for access to Ditech's website

Management Team – All access, can create and manage users along with manage user access

Please select as least one other person to be a User Manager. Changes to individual user profiles will need to be done by a company assigned User Manager

Operational Staff – Targeted Access for Processing, Closing, Funding

Sales Staff – Basic access for Loan Officers and support staff

#### TIPS:

--Make sure to complete all required information in the User Information Section – also check the radio button for enabling user access

--Always select Save User once the profile has been completed

--You will need to email the individual user their assigned login and temp password once the account has been created

\* Loan Status and Reports has the ability to view Pricing

## **ditech**

| User Information:                 |                                                            |                                 |
|-----------------------------------|------------------------------------------------------------|---------------------------------|
| Enabled: * Yes No                 |                                                            |                                 |
| First                             | Middle:                                                    |                                 |
| "Last                             |                                                            |                                 |
| Usemame                           | Temp Password.                                             |                                 |
| "Email                            | "Telephone ()-                                             | x                               |
| Registratifield                   |                                                            |                                 |
| Section Manager Report Man        | ager                                                       |                                 |
|                                   |                                                            |                                 |
| NFORMATION CENTER                 |                                                            |                                 |
| 🔍 Bullatins 🚇 💿 📀                 | 🔍 Clent Guide 🕕 😂 🤤                                        | Product Matnx 🐠 🤩 😏             |
| Forms Library 🕕 🕘 😑               | Market Indicator 1 (2) (2) (2) (2) (2) (2) (2) (2) (2) (2) | 🙁 🔍 Exclusionary List 🍘 🥥 😕     |
| MIRR List/Unacceptable Appraisers | 🕕 🕘 🔍 Client Report Card 🚺                                 |                                 |
| RAINING CENTER                    |                                                            |                                 |
| 🗏 Training Documents 🕕 🔕 😒        | Web Based Training ()                                      | 00                              |
| OB AIDS                           |                                                            |                                 |
| 🗐 Job Aid Documents 🕕 🙆 😏         |                                                            |                                 |
| PIPELINE MANAGER                  |                                                            |                                 |
| Ratesheet                         | eBilling                                                   | Reports 1 Control Reports       |
| 🔍 Loan Status 🚯 🚳 *               | Get Quote 100                                              | Get Scenario (1)                |
| 🔍 Register Loan 🐠                 | Lock Loan Ob                                               | Lock Extension                  |
| Revise Loan 💷                     | Revise Locked Loan 1                                       | Cancel Loan 🚯 🚳                 |
| BULK SERVICES                     |                                                            |                                 |
| Bulk Import 40                    | Commitments Report                                         |                                 |
| MAGE CENTRAL                      |                                                            |                                 |
| 💷 Import Images 🍈 🕗               | 💷 Import 3.2 (1003) 🍩 🞑                                    | 🔰 👘 View Images/History 🛑 🚳     |
| DDITIONAL SERVICES                |                                                            |                                 |
| 🔍 AU Services 🛑 🕲                 | 🔍 Doc Prep Vendors 🐠 🧲                                     | 🕘 👘 Final document services 🕕 🌗 |
| TE ADMINISTRATION                 |                                                            |                                 |
| 🔍 User Manager 🛑 👘                |                                                            |                                 |
| Pricing Authorization             |                                                            |                                 |
| Disable Pricing Get Scenario 💿 4  | <u> </u>                                                   |                                 |

#### Save User

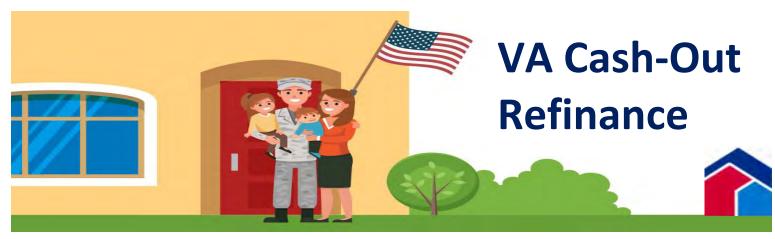

#### VA Requirements & Guidelines on Cash-Out Transactions

#### LTV Calculation and Maximum LTV Limit

LTV Calculations for VA Cash-Out refinance transactions are based on the Total Loan Amount, which includeds the VA Fudning Fee (if financed) into the loan amount.

The sum of the Base Loan amount and the VA Funding Fee, if financed, is limited to 100% of the Appraised Value

The VA Funding Fee may be partially financed in the total loan amount with the remaining amount that exceeds the 100% appraised value, paid outside of closing (it may be split)

There are two LTV limits (100% and 90%), based on the qualifying Net Tangible Benefit (NTB) test

#### Net Tangible Benefit Test

All Cash-Out Refinances must meet a Net Tangible Benefit (NTB) test in order to beleligible. The refinance loan must meet at least on of the following 8 NTB Requrements:

- The new loan eliminates monthly mortgage insurance, whether public or private, or
  - monthly guaranty insurance
- The term of the new loan is shorter than the term of the loan being refinanced
- The interest rate on the new loan is lower than the interest rate on the loan being refinanced
- The payment on the new loan is lower than the payment on the loan being refinanced
- The new loan results in an increase in the borrower's monthly residual income (monthly debt obligations are paid off)
- The new loan refinances an interim loan to construct, alter, or repair the home
- The new loan amount is equal to or less than 90 percent of the reasonable value of the home (90% LTV)
- The new loan refinances an adjustable rate loan to a fixed rate loan

\*Please note the VA Cash-Out NTB Requirements are separate and apart from any state specific NTB requirements

For all cash-out refinance transactions, the Veteran must be provided with two loan comparison disclosures, one at application and one at closing. The disclosure compares key loan characteristics and terms of the existing mortgage(s) to the new loan

The VA requires the Loan Comparison Disclosure to include the following data elements:

- Loan type (i.e., fixed or adjustable) of the refinancing loan vs. the loan being refinanced
- Interest Rate of the refinancing loan vs. the loan being refinanced
- Loan term of the refinancing loan vs. the loan being refinanced
  - The total the Veteran will have paid after making all payments (principal and
- interest), and mortgage insurance, as scheduled, for both the refinancing loan and the loan being refinanced
- LTV of the refinancing loan vs. the loan being refinanced
- An estimate of the home equity being removed from the home as a result of the
- refinance with an explanation of how the removal of home equity may affect the Veteran

Delegated and Non-Delegated? (Awaiting confirmation) Clients are responsible for completing the proposed disclosure at the time of application and the final Loan Comparison Disclosure

Wholesale Clients are responsible for completing the proposed disclosure at the time of application. You may use the initial comparison forms of your choice to meet VA disclosure requirements. Ditech will complete the final Loan Comparison Disclosure

#### **Two Category Types of Cash-Out Refinances**

There are two types of VA Cash-Out Refinances - Type 1 and Type 2

- Type 1 is defined as a loan where the total loan amount does not exceed the payoff amount of the loan being refinanced
- Type 2 is defined as a loan that exceeds the payoff amount of the loan being refinanced (most loans will fall into the Type 2 category)

The remance type is determined by whether the Total Loan Amount is greater or less than the payon amount disclosed on the Closing Disclosure

NTB Requirements include interest rate reduction and fee recoupment requirements for VA-to-VA refinances that are classified as Type 1 refinances. See the Type 1 Cash-Out Refinance model disclosure or VA Refinance Product Summary for details

Ditech seasoning requirements on VA to VA refinances remain unchanged regardless of type or structure

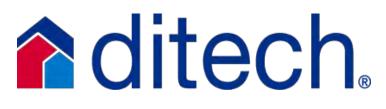

P 2 of 2

## **Calculating the VA Funding Fee**

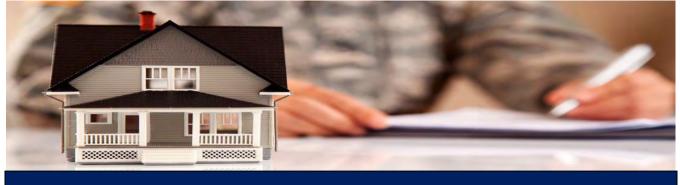

THE VA Funding Fee is a one-time fee paid directly to the Department of Veterans Affairs (VA) for every VA purchase or refinance loan. The money received from the Funding Fee is used to offset defaulted loans and to keep the program self sustainable.

Borrowers have the option to pay the fee upfront or can include the fee into the loan amount.

The amount of the VA Funding Fee is determined by the type of Veteran or Military Status, down payment, product, and how many VA loans the Veteran has had. To calculate the Funding Fee please use the chart below:

| Purchase and Permane                                  | nt Financing of New Cons | truction       |                              |
|-------------------------------------------------------|--------------------------|----------------|------------------------------|
| Type of Veteran or<br>Military Status                 | Down Payment             | First Time Use | Second and Subsequent<br>Use |
|                                                       | Less than 5%             | 2.15%          | 3.30%                        |
| Veteran/Active Duty                                   | 5% and up to 10%         | 1.50%          | 1.50%                        |
|                                                       | 10% or more              | 1.25%          | 1.25%                        |
|                                                       | Less than 5%             | 2.40%          | 3.30%                        |
| Reserves/National<br>Guard                            | 5% and up to 10%         | 1.75%          | 1.75%                        |
| Guaro                                                 | 10% or more              | 1.5%           | 1.5%                         |
| Disables Veteran<br>(Service-connected<br>disability) | N/A                      | 0.0%           | 0.0%                         |
| Cash-Out Refinance Pro                                | oducts                   |                |                              |
| Veteran/Active Duty                                   | N/A                      | 2.15%          | 3.30%                        |
| Reserves/National<br>Guard                            | N/A                      | 2.40%          | 3.30%                        |
| IRRRL                                                 |                          |                |                              |
| Veteran/Active Duty/<br>Reserves/National<br>Guard    | N/A                      | 0.5%           | 0.5%                         |

**Example:** Veteran purchasing a home with a \$200,000 purchase price, 100% financing and this will be their first VA Loan. The Funding Fee would be 2.15% or \$4,300

Amount Financed = Purchase Price (-) Down Payment (+) VA Funding Fee

**Pro Tip:** The VA Funding Fee is tax deductible. The Funding Fee is entered as a part of the 1098 mortgage insurance statement. VA origination fees can also be tax deductible when they are charged as points

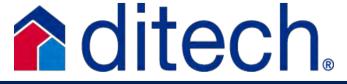

#### Step 1: Register your loan to obtain a ditech loan #

Step 2: Order the Certificate of Eligibility (if not already available)

#### Step 3: Run the AUS – Assign the Findings or Feedback to Ditech

#### <u>Step 4: Order the Appraisal – ALL Clients will order the Appraisal / Case</u> <u>Number through the VA's WebLGY portal</u>

- VA appraisals for purchase and cash-out transactions must be ordered through WebLGY
- o Once into WebLGY there are two ways to Request an Appraisal:
  - You can scroll over the Loan Link on the top menu which will activate a drop down menu where you will choose "Request Appraisal"
  - You can also select the "request Appraisal" link in the lender workspace area
- You will choose LAPP Appraisal Type under the Select Appraisal Type section when ordering
- o Complete the fields in section One "Requester Information" as follows:

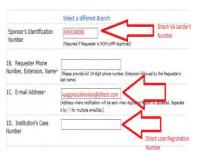

- Ditech Lender ID # 6393140000 must be entered in Field 1A
- <u>VAappraisalreview@ditech.com</u> must be entered in Field 1C. You may enter more than one email address in this field if you wish to receive email notifications. Please make sure to separate all email addresses by using a semicolon

Ditech's Loan # must be entered in Field 1D

• Print the request for appraisal for your records. It will display the VA loan number issued for the appraisal request

0

- o Once the appraisal is complete it will be sent directly to ditech for review
- See the Ordering VA Appraisals job aid in the Job Aids section of the website for a complete walkthrough of appraisal ordering
- Appraisal Transfers Appraisal and Case Number must be assigned to ditech Complete the Request Transfer in WebLGY and the VA will assign to ditech

Note: All standard prior underwrite procedures including 3.2 file upload need to be followed. Please see Prior Underwrite Job aid for further information and instruction

## VA Non-Delegated & Wholesale Submissions

#### Step 5: Submit the loan to Ditech for underwriting

• All standard Prior underwriting procedures need to be followed. Please see Prior Underwrite Job Aid for review

#### Addendum to URLA – VA Form 26-1802a

- o Part 1 Box 13 will be Ditech's VA Lender ID (1393140000) as the Lender/Mortgagee
- o Part 1 Box 15 will contain Ditech's
  - o Ditech Financial, LLC 1100 Virginia Drive Fort Washington, PA 19034
- Section F will have client's name and address listed as the authorized agent and Loan Application and Processing of Loan Application input as the function

#### Step 6: Closing

- For Non-Delegated Clients You will need to remit the VA Funding Fee and please make sure to include the receipt showing the payment status as settled when submitting the loan for purchase
- o Wholesale Clients Ditech will remit the VA Funding Fee
- o Ditech will submit the loan for the Loan Guaranty Certificate regardless of delegation

**Recommendations for smoother transactions** 

- 1. Provide the completed Underwriting Submission Checklist and all necessary notes and explanations to the Underwriter (include all mortgage and rental histories)
- 2. Be aware of the Net Tangible Benefit Test and Recoupment Period requirement 36 months or less
- 3. Condos MUST be VA Approved. VA does not recognize HUD Approved condos. Search <u>HERE</u> for a list of VA Approved Condos. If the condo is not approved, contact the VA for approval options (this will take time!)
- 4. IRRRL Transactions: If a value determination is required it must NOT be ordered through WebLGY
- 5. For refi transactions it is important that the payoff stmt is requested/received prior to requesting a clear to close. Please provide updated payoffs to u/w asap

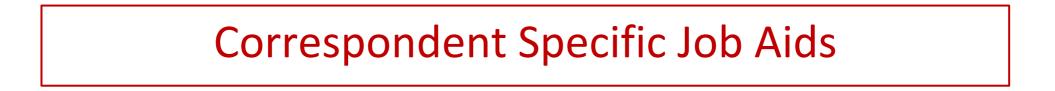

#### Your Team with ditech

Sales Director

#### Associate Sales Director

Client Manager - Single Point of Contact (SPOC):

Contact for File Specific or Compliance Questions, Servicing, Loan Set Up or Closed Loan Suspense Issues

#### **Underwriting Status, Scenarios & Product ?'s**

Contact our Underwriting Team for Underwriting, Product and Guideline Scenarios or Questions and DU/LPA releases **Phone:** 877-700-4622 Option #6

Underwriting Scenarios: underwriting\_hotline@ditech.com Questions for: Products, AUS, Underwriting Status,

Scenarios, General Underwriting Guidelines

#### **Registration & Negotiated Trades Desk (NT Desk)**

 (For Authorized Users)
 Direct Phone: 866-396-4622

 Phone: 877-700-4622 Option 5
 Fax: 866-445-8476

Loan Commitment Questions <a>- nt\_requests@ditech.com</a>

#### Condo Questions or Assistance

uw.condos@ditech.com

Condo Sub Job Aid can be found in the <u>Job Aid Booklet</u> Mercury Portal/Appraisal Questions

Phone: 877-700-4622 Option #4

#### **Down Payment Assistance (DPA) Programs**

DPA Program eligibility must be approved for loans submitted to ditech for underwriting. However, ditech DPA approval is not required for loans underwritten under client's delegated authority. The DPA Job Aid from the job aid booklet can be found <u>here</u> for details

#### **Transaction Guide**

The Transaction Guide is a tool that provides information on transacting business with ditech - including but not limited to: Delivery of Notes, Post Funding Adjustments, Final Docs and Servicing info. The transaction guide is located in the Job Aid booklet or under the resource tab on our website found <u>here</u>.

#### Customer Service - Consumer/Servicing

Conforming, Government, Jumbo & Home Equity Ditech: 800-643-0202

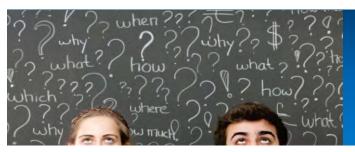

### Who, How, Where -Using ditech's Resources

#### businesslending.ditech.com

#### Live Webinar Training Classes

Take one of our "Best in Class" training sessions on Products and Process'. Topics include: Affordable Lending Products, DU Refi Plus, FHA, Condos, Conforming, Loan Processing, Calculating Income, Tax Return Analysis, Mortgage Basics, Credit Reports and many more! Log in to our website > Left Hand Toolbar > Select Training Center > Web Based Training or go <u>here</u>

#### TurnTimes

Current turn times are posted on the <u>landing page</u> of our website before you log in by selecting the stop watch in the bottom center or under the latest news section of the website once you have logged in

#### Information Center \*

**Product Matrix** - General at a glance reference guide **Client Guide** - More detailed guidelines, client contract terms, delivery info, compliance etc.

**Bulletins** - ditech news or latest changes to products and process. Please email your Sales Director to receive by email **Forms Library** - Fee schedule and all ditech forms

#### Pipeline Manager \*

**Reports** - Use this section to find the status of suspended loans that have been submitted for purchase, status of expiring lock, underwriting status for prior underwrites or purchase advice **Loan Status** - Enter your loan number to find the status of your loan. Loan status will provide lock status/pricing detail, underwriting and suspense status if applicable.

#### Job Aid Booklet - Very Helpful!

The Product Matrix provides clear and concise product guidelines. The Job Aid Booklet contains several process explanation and product comparison documents that facilitate doing business with ditech. These "at a glance" one pagers are great quick reference guides. *There is no need to log into our website to access the Product Matrices or Job Aids*. The Product Matrices can be found under the "**Products**" tab and the Job Aids can be found under the "**Resources**" tab of the login page.

\* Access to these functions as well as rate sheets on our website are defined in the individual user profile by the client web administrator at your company

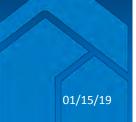

#### Non-Delegated Ditech Team

#### Account Executive

#### Client Manager - Single Point of Contact (SPOC):

877-700-4622 - follow the prompts all Non-Delegated Clients are Team #13 Contact for File Specific or Compliance Questions, Servicing, Loan Set Up or Closed Loan Suspense Issues

#### **Underwriting Status, Scenarios & Product ?'s**

Contact Underwriting for UW Status, UW Hotline and DU/LPA releases

Phone: 877-700-4622 Option #6

Underwriting Scenarios: underwriting\_hotline@ditech.com

Questions for: Products, AUS, Underwriting Status,

Scenarios, General Underwriting Guidelines

#### **Registration & Lock Desk**

(For Authorized Users) **Direct Phone:** 866-396-4622

Phone: 877-700-4622 Option 5 Fax: 866-445-8476

Loan Commitment Questions <a>- nt\_requests@ditech.com</a>

#### Condo Questions or Assistance

<u>uw.condos@ditech.com</u>

Condo Sub Job Aid can be found in the Job Aid Booklet

#### Mercury Portal/Appraisal Questions

Phone: 877-700-4622 Option #4

#### Down Payment Assistance (DPA) Programs

DPA Program eligibility must be approved for loans submitted to ditech for underwriting. . The DPA Job Aid from the job aid booklet can be found <u>here</u> for details

#### **Transaction Guide**

The Transaction Guide is a tool that provides information on transacting business with ditech - including but not limited to: Delivery of Notes, Post Funding Adjustments, Final Docs and Servicing info. The transaction guide is located in the Job Aid booklet or under the resource tab on our website found <u>here</u>

#### **Customer Service - Consumer/Servicing**

Conforming, Government, Jumbo & Home Equity Ditech: 800-643-0202

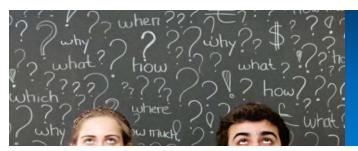

### Who, How, Where -Using ditech's Resources

#### businesslending.ditech.com

#### Live Webinar Training Classes

Take one of our "Best in Class" training sessions on Products and Process'. Topics include: Affordable Lending Products, DU Refi Plus, FHA, Condos, Conforming, Loan Processing, Calculating Income, Tax Return Analysis, Mortgage Basics, Credit Reports and many more! Log in to our website > Left Hand Toolbar > Select Training Center > Web Based Training or go <u>here</u>

#### TurnTimes

Current turn times are posted on the <u>landing page</u> of our website before you log in by selecting the stop watch in the bottom center or under the latest news section of the website once you have logged in

#### Information Center \*

**Product Matrix** - General at a glance reference guide **Client Guide** - More detailed guidelines, client contract terms, delivery info, compliance etc.

**Bulletins** - ditech news or latest changes to products and process. Please email your Sales Director to receive by email **Forms Library** - Fee schedule and all ditech forms

#### Pipeline Manager \*

**Reports** - Use this section to find the status of suspended loans that have been submitted for purchase, status of expiring lock, underwriting status for prior underwrites or purchase advice **Loan Status** - Enter your loan number to find the status of your loan. Loan status will provide lock status/pricing detail, underwriting and suspense status if applicable.

#### Job Aid Booklet - Very Helpful!

The Product Matrix provides clear and concise product guidelines. The Job Aid Booklet contains several process explanation and product comparison documents that facilitate doing business with ditech. These "at a glance" one pagers are great quick reference guides. *There is no need to log into our website to access the Product Matrices or Job Aids*. The Product Matrices can be found under the "**Products**" tab and the Job Aids can be found under the "**Resources**" tab of the login page.

\* Access to these functions as well as rate sheets on our website are defined in the individual user profile by the client web administrator at your company

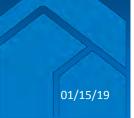

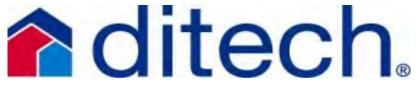

## **Condo Submissions**

### **Condo Questionaire:**

• You may use your own questionnaire provided it address' all of the questions on ditech's questionnaire or you may use the ditech questionnaire from the forms library on our website

### **Submission Process:**

o Projects can be uploaded to ditech's web-site using the "condo review" document type in Image Central

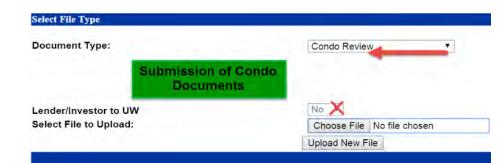

### **Required Items:** Located > https://businesslending.ditech.com >Information Center > Forms Library

- Condo Warranty Form 0
- **Condo Project Submission Checklist** 0
- HOA Questionnaire or Limited Project Review Cert as required 0

### • The conditions/suspense items will be available on the website under Pipeline

01/15/19

- Manager > Loan Status > the suspense tab (see ex below) A fax will be sent when the condo suspense items will be cleared 0
- The LDL/Approval will be updated if ditech is U/W the file

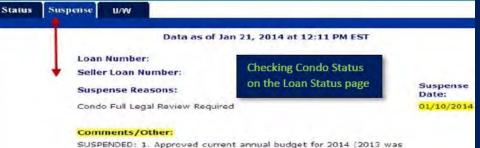

provided in initial submission file). 2. Per appraisal, utilities are not separate. Appraiser to comment on comparability to others units in the neighborhood. I.e. Common to the area, impact on marketability, if

### Underwriting Status: Phone 877.700.4622 option 6 Email: uw.condos@ditech.com

### Warranty Authority:

**Monitoring Condo Status** 

- You may warrant or you may send to ditech to warrant and ditech will warrant without U/W the file
- If ditech is U/W the file we will need to warrant as well
- ditech will warrant without a complete file 0
- This job aid outlines how to submit condos for ditech to warrant when YOU are 0 U/W the credit file. If ditech is U/W the credit file, the condo docs should be included with the initial upload of the complete credit file for a limited review or by using the Condo Review Document Type in Image Central for full reviews

### **TOP 5 SUSPENSE ITEMS**

- 1. Legal documents are not recorded
- 2. Missing pages of legal documents
- Missing budget or budgets are outdated 3.
- Legal documents do not meet "amendment" requirements 4.
- **Budget does not meet reserves requirement** 5.

### UW Status, Scenarios & Product Questions: 877-700-4622 Option #6

| ditech.                         | DITECH CORRESPONDENT<br>LOAN TRANSACTION INFORMATION                                                                                                    |                                                                                                    |                                                                                                    |
|---------------------------------|----------------------------------------------------------------------------------------------------|----------------------------------------------------------------------------------------------------|----------------------------------------------------------------------------------------------------|
|                                 | Conforming Fixed and<br>Conforming ARM Loans                                                                                                    | GovernmentLoans                                                                                                    | Non-AgencyLoans<br>(Home Equity & Expanded Criteria)                                                                                                    |
| Address of Website              | Businesslending.ditech.com                                                                                                    | Businesslending.ditech.com                                                                                                    | Businesslending.ditech.com                                                                                                    |
| Appraisal Orders                | Appraisals may be ordered through the Mercury<br>Network, Ditech's portal for appraisals. The site<br>can be accessed by signing onto<br><u>Businesslending.ditech.com</u> and using the link<br>from our site. Follow onscreen directions. | See Product Summaries for<br>Complete GuidelinesFHA: The appraisal form and attachments must<br>be prepared by an FHA approved appraiser. The<br>appraisal reportmust be on the current version of<br>the appropriate appraisal form.VA: A new appraisal completed by <b>a</b> VA<br>approved or VA fee panel Appraiser is required.<br>Refer to VA Lender's Handbook for appraisal<br>requirements. | Appraisals can be ordered using your standard<br>ordering process/AMC. CDA (Collateral Desktop<br>Analysis) must be ordered though Clear Capital.<br>To become an approved client and obtain your<br>user name and password, please contact:<br>Clear Capital Account Team<br>530.550.2530<br><u>cust.mf@clearcapital.com</u><br><u>www.ClearCapital.com</u> |
| BaileeInformation               | Ditech Financial LLC or its Custodian, Wells Fargo                                                                                                    |                                                                                                    |                                                                                                    |
| Correspondent<br>Client Support | 877-700-4622                                                                                                    |                                                                                                    |                                                                                                    |
| Customer Service<br>(Consumers) | Ditech Financial LLC<br>800-643-0202 – phone<br>866-870-9919 – fax<br>www.ditech.com                                                                                                    |                                                                                                    |                                                                                                    |
| FHALenderIDNumber               | N/A                                                                                                    | New Holding / Servicing Mortgagee ID:<br>22947-00224                                                                                                    | N/A                                                                                                    |
| VA Sponsor ID Number            | N/A                                                                                                    | Sponsor Identification Number:<br>6393140000                                                                                                    | N/A                                                                                                    |
| Final Doc Address               | Indecomm Global Services<br>Mail Stop FD-DT-7000<br>1260 Energy Lane<br>St Paul MN 55108                                                                                                    |                                                                                                    |                                                                                                    |
| Good-bye Letter                 |                                                                                                    | Good-bye to Ditech Financial LLC<br>Sample in Forms Library on <u>website</u>                                                                                                    |                                                                                                    |

| ditech.                                                                | DITECH CORRESPONDENT<br>LOAN TRANSACTION INFORMATION                                                  |                                                                                                    |                                                      |
|------------------------------------------------------------------------|----------------------------------------------------------------------------------------------------|----------------------------------------------------------------------------------------------------|------------------------------------------------------|
|                                                                        | Conforming Fixed and<br>Conforming ARM Loans                                                          | GovernmentLoans                                                                                                    | Non-AgencyLoans<br>(Home Equity & Expanded Criteria) |
| USDAServicingLender                                                    | N/A                                                                                                   | Servicing Lender ID: 41-1795868<br>USDA Assigned Branch: 001<br>Name: Ditech Financial LLC<br>Address: 345 St. Peter Street,<br>St. Paul, MN 55102 | N/A                                                  |
| Loan Servicing                                                         | Ditech Financial LLC<br>Attn: Customer Service<br>PO Box 6172<br>Rapid City, SD 57709                 |                                                                                                    |                                                      |
| MERS                                                                   | SERVICER: 1006569 (Ditech Financial LLC)<br>INVESTOR: 1006569 (Ditech Financial LLC)                  |                                                                                                    |                                                      |
| Mortgagee Clause                                                       | Ditech Financial LLC<br>Its Affiliates and/or Assigns<br>PO Box 979282<br>Miami, FL 33197-9282        |                                                                                                    |                                                      |
| Note Delivery Address                                                  | Wells Fargo Bank<br>GTSL<br>1100 Virginia Drive<br>Mail Code 190-FTW-W30<br>Fort Washington, PA 19034 |                                                                                                    |                                                      |
| Note Endorsement                                                       | Endorse to Ditech Financial LLC                                                                       |                                                                                                    |                                                      |
| 1st Payment Address                                                    | Ditech Financial LLC<br>PO Box 7169<br>Pasadena, CA 91109-7169                                        |                                                                                                    |                                                      |
| Overnight<br>Payment Address<br>(Regular Payments Only,<br>No Payoffs) | Ditech Financial LLC<br>Ditech Financial LLC - 7169<br>14005 Live Oak Avenue<br>Irwindale, CA 91706   |                                                                                                    |                                                      |

| ditech.                                                                                               | DITECH CORRESPONDENT<br>LOAN TRANSACTION INFORMATION              |                                                                                                    |                                                        |
|----------------------------------------------------------------------------------------------------|-------------------------------------------------------------------|----------------------------------------------------------------------------------------------------|--------------------------------------------------------|
|                                                                                                    | Conforming Fixed and<br>Conforming ARM Loans                      | GovernmentLoans                                                                                                    | Non-AgencyLoans<br>(Home Equity & Expanded Criteria)   |
| Servicing – Misdirected<br>Payment and Principal<br>Curtailments<br>(Priority Overnight<br>Mail ONLY) |                                                                   | Ditech Financial Loan Servicing<br>Attn: LS Payment Processing / Tonia Champ<br>301 W Bay Street<br>21st Floor J255<br>Jacksonville, FL 32202 | ion                                                    |
| Address for Payoffs<br>(Regular Mail)                                                                 | Ditech Financial LLC<br>Dept CH 9052<br>Palatine, IL 60055 - 9052 |                                                                                                    |                                                        |
| Address for Payoffs<br>(Overnight)                                                                    |                                                                   | Ditech Financial LLC<br>Attn: Payoff 9052<br>5505 North Cumberland Ave, Suite 307<br>Chicago, IL 60656                                        |                                                        |
| Tax Service Fee                                                                                       | \$89.5                                                            | 0                                                                                                    | Expanded Criteria – \$89.50<br>Closed End 2nd EE – N/A |

| ditech.                          |                                                                                                    | ORRESPONDENT<br>CTION INFORMATION                                                                                                    |
|----------------------------------|----------------------------------------------------------------------------------------------------|----------------------------------------------------------------------------------------------------|
|                                  | All L                                                                                                    | oans Types                                                                                                    |
| DO Sponsorship                   | You will only need to apply for s                                                                                                    | Lending will be transitioned over to Ditech Financial LLC.<br>sponsorship if not currently sponsored.<br><mark>/singlefamily/originating-underwriting</mark> and click on Desktop Originator.<br>onsoring Lender Relationships' or 'DO Online Registration Tool for |
| HMDA Reporting Code              | Type of Purchaser – Code 71, Life Insurance Company, Credit Union, Mortgage Bank, or Finance Company                                                                                                    |                                                                                                    |
| Life of Loan Flood Certification | Ditech Financial LLC only accepts LOL certs; non-LOL flood certs cannot be accepted.                                                                                                    |                                                                                                    |
| Subordination Agreements         | Ditech Financial LLC - Serviced Subordination Requests:<br>Ditech Financial LLC<br>Mortgage Amendments Department<br>7360 South Kyrene Road T316<br>Tempe, AZ 85283<br>Refer to Forms Library for detailed information | Address for other lender-serviced liens being subordinated to a<br>Ditech Financial LLC first mortgage:<br>Ditech Financial LLC<br>1100 Virginia Drive<br>Ft. Washington, PA 19034                                                                                  |
| Underwriting                     | Upload loan documentation through Image Central at Busines<br>• Registered/Locked loans can be tracked on <b>di</b>                                                                                                    |                                                                                                    |

## Direct Trade, AOT and Bulk

### **Registration Process**

Option 1: ditech will register the loans for you

- o Populate the CLI File Template and email to Bulkreg@ditech.com
  - The **CLI File Template** (.xls file) provides the minimum data requirement for loan registration
  - The CLI Rules and Products (.xls file) is a reference guide with brief explanations for the required data in the CLI File Template
  - The **CLI File Template** and **CLI Rules and Products** are located in the Forms Library on our website
  - ditech loan numbers are provided within one hour via return email

**Option 2:** Online Registration - more commonly utilized for single loan trades

- Register the loans online at <u>https://businesslending.ditech.com</u> in a "Float" status (do not lock)
  - o 1003 Import available via FNMA 3.2 file
- Send an email to <u>DirectTrade@ditech.com</u> and <u>Bulkreg@ditech.com</u> to allocate/lock the loan(s) under their designated trade(s)
  - Include your new ditech loan number(s) and the designated commitment number
  - After the loans are locked, deliver/upload the loan files via Image Central

The hours of operation for the Bulkreg and DirectTrade mailboxes are 8:30AM to 5:00PM Eastern. For questions regarding the registration process email: Bulkreg@ditech.com

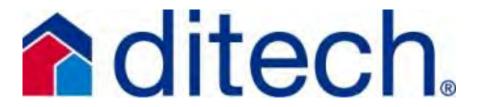

### **Prior Approval Underwriting Process**

### Submission Process

- Follow the standard Prior Approval process found in the Prior Underwrite job aid. Underwriting will review the file and clear all conditions
- Loan will need to be allocated to a trade in order to clear the lock condition and obtain your clear to close

### Reminders:

- Changes to the loan terms requested initially will require underwriter review. For MI loans revised MI certificates may be necessary
- Any DU/LP that is ran after our underwriting approval is issued will require an upload to ditech as a trailing doc for review before the loan is allocated
- Loan should only be closed and/or allocated to a trade after all of the prior to closing conditions have been satisfied with the exception of the interest rate being locked with ditech
- o After a clear to close is issued please refrain from re-running AUS

### Common Items that will delay your loan funding

- 1. Loans closed prior to conditions being cleared
- 2. Loans allocated to a trade prior to conditions being cleared
- 3. Client re-ran AUS after approval:
  - a. Some are not needed
    - b. New AUS is not sent in for review
    - c. Early check failures prevent the funding of the loan
- 4. Changes in terms need to be reviewed by underwriting: updated approval needed and new MI certs required when applicable

877-700-4622 Option #5 – Commitment Desk: Locks. Changes & Registrations

## **Expanded Criteria**

## **Submission**

Steps to Submission when Ditech underwrites your Expanded Criteria Loans!

### Initial Loan Qualification – Register and-or Lock Loan

- Manual underwrite to guidelines for LTV, DTI, Documentation requirements, property type, payment shock, reserves, etc. Always refer to the product matrix/guidelines for complete information
- 3.2 File must be uploaded at the time of registration using 1003 import from the registration page.
- o Submit the file to DU for fraud and contributory messages all Doc Types
- When transcripts are required (per Doc Type) the most recent years will be needed for personal and business

Order Appraisal – Two appraisals req'd for combined amounts over \$1.5M

- Appraisals may be ordered through your own AMC. Once received, upload the appraisal (pdf) to ClearCapital.com.
- O Place order in Clear Capital's website for CDA, BPO's or VRR's
- Must have an account with Clear Capital to order. Obtain user ID and pword: Account Team - 530.550.2530 - <u>cust.mf@clearcapital.com</u>
- Email notification will be sent once CDA, BPO or VRR is completed. Please order the supplemental product ASAP in order to keep the file moving!

### Underwriting Submission – Image Central

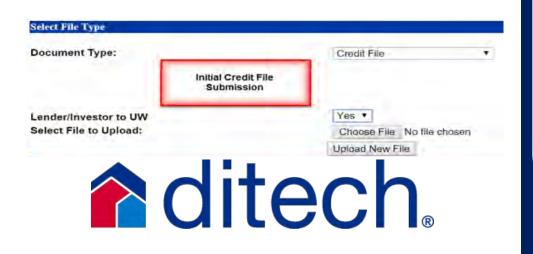

- o Always include UW Sub Checklist to avoid suspense at Loan Setup
- o ALL Loans to be underwritten by Ditech
- All files will be submitted for Underwriting through Image Central. Initial upload will be your Credit File as indicated by the image - bottom left
- Take advantage of the <u>Expanded Criteria Roadmap</u> (Product Matrix/Job Aids) and the Expanded Criteria Doc Type Recorded (Training – Recorded) session available on Ditech's website

### **Submitting Conditions**

**Top Suspense Items** 

 Upload anything under the "Underwriter to Review" section by selecting Trailing and Suspense Documents as your Doc Type and select Lender/Investor to Underwrite "Yes". Example below

| Select File Type                                |                                          |                               |
|-------------------------------------------------|------------------------------------------|-------------------------------|
| Document Type:                                  |                                          | Trailing/Suspense Documents V |
|                                                 | Submission of Underwriting<br>Conditions |                               |
| Lender/Investor to UW<br>Select File to Upload: |                                          | File No file chosen           |
|                                                 |                                          | No New File                   |

- Upload all Loan Setup suspense items by choosing Loan setup conditions as your Document type in Image central
- Follow the posted Turntimes to know when your conditions will be cleared or check the status of the file on our website
  - 1. Make sure to register using the appropriate Document Type for your specific scenario (see Roadmap and recorded session)
  - 2. Tax Transcripts required before the file can move forward into underwriting (need to be part of the initial Credit File)
  - 3. Provide proper documentation of Assets: Make sure there is enough statements in the file to meet the minimum asset doc requirements
  - 4. Credit/Employment/Income Explanations
  - 5. Underwriting Submission Checklist with contact information
  - 6. DU Findings not included with initial file submission.

UW Status, Scenario & Product Questions: 877-700-4622 Option #6

# FHA Non-Delegated Submissions

### Step 1: Register your loan to obtain a ditech loan #

## Step 2: Order the Case Number - Non-Delegated Correspondent may order the Case Number or client can order through ditech

- When ordering through ditech Upload a completed FHA Case Number
   Assignment Form (found in the Forms Library) to Image Central by choosing FHA
   Case Number Request as your Document Type
- On a purchase, always attach a copy of the agreement of sale. All condos must be FHA approved and meet ditech guidelines. Condo Project ID must be noted on the Case Number Assignment Form
- Once ditech obtains the case number, you will be notified via email that it is in Image Central for viewing. Ditech will obtain CAIVRS when ordering the Case #

### Step 3: Order the Appraisal – Mercury or other ditech approved AMC

- Once you have the Case # you may order the appraisal through a ditech approved AMC or log into the Mercury Network via the ditech website. Use "FHA Correspondent Group" in the Client Group dropdown
  - Make sure that you are using the User ID and Password that was provided to you through ditech
- Appraisal must be in ditech's name and Appraiser/AMC cannot be on ditech exclusionary list
- Correspondent may also apply to be approved to order the appraisal through your own AMC. Please see your Sales Director regarding the process

### **Appraisal Transfer**

- Case # must be assigned to ditech Complete the FHA Case Number Request Form using Request Type Case Transfer. Upload the completed form to Image Central choosing FHA Case Number Request as your Doc Type
  - Assignment letter on lender's letterhead and signed by an authorized officer certifying appraisal was ordered in accordance with Appraisal Independence Standards.
  - o Provide paid invoice and XML file to AppraisalTransferRequests@ditech.com
- $\circ$   $\quad$  Correspondent to provide explanation on why the file is being transferred

Note: All standard prior underwrite procedures including 3.2 file upload need to be followed. Please see Prior Underwrite Job aid for further information and instruction

- Ditech will upload appraisal into EAD portal and will obtain the SSR and completed appraisal review. If underwriter approves appraisal, Loan Decision Letter will be updating indicating appraisal cleared and upon completion, upload the appraisal to Image Central
- If corrections or additional information is required, AMC and/or appraiser will determine if information can be provided. If information cannot be obtained, appraisal will be rejected and a new appraisal will be required
- o If AMC/appraiser is able to have appraisal updated, a new XML is required

### 92900-A as follows

- Box 13, pages 1&3, will be ditech's FHA Lender ID (22947-00224) as the Sponsoring Lender
- Boxes 14&16 are left blank Box 15 on pages 1&3 will contain ditech's info:
  - o Ditech Financial, LLC 1100 Virginia Drive Fort Washington, PA 19034
  - Page 3 will have your legal name and EIN# under the Sponsored Originations section (not in the Lender section)

### Step 4: Run the AUS - Total Scorecard

 When submitting your loan to FHA Total Scorecard you will use your EIN in the Lender ID field instead of your actual FHA Mortgage ID (or use 699960996 if your having problems)

### Step 5: Closing

- Client will need to remit the appropriate MIP to HUD. This must be done within 10 days from disbursement to avoid late fee
- The FHA Insurance Endorsement will be obtained by ditech with the Mortgage Insurance Certificate (MIC) in ditech's name

**Recommendations for smoother transactions** 

- 1. Provide the completed FHA Underwriting Submission Checklist and all necessary notes and explanations to the Underwriter
- 2. If the FHA Case # is being transferred from another lender to ditech a credit decision letter from the other lender is required. An explanation of why the loan is being transferred is also required.
- 3. Include all mortgage and rental histories
- 4. For refi transactions it is important that the payoff stmt is requested/received prior to requesting a clear to close. Please provide updated payoffs to u/w asap
- 5. Take advantage of the FHA Maximum mortgage calculation worksheets for rate and term and streamline transactions

UW Status, Scenario & Product Questions: 877-700-4622 Option #6

2/14/19

## Final Docs & ViewPoint

## **ditech**

ViewPoint Final Docs team will process your final documents and let your organization know any outstanding Final Doc status.

Access: Complete the ViewPoint Access Request Form that can be found in the forms library of our website. Once completed email to: Ditech.ViewPoint@indecomm.net

### **ViewPoint Final Docs Team:**

Ph: 651-766-2364 INDECOMM GLOBAL SERVICES FD-DT-7000 Tutorial **1260 ENERGY LANE** videos are ST. PAUL, MN 55108 https://viewpoint.indecomm.net/login.aspx

available on the website!

Final Docs: The Final Docs team processes only the mortgages after they are recorded, the final lender title policy, and any applicable mortgage assignment. Emailed copies of final docs can be sent to Ditech.ViewPoint@indecomm.net

Lender Title Policy: All final title policies (including short form title policies) may be emailed. Include Schedule A and B. Insure borrower/lender information is accurate. Notice of receipt will be sent within 24-72 hours

Mortgages/Deeds of Trust/Security Instruments: Conventional Loans – Only original or certified copies of recorded mortgages are to be submitted

FHA & VA Loans – MTG/DOT copies are acceptable and can be submitted via email. Keep acknowledgement receipt record

Assignments – If the Lender on the mortgage is NOT Ditech, then the MIN number and MERS verbiage must be present on the executed document. If not, then a mortgage assignment is required

Final Docs – Must be shipped under separate cover to Indecomm and should include: Recorded Security Instrument with applicable riders and legal description, Recorded Assignment to MERS, Recorded POA and Final Title Policy (Including Short Form Title Policy)

Final Doc Transmittal - This document is how ditech/Indecomm tracks the submission of your final documents. Please make sure to include the transmittal when you submit your final docs. You will then receive a signed transmittal confirmation from Indecomm which you must keep for your records. This is an important document to retain to avoid possible penalties.

If final documents are not received within 120 days of the purchase date, then the Correspondent is charged \$125 for late final docs

### **TOP 5 Final Doc Findings:**

- 1. Recording Info not available/complete/visible
- 2. Missing Rider(s)
- 4. Short Form Errors

3. Missing Legal Description 5. Incorrect Borrower or Property

Contact your Client Manager with Questions 877-700-4622 – Follow the Prompts

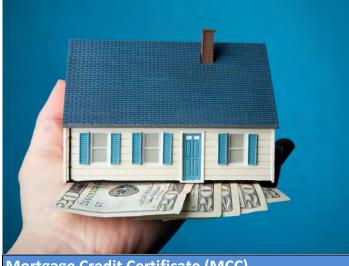

# **ditech**

## MCC Mortgage Credit Certificates

### Mortgage Credit Certificate (MCC)

A Mortgage Credit Certificate is a certificate issued by a particular state or local government. This certificate allows a taxpayer to claim a tax credit for a portion of the mortgage interest paid during a given tax year. State and municipalities can issue mortgage credit certificates in place of, or as part of, their authority to issue mortgage revenue bonds.

### What do MCC's do?

MCC's can enable an eligible first time homebuyer to qualify for a mortgage secured by his or her primary residence and to claim a federal tax credit for a specified percentage (usually 20% to 25%) of the mortgage interest payments. Once the amount of the tax credit is determined, add it to the income for qualification purposes.

### Will ditech allow the use of an MCC?

The MCC Credit can be used with Conforming and Government loans. Please refer to the Client Guide for product specific requirements. As part of the underwriting review process, on loans submitted to ditech for prior underwrite, the MCC must be reviewed and approved by ditech. Delegated clients using undewriting authority will review and approve the MCC for loans they underwrite.

### How an MCC works:

Use the following calculation when determining the available income on a Conforming loan:

### How to submit a loan request involving the use of an MCC:

For all clients submitting your credit package for prior underwrite involving the use of an MCC, please complete an <u>Exception</u> <u>Request Form</u> and upload all pertinient documents (such as a copy of the certificate obtained from State or local Government) along with the exception request form, via Image Central on our web site as part of the initial Credit File upload. Ditech will review and approve the MCC. Delegated clients will review and approve the MCC under their authority when underwrting the file.

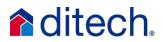

### Ordering VA Appraisals Job Aid

### All appraisals must be ordered as LAPP Appraisal Type

| Required/Mandatory Fields | umber and appraiser to a single property case. Liquidation cases can be initiated with this screen.<br>s <b>are denoted with *</b>                                                                                                    |
|---------------------------|----------------------------------------------------------------------------------------------------|
| Type *                    | Origination Appraisals         If this request is for an Interest Rate Reduction Refinancing (IRRRL) loan, obtain a new VA loan number with the rder IRRRL function.         VA appraisal is not required for an IRRRL loan.         LAPP Lender Appraisal Processing Loans         IND Individual NOV         iquidation appraisals         CIGI Liquidation of a VA Guaranteed Loan |

Complete Fields in Section 1 as follows:

- the Ditech Lender ID number 6393140000 must be entered in Field 1 A
- the VAappraisalreview@ditech.com email address must be entered in Field 1C
- the Ditech Loan Registration number must be entered in Field 1D.

| 1. Requester Information         | n                                                                                                   |                               |
|----------------------------------|----------------------------------------------------------------------------------------------------|-------------------------------|
| User Id                          |                                                                                                    |                               |
| Name                             |                                                                                                    |                               |
| Address                          |                                                                                                    |                               |
|                                  |                                                                                                    |                               |
|                                  | Select a different Branch                                                                           |                               |
| Sponsor's Identification         | 6393140000                                                                                          | Ditech VA Lender ID<br>Number |
| Number                           | (Required if Requester is NON-LAPP Approved)                                                        |                               |
| 1B. Requester Phone              |                                                                                                    |                               |
| Number, Extension, Name*         | (Please provide full 10-digit phone number, Extension followe<br>last name)                         | d by the Requester's          |
| 1C. E-mail Address*              | vaappraisalreview@ditech.com                                                                        |                               |
|                                  | (Address where notification will be sent when Apple cal Report<br>it by ';' for multiple emailIds.) | t is uploaded. Separate       |
| 1D. Institution's Case<br>Number |                                                                                                    |                               |
| Number                           | Dit                                                                                                 | ech Loan Registration         |
|                                  | Nu                                                                                                  | mber                          |

Enter six-digit VA Condo Project ID Number in Field 3A. . A search of VA approved projects and ID Numbers can be accessed directly from the Condo/PUD Builder link provided .

| 3. Property Information                                                                                                    |                    |
|----------------------------------------------------------------------------------------------------|--------------------|
| <b>3A. Condo Appraisal?</b><br>Note: Condo must be approved for VA financing purposes prior to loan closing.<br>Please enter condo name to search our database for VA Approved Condo |                    |
|                                                                                                    | No Condo Indicator |
| Condo ID                                                                                                    | Condo/PUD Builder  |
| 3B. Name of Owner                                                                                                    |                    |
| 3C. Property Address                                                                                                    |                    |
| Street Number*                                                                                                    |                    |

For purchase transactions, Field 3 I must indicate yes. The initial Sales Contract and any subsequent amendments to the contract must always be uploaded to WebLGY. The client must immediately notify Ditech Appraisal Review and Underwriting if any updates to the sales contract are made prior to closing.

| 3H. Sale or Refinance?*                         | <b>∽</b>                                                 |
|-------------------------------------------------|----------------------------------------------------------|
| Sale or Refinance Amount \$                     |                                                          |
| 3I. Proposed Sale contract Yes V<br>Provided?   | Sales Contract and Amended Addendums<br>must be uploaded |
| 3J. Is Buyer Purchasing Lot No ∨<br>Separately? |                                                          |
| 3K. Property Occupancy Information              |                                                          |
| Property Occupancy                              | $\checkmark$                                             |

For properties subject to a leasehold estate, a copy of lease agreement must be uploaded to WebLGY, as soon as possible so the jurisdictional VA Regional Loan Center can review for approval. All Leasehold estates must be approved by the VA.

| 4. Leasehold Cases |           |                                                                 |
|--------------------|-----------|-----------------------------------------------------------------|
| Lease is           | ~         |                                                                 |
| Expires            | (MM/YYYY) | A copy of the lease agreement<br>must be uploaded to WebLGY for |
| Annual Ground Rent |           | VA RLC to review and approve                                    |
|                    |           |                                                                 |

### Section 7

Properties appraised as Proposed Construction or New Construction (built within 1 year) must have a 5-digit VA Builder ID Number entered in Field 7D The VA Builder ID Number registry can be accessed though the Condo/PUD Builder link provided. Builders without a Builder ID Number can easily apply for one through the jurisdictional RLC. See the <u>Builder Information</u> <u>Page</u> for instructions.

| 7D. Building             |                                               |
|--------------------------|-----------------------------------------------|
| Status*                  |                                               |
|                          | O Proposed                                    |
|                          | O Existing                                    |
|                          | ○ Built less than one year and never occupied |
| Builder ID               |                                               |
|                          | (Required if Building Status is "Proposed")   |
|                          | Condo/PUD Builder                             |
| 7E. Builder Information  |                                               |
|                          | 🗌 No Builder ID                               |
| Builder Name             |                                               |
| Address One              |                                               |
| City, State and Zip Code |                                               |
| Phone Number             |                                               |

The Veteran's first and last name should always be entered in Section 9 for order form for both Purchase and Refinance transactions. This will assure that the NOV is issued in the Veteran's name.

| 9. Purchaser Information |                                                                                                    |
|--------------------------|----------------------------------------------------------------------------------------------------|
|                          | ✓ Purchaser Exists<br>(The following fields are required if Purchaser Exists Indicator is selected.<br>First Name, Last Name , First Address line, City, State and 5 digit Zip Code) |
| Name                     | Name of Veteran should be entered in these fields           for Purchase and Refiance Transactions.                                                                                  |
| Address One Text         |                                                                                                    |
| Address Two Text         |                                                                                                    |
| City                     |                                                                                                    |
| State                    | ✓                                                                                                    |
| Zip Code                 | -                                                                                                    |

## **ditech**

## **Steps to Submission**

when ditech is underwriting your file

### Step One: 4506T Transcripts

 ditech does not require tax transcripts prior to closing for borrowers whose income is documented with tax returns (except for USDA and Expanded Criteria - Full Doc/Streamline). A 4506-T will need to be signed during the application process and submitted with the initial credit file for all conforming, FHA, VA, and Closed End Seconds underwritten by ditech. An additional 4506-T (business and personal) will need to be signed at closing

### Step Two: Submission, Image Central and Required Documents

- Register your loan with ditech 0
- 3.2 File must be uploaded at the time of registration using 1003 import from the registration page. Reference Bulletin #CF2017-028

Reference finalizing

- Additional 1003 import options are available under Pipeline DO or LPA job aids 🔪 Manager and then Loan Status and Image Central
  - AUS Submissions need to be finalized or assigned to Ditech Financial LLC. 0
  - Underwriting Submission Checklist MUST be included: EVERYTHING on the checklist is required for a complete file
  - Image Central: No indexing or stacking requirements. Simply select the 0 borrower that you wish to upload documents for and then select the Document Type that you are going to be uploading. Browse and find the file that you have scanned in and click on upload new File. Ex below

| Document Type:         |                                   | Credit File               | •  |
|------------------------|-----------------------------------|---------------------------|----|
|                        | Initial Credit File<br>Submission |                           |    |
| Lender/Investor to UW  |                                   | Yes •                     |    |
| Select File to Upload: |                                   | Choose File No file chose | 23 |
|                        |                                   | Upload New File           |    |

### **Step Three:** Submitting Conditions - Loan Setup and Underwriting

- Once the initial credit file has been submitted it will be reviewed by 0 our file intake group. If complete, it will move to the underwriting department, if incomplete it will be suspended
- You will receive Status update emails (emailed to the individual listed 0 on the U/W Sub. Checklist) anytime there is a status change e.g. file suspended in loan setup, moved to underwriting, underwriting conditions issued or cleared, cleared to close
- The file will be suspended if the U/W Submission Checklist is not 0 included in the initial Credit File. Please make sure to complete the contact info section so that we can notify you of status change
- All Loan Setup Suspense, Underwriting Conditions and Post Closing 0 Conditions must be uploaded to Image Central
- 0 If the file is suspended in Loan Setup you will need to upload all Loan Setup Conditions by choosing "Loan Setup Conditions" as your Doc Type and then select Lender/Investor to Underwrite "Yes"

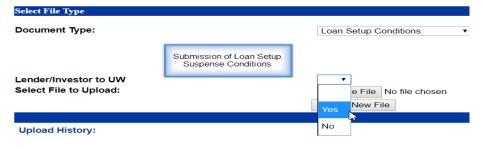

- The Loan Condition Summary is located under Pipeline Manager and 0 then select either Workflow Tools or Loan Status
- To track the progress of the file follow the posted Turntimes to know 0 when your conditions will be cleared or -
- Check the status of the file on our website 0
  - Reports Underwriting Status to find underwriting status and Loan Status - Loan detail for suspended and decisioned loan
- \*\*Continued on Page 2\*\* 0

### Reminder: Loan must be locked BEFORE a clear to close can be issued

UW Status, Scenario and Product Questions 877-700-4622 Option #6

 After receiving the Loan Condition Summary (u/w approval) -Upload anything under the "Underwriter to Review" section of the LCS by selecting Trailing and Suspense Documents as your Doc Type and select Lender/Investor to Underwrite "Yes"

| Document Type:                                  |                                          | Trailing/Suspense Documents • |
|-------------------------------------------------|------------------------------------------|-------------------------------|
|                                                 | Submission of Underwriting<br>Conditions |                               |
| Lender/Investor to UW<br>Select File to Upload: |                                          | Yes File No file chosen       |

### Step Four: Clear to Close and Submission for Purchase

- When all conditions have been conditions have been cleared you will receive a clear to close. After receiving the clear to close you may close the loan and submit to Ditech for purchase
- See "Steps for Submitting a File for Purchase" Job Aid for further information

**REMINDER:** ECOA clock begins as soon as we receive the initial upload of the file – it is very important the file is complete! *Don't jeopardize your rate lock!* 

### **TOP SUSPENSE ITEMS**

- 1. Underwriting Submission Checklist contact information included or you will not receive your status notification emails.
- 2. Delegated Clients Written explanation why you have elected to send the file to ditech to underwrite instead of underwriting yourself. Space provided on the UW Submission Checklist
- 3. Credit/Employment/Income Explanations
- 4. Finalize/Transfer your AUS findings
- 5. Missing UCDP summary report for loans submitted with appraisals

## **ditech**

### Single Close Construction to Permanent

## **ditech**

### What's the "Value Proposition" of Single Close Construction to Perm Loans?

- Retain borrowers with Permanent Financing Option
- **o** Save Money for borrowers with Single Close Construction Loan Note Modification
- Save time for borrowers by offering permanent financing
- Protect the relationship with Builders/Borrowers by offering Turn Key Solutions
- One time Closing Costs Saves the borrower significant money using the construction loan note modification
- Excellent program to partner with Modular Home Builders

**Permanent Financing for Construction Loans** 

Fannie Mae Fixed Rate and High Balance only Eligible for DU Limited Cash out Refi only Must Modify within 12 months of Const. Loan closing Locked as a "Construction-to-Permanent" Loan Loan must comply with all applicable Fannie Mae Guides

Jumbo, Condos and Manufactured housing - not eligible The borrower must have held legal title to the property prior to the application date for the interim construction financing

### Appraisal

Must be dated within 120 days of the Note Date

If the original appraisal is used and it exceeds 120 days but less than 12 months, then use a Recertification of Value form 1004D with 120 days of Modified Note Date

Appraisal report is based on the "as completed" value (lot and improvements)

Final Inspection evidencing property is 100% complete together with photographs of the completed property

As a Limited Cashout Refinance, the borrower must hold title at the time of construction financing and the LTV is based on the as completed appraisal (lot and dwelling)

### **Credit File Documentation Requirements**

| Modification Agreement of the original Note and Mortgage. |
|-----------------------------------------------------------|
| The agreement must be stamped as "True and Certified Copy |
| of the Original sent for Recordation"                     |
| If the first payment date did not need to change from the |
| original Note, a modified Note is not required            |
| Original CD must meet Compliance guidelines. Updated CD   |
| or Closing instructions for permanent loan showing final  |
| disbursement, escrow collection, and interest             |
| Original Noted dated for the start of construction        |
| Copy of the old Mortgage                                  |
| Construction Closing Docs                                 |
| Original and final Credit Docs                            |
| Only Fannie Mae approved Modification docs acceptable     |
| Age of Credit Docs are based on the Mod date              |
| Right to Cancel not required                              |
| Addendum to original CD Showing Final Disbursment and     |
| escrows if applicable                                     |
| Modified Note must be same lender as Construction loan    |

### **Additional Requirements**

| All credit, income and asset docs must meet doc expiration dates |
|------------------------------------------------------------------|
| based on the modification date                                   |

Ditech will not purchase any single-close transaction over 12 months from the date of the construction close

Must be submitted to the DO/DU as a Construction-to-Perm loan Fannie allows these loans to be Limited Cash Out Refi or Purchase.

Ditech only allows Limited Cash Out Refi Locking Requirements

Loan must be locked as a Construction-to-Permanent as the loan purpose type

Need an extended lock? Without any upfront fee requirement? Take Ditech's standard 90 day, add a 30 day extension for a total of 120 DAYS!!

Refer to Chap 6B Transactions, Section B6000 Transaction Types of the Client Guide

\*\*The One Time Close Program is for Delegated Clients only

# **ditech**

## **Delivery**:

## Steps to submitting a file to ditech for Purchase

### Step One: Register and Lock Loan

### ditech Website Pipeline Manager then Register or Lock Loan

**Pricing/Lock Desk:** 

- 1. Call in number for rate locks is 877-700-4622
- 2. Fax in request to: 866-445-8476
- 3. Email lock request: nt\_requests@ditech.com
- 4. Overnight lock protection is available from 5:00PM local time until 8:25AM EST (Best Effort Locks)

### **Step Two:** Submission, Image Central and Required Documents

- Delivery File Checklist: EVERYTHING on the checklist is required for a complete file
- Image Central: No indexing or stacking requirements. Simply select the Document Type that you are going to send, browse and find the file that you have scanned in and click on upload new File. Example below

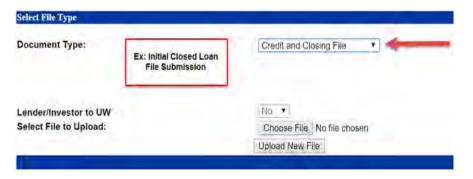

• The loan needs to be closed and disbursed by the lock expiration date. The loan is due on or before the delivery expiration date. ditech does not purchase seasoned loans and all closed loan packages must be received no later than 60 days from the note date

Contact your Client Manager with Question: 877-700-4622 – Follow the Prompts

03/28/19

### Step 3: Submitting Suspense Items or Conditions

 Upload any condition or suspense item by selecting Trailing and Suspense Documents as your Doc Type and select Lender/Investor to Underwrite "No". Example below

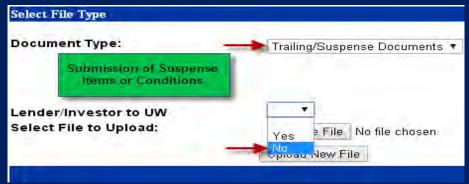

 Ditech will not notify you if the loan has been suspended. Follow the Turntimes to know when your conditions will be cleared or check the status of the file on our website

### Step 4: ditech Website > Pipeline Manager > Reports

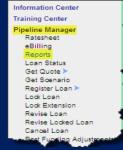

- Complete desired fields for customized reporting
- Suspense Report Will advise of any suspense items that need to be taken care of and you will have 5 business days to submit
- It will be the clients responsibility to monitor suspense items independently
- Purchase Advice Report Funding dates, rate and loan specific information, bank information etc.

### **TOP 5 SUSPENSE ITEMS**

- 1. Final CD missing. Please ensure the final CD and all other applicable disclosures are in the file at submission for purchase
- 2. Missing UCDP summary report for loans submitted with an appraisal
- 3. AUS Verification for PITIA other REO. Missing documentation to evidence full mortgage obligation on other REO or proof of escrow
- 4. Missing complete asset statements and/or income documentation
- 5. Source of Large Deposit On purchase transactions, deposits > 50% of monthly qualifying income must be sourced

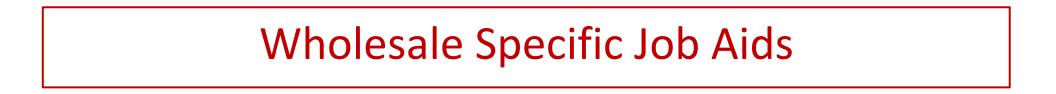

## Steps to the Wholesale Lending Process

- Step 1 Register and/or Lock Loan Step 2 - Request the LE and Initial Disclosures Step 3 - Upload Credit File
- Step 4 Loan Status, TRID Dates and E-Disclosures
- **Step 5 Order the Appraisal if applicable**
- **Step 6 Submission of Conditions**
- Step 7 Change of Circumstance if applicable
- Step 8 Request the Initial CD
- **Step 9 Schedule Loan Closing**
- Step 10 Fund Your Loan

#### Step 1 - Register and/or Lock Loan: ditech Website > Pipeline Manager> Register or Lock Loan

- Call, Email or Fax the Lock/Registration Desk
- 1. Phone 877-700-4622 Option #5 or Fax 866-445-8476
- 2. Email nt\_requests@ditech.com
- Overnight Lock Protection is available from 5PM local time until 8:25AM EST up to an aggregate of \$1MM
- 4. Extension Policy on rate sheet

of File Two

- 5. 3.2 File should be uploaded at the time of registration
- Never let your lock expire Must Close and Fund by the exp date

### Step 2 - Request the Loan Estimate & Initial Disclosures: ditech Website >

Pipeline Manager > Wrokflow Tools > Loan Estimate

- 1. ditech will issue the initial and all subsequent LE's
- 2. The file must be registered before requesting the LE
- 3. Please request the initial LE within 24 hours of application
- 4. LE will go out with the initial set of dislcosures or "Welcome Kit" See Request for LE job aid for further instruction

### Step 3 - Upload Credit File: ditech Website > Image Central > Upload Images

- 1. AUS Submission need to be finalized or assigned to Ditech Financial LLC. See DO/LPA Job aid for further instruction
- 2. Underwriting Submission Checklist: EVERYTHING on the Checklist is req'd for a complete file submission. **Complete the Contact Section!**
- 3. Image Central > Import Images: When uploading the Credit File choose "Credit File" as your Document Type for the initial upload See Credit File and Conditions Job Aid for instruction

#### Document Type: Condo Review Condo Review Conditions Conditions

### Step 4 - Loan Status, TRID Dates and E-Disclosures: ditech Website > Pipeline Manager > Loan Status - Search by borrower info or status of file The Loan Status Detail page will have 4 Tabs: Status, Suspense, UW & TRID Dates

- 1. Status Informational summary with pricing and comp breakdown
- 2. Suspense Will list any reason for suspense of the file All LS Suspense items should be uploaded as UW Conditions Doc Type
- Air Lo Suspense items should be uploaded as o'w conditions bot Type
- 3. UW Access to your Loan Decision Letter/Conditions ("LDL" UW Approval)
- 4. TRID Dates Access to all compliance dates and pdf versions of disclosures

#### UW Status, Scenarios, Product or Guideline Questions 877-700-4622 Option #6

## **ditech**

### Step 5 - Ordering Appraisals: ditech Website > Left Toolbar -Mercury Network for Conventional and FHA appraisals

- 1. Use the Mercury specific log in credentails received with your initial company approval/welcome email
- 2. When ordering use the correct Ditech Loan Number you received at registration so the appraisal is assigned to the correct file
- 3. Completed appraisal are emailed to Ditech's evaluations team
- for review and status is posted when complete
- 4. To view the appraisal: Ditech website > Image Central > View
- Images and History > Appraisal or the Mercury website

#### Step 6 - Submitting Condtions: ditech Website > Image Central > Upload >Upload Images > Input Borrower info > Choose Doc Type

Upload all Loan Setup Conditions by choosing "Loan Setup Conditions"

as your Document Type

Once the Loan Condition Summary (LCS/UW Approval) is received there will be two Condition Types - "Wholesale Operations to Clear" and "Underwriter to Review"

- Option #1: Upload both condition types using "UW/OPS Conditions" as your Document Type
- Option #2: Upload Conditions to their appropriate department
  - 1. Upload all conditions from the "Underwriter to Review" section by choosing Underwring Condtions as your document type
  - Upload all conditions from the "Wholesale Operations to Clear" Section by choosing "Operations Conditions" as your Document Type Please upload all conditions at one time

### **Step 7** - Change of Circumstance: System Generated Change or Broker Initiated Change

- 1. System Generated Change Common changes such as loan amount product, rate or LTV Change. Update the revise loan section of the
- website or call the lock/registration desk to make the changes by phone 2. Broker Initiated Change - Sepcific to Change in appraisal method or fees, adding borrowers, or changing the MI type. Must call the lock desk and complete the Change of Circumstance from in the Electronic Documents section of the website

### Step 8 - Closing Disclosure: Request for the Initial and/or Accelerated CD > ditech Website > Workflow Tools > Request for CD

There must be sufficient time remaining on the lock and the underwriting approval in order to submit the Request for CD. Check the LCL for items required for early CD eligibility

- 1. Complete the Request for Initial Closing Disclosure Form found in the Workflow Tools section. CD Job Aid here for further instruction
- 2. When complete the form will be available to view on ditech's website
- 3. Wholesale Closing Ops discloses all CD's to the borrower

### Step 9 - Schedule Loan Closing: ditech website > Workflow Tools > Request for Settlement

Once the loan has received a Clear to Close from both Underwriting and Operations (UW and ops conditions cleared) a closing date can be scheduled

- 1. Complete the Settlement Request Form found in the Workflow Tools section. Request for Settlement Job Aid here for instruction
- 2.The CD must be received by the borrower no less than three
- business days before loan consummation

### Step 10 - Funding

The Closing Team works with your closing agent (Attorney, Title Agent, Escrow Officer etc.) and can be contaced at 877-700-4622 Option #2 Last wire is at 3 PM Eastern and compensation is net funded from the wire

## **ditech**

### Who, How, Where -Using ditech's Resources

### businesslending.ditech.com

### Live Webinar Training Classes

Take one of our "Best in Class" training sessions on Products and Process'. Topics include: HomeReady, Jumbos, DU Refi Plus, FHA, Condos, Conforming, Loan Processing, Calculating Income, Tax Return Analysis, Mortgage Basics, Credit Reports and many more! Log in to our website > Left Hand Toolbar > Select Training Center > Web Based Training or go here.

### TurnTimes

Current turn times are posted on the <u>landing page</u> of our website before you log in by selecting "Wholesale" under Today's Turn Times or under the latest news section of the website once you have logged in

### **Condo Questions or Assistance**

<u>uw.condos@ditech.com</u>

Condo Sub Job Aid can be found in the Job Aids section

### **Information Center \***

Product Matrix - General at a glance reference guide Client Guide - More detailed guidelines, client contract terms, delivery info, compliance etc. Bulletins - ditech news or latest changes to products and process. Please email your Acct Exec to receive by email Forms Library - All ditech forms and the Fee Schedule

|                           | Lender<br>Administrative Fee | Tax Service<br>Fee* | Life of Loan<br>Flood Cert Fee | Attorney QC<br>Fee for Texas |
|---------------------------|------------------------------|---------------------|--------------------------------|------------------------------|
| Wholesale                 |                              |                     |                                |                              |
| Conventional & Government | \$895.00                     | \$89.50             | \$3.90                         | \$100.00                     |
| FHA & VA Streamline       | \$495.00                     | \$89.50             | \$3.90                         | \$100.00                     |
| Expanded Criteria         | \$995.00                     | \$89.50             | \$3.90                         | \$100.00                     |

Pipeline Manager \*

**Reports** - Use this section to find the status of suspended loans, status of expiring locks, underwriting status or to find your **Loan Status** - Enter your loan number to find the status of your loan. Loan status will provide lock status/pricing, suspense status for Loan Setup items and Loan Decision Letter ("LDL"/Approval access)

Custom Quote, Register, Lock or Revise Loans, Access Electronic Docs

### Job Aids - Very Helpful!

The Job Aids section contains several process explanation and product comparison documents. These "at a glance" one pagers are great quick reference guides.

### **Government Loans**

**FHA:** FHA Lender ID (22947-00224) ditech will order all Case #'s and will email client once Case # is obtained. **VA:** ditech sponsor ID is **6393140000**. **Enter** <u>vaappraisalreview@ditech.com</u> **in appraisal notifications section in webLGY** 

### **Customer Service - Consumer/Servicing**

Conforming or Government - Ditech: 800-643-0202

\* Access to these functions as well as rate sheets are defined in the user profile by the client web administrator at your company

Account Executive

### Account Executive -

Phone:

### Email:

### Wholesale Operations

**Contact - Client Managers** 

#### Phone: 877.700.4622 Option 8 then Option 1

Email: wholesaleclientsupport@ditech.com

Contact for File Specific, Loan Level or Compliance Questions and Loan Set Up Issues or Questions

**Contact - Closing Team** 

#### Phone: 877.700.4622 Option 8 then Option 2

Contact for Questions and Information regarding Loan Closings

### Underwriting Status, Scenarios & Product ?'s

Contact our Underwriting Team for Underwriting, Product and Guideline Questions or Scenarios

#### Phone: 877-700-4622 Option #6

Underwriting Scenarios: underwriting\_hotline@ditech.com

Questions for: Products, AUS, Underwriting Status, Scenarios and General Underwriting Questions

### Registration & Lock Desk

(For Authorized Users) Phone: 877-700-4622 Option 5

Fax: 866-445-8476 Email: nt requests@ditech.com

Contact for Questions on Rates Locks, Pricing, Registrations or Change of Circumstance

### Mercury Portal/Appraisal Questions

For questions call 877-700-4622 Option #4. Access Mercury by logging in to ditech's <u>website</u> and selecting "Mercury Network" from the navigation bar on the left side or log in directly by going <u>here</u> to the Mercury Portal

#### Mortgagee Clause and Closing Protection Letter

Mortgagee Clause/Loss Payee: Ditech Financial LLC - Its Affiliates and/or Assigns - PO Box 979282 - Miami, FL 33197-9282

#### Closing Protection Letter/Title: Ditech Financial LLC

ISAOA/ATIMA - 1100 Virginia Dr, Suite 100A - Fort Washington PA 19034

### Transaction Guide

The Transaction Guide is a tool that provides information on doing business with ditech - including but not limited to: Req's for Title Commitment, Closing Protection Letter, Subordination Agreements, Insurance etc. The transaction guide is located in the Job Aids section or under the <u>Resources</u> tab of our website

### Down Payment Assistance (DPA) Programs

DPA Program eligibility must be approved for loans submitted to ditech for underwriting. The DPA Job Aid can be found in the job aid section of the website

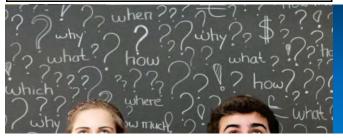

## **ditech**

Intent to Proceed: Broker may order the appraisal once the borrower acknowledges the e-disclosures *IF* you are charging the borrowers for the appraisal prior to closing

<u>Mercury Network:</u> All conforming and FHA appraisal must be ordered through Ditech's Mercury system. All orders must be paid for using a credit card. When ordering an appraisal, the following procedures must be followed:

- Log in to <u>businesslending.ditech.com</u> and use the link for Mercury Network found in the left hand navigation section. The Mercury Network may also be accessed directly via this link: <u>https://ditechmortgagecorp.vpmclient.com</u>
- Log in using the password issued to your office (ask your office web admin or contact your AE). Mercury credentials are received with the initial approval/welcome email. Once logged in:
  - Select the "New Order" button
  - Enter pertinent information for the borrower(s) and for the property
  - o Process the order with the correct product
  - Make sure that you are using the correct Ditech Loan Number! You will receive the loan number when you register the file. Using the correct loan number ensures the appraisal is matched to appropriate file when it is returned from the AMC.
  - Please make sure the borrowers contact information is in the order. Include name, number, email and mailing address. (utilize the notes section if necessary)
  - Please make sure to enter your contact name, email and phone number also

## **Wholesale Appraisal Process & Tips**

- Select the "Next" button located at the top and/or bottom of the screen to advance
- Be sure to upload all of the pertinent documents while placing the order; for example the purchase contract if a purchase, title report for new construction etc.
- Confirm data, enter in credit card information and select "Finish"
- To check the status after placing the order, log into the system and use the order search feature

To View a list of AMC Fees please see the Fee Schedule located in the Forms Library of Ditech's website

### **Appraisal Support:**

- Please email <u>appraisalsupport@ditech.com</u> for status on orders in process
- o Call 877-700-4622 Option #4 to speak with a live agent
- Appraisal Support can provide status of orders in process, process rush requests and make order updates or changes
- Any comments entered in to Mercury are automatically directed to Appraisal Support for review and disposition. You may also contact them directly at the above email and/or phone.

### **Appraisal Review**

 Ditech's Appraisal Review Team is comprised of Quality Control Appraisal reviewers. They will review the report after the AMC has viewed and delivered the appraisal to Ditech

### **Completing the 4506-T for Personal Returns**

|                                               | Form <b>4506-T</b><br>(Rev. September 2015)<br>Department of the Treasury<br>Internal Revenue Service | <ul> <li>Do not sign this form unless</li> <li>Request may be rejected</li> </ul>                                                                                                    | anscript of Tax Return<br>all applicable lines have been complet<br>I if the form is incomplete or illegible.<br>Form 4506-T, visit www.irs.gov/form450 | OMB NO. 1545-1872                                                                                                    |                                                                                 |
|-----------------------------------------------|----------------------------------------------------------------------------------------------------|----------------------------------------------------------------------------------------------------|----------------------------------------------------------------------------------------------------|----------------------------------------------------------------------------------------------------|---------------------------------------------------------------------------------|
| Font needs to                                 | our automated self-help service                                                                       | a transcript or other return information free<br>tools. Please visit us at IRS.gov and click of<br>Request for Copy of Tax Return. There is                                                                                                    | in "Get a Tax Transcript" under "Tools" or                                                                                                    |                                                                                                    |                                                                                 |
| be large and legible                          | 1a Name shown on tax re shown first.                                                                  | turn. If a joint return, enter the name                                                                                                    | 1b First social security number on ta<br>number, or employer identification                                                                             | ax return, individual taxpayer identification on number (see instructions)                                           | Enter the previous                                                              |
|                                               | Tom S Mortgage                                                                                        |                                                                                                    | 123                                                                                                    | -45-6789                                                                                                    | address shown                                                                   |
| Enter the address                             | 2a If a joint return, enter s<br>Susie Q Mortgage                                                     | pouse's name shown on tax return.                                                                                                    | 2b Second social security numl<br>identification number if joint<br>987.                                                                                |                                                                                                    | on the last filed<br>return if different<br>than the current<br>address. Line 3 |
| shown on the tax return                       | 3 Current name, address<br>987 Center St, City, State, Z                                              | (including apt., room, or suite no.), city, s<br>ip                                                                                                    | tate, and ZIP code (see instructions)                                                                                                    |                                                                                                    | or 4 must match<br>the returns                                                  |
|                                               | 4 Previous address show<br>124 Peach Ave, City, State,                                                | n on the last return filed if different from I<br>Zip                                                                                                    | ine 3 (see instructions)                                                                                                    | /                                                                                                    |                                                                                 |
|                                               | 5 If the transcript or tax in<br>and telephone number.                                                | formation is to be mailed to a third party                                                                                                    | (such as a mortgage company), enter the                                                                                                    | e third party's name, address,                                                                                       | Ditech should                                                                   |
|                                               | Ditech Financial LLC, 1100                                                                            | Virginia Dr, Fort Washington, PA 1903                                                                                                    | 1                                                                                                    |                                                                                                    | be listed as the                                                                |
| Enter 1040<br>and then<br>mark 6A or 8        | you have filled in these lines.<br>on line 5, the IRS has no cont                                     | is being mailed to a third party, ensure th<br>Completing these steps helps to protect<br>rol over what the third party does with th<br>n specify this limitation in your written ag                                                                                                    | your privacy. Once the IRS discloses you<br>e information. If you would like to limit the                                                               | ar tax transcript to the third party listed                                                                          | third party<br>receiver<br>(exactly as<br>printed)                              |
|                                               | 6 Transcript requeste<br>number per request.                                                          | <ul> <li>Enter the tax form number here (1040,<br/>1040</li> </ul>                                                                                                    | 1065, 1120, etc.) and check the approp                                                                                                    | riate box below. Enter only one tax form                                                                             |                                                                                 |
|                                               | changes made to the<br>Form 1065, Form 112                                                            | which includes most of the line items of<br>a account after the return is processed.<br>20, Form 1120-A, Form 1120-H, Form 11<br>d during the prior 3 processing years. Mo                                                                                                    | Transcripts are only available for the fol<br>20-L, and Form 1120S. Return transcript                                                                   | llowing returns: Form 1040 series,<br>is are available for the current year                                          | Check one of                                                                    |
| Enter the                                     | assessments, and ad,<br>and estimated tax pay                                                         | which contains information on the finance<br>ustments made by you or the IRS after the<br>ments. Account transcripts are available for<br>which are interested at the second second | ne return was filed. Return information is<br>for most returns. Most requests will be pro-                                                              | limited to items such as tax liability cessed within 10 business days                                                | these when<br>requesting<br>transcript<br>data. Ditect                          |
| number of<br>years of                         | Transcript. Available                                                                                 | which provides the most detailed info<br>for current year and 3 prior tax years. Mo<br><b>ling,</b> which is proof from the IRS that yo                                                                                                    | st requests will be processed within 10 b                                                                                                    | usiness days                                                                                                    | requires the<br>Return                                                          |
| income<br>documentation                       | after June 15th. There                                                                                | e are no availability restrictions on prior y                                                                                                    | ear requests. Most requests will be proce                                                                                                    | essed within 10 business days                                                                                        | Transcript<br>when                                                              |
| required by the AUS                           | these information retu<br>transcript information<br>example, W-2 informat                             | 9 series, Form 1098 series, or Form 549<br>rns. State or local information is not incl<br>or up to 10 years. Information for the current<br>ion for 2011, filed in 2012, will likely not b<br>contact the Social Security Administration a                                                                                                    | uded with the Form W-2 information. The<br>ent year is generally not available until the<br>e available from the IRS until 2013. If you                 | e IRS may be able to provide this<br>year after it is filed with the IRS. For<br>need W-2 information for retirement | transcripts a<br>required                                                       |
|                                               |                                                                                                    | of Form W-2 or Form 1099, you should fin<br>Form 4506 and request a copy of your                                                                                                    |                                                                                                    | e Form W-2 or Form 1099 filed                                                                                        |                                                                                 |
|                                               |                                                                                                    | ested. Enter the ending date of the yea<br>must attach another Form 4506-T. Fo<br>priod separately.   12 / 31 / 2000                                                                                                    | r requests relating to quarterly tax retur                                                                                                    |                                                                                                    | when<br>requesting                                                              |
|                                               | Caution: Do not sign this form                                                                        | n unless all applicable lines have been co                                                                                                    |                                                                                                    |                                                                                                    | income data<br>such as W-2 o                                                    |
| Make sure the<br>ttestation box is<br>checked | formation requested. If the shareholder, partner, managing                                            | declare that I am either the taxpayer wh<br>request applies to a joint return, at lea<br>g member, guardian, tax matters partr<br>y to execute Form 4506-T on behalf of t<br>e signature date.                                                                                                    | st one spouse must sign. If signed by<br>er, executor, receiver, administrator, tru                                                                     | a corporate officer, 1 percent or more<br>stee, or party other than the taxpayer, I                                  | only be<br>checked when                                                         |
|                                               |                                                                                                    | she has read the attestation clause and the Form 4506-T. See instructions.                                                                                                    | upon so reading declares that he/she                                                                                                    | Phone number of taxpayer on line<br>1a or 2a                                                                         | datae or<br>requesting bo                                                       |
|                                               | Jon :                                                                                                 | 5 Mortgage                                                                                                    | 8-03-2022                                                                                                    | 555-444-3210                                                                                                    |                                                                                 |
| All signatures                                | Signature (see in                                                                                     | structions)                                                                                                    | Date                                                                                                    | _                                                                                                    |                                                                                 |
| should be<br>legible                          |                                                                                                    | ove is a corporation, partnership, estate, or trus                                                                                                    | it)                                                                                                    |                                                                                                    | All dates<br>must be                                                            |
| legible                                       | Susie (                                                                                               | R Morigage                                                                                                    | 8-03-20XX                                                                                                    |                                                                                                    | legible and                                                                     |
|                                               | Spouse's signate                                                                                      | ire                                                                                                    | Date                                                                                                    |                                                                                                    | unaltered                                                                       |
|                                               | For Privacy Act and Paperw                                                                            | ork Reduction Act Notice, see page 2.                                                                                                    | Cat. No. 37667N                                                                                                    | Form 4506-T (Rev. 9-2015)                                                                                            |                                                                                 |

### **Completing the 4506-T for Business Returns**

| Enter the name of the                                          | Form <b>45006-T</b><br>(Rev. September 2015)<br>Department of the Treasury<br>Internal Revenue Service | <ul> <li>Do not sign this form unless</li> <li>Request may be rejected</li> </ul>                                                                                                    | anscript of Tax Return<br>all applicable lines have been complete<br>d if the form is incomplete or illegible.<br>Form 4506-T, visit www.irs.gov/form450 | OMB NO. 1545                                                                                                    | i-1872                        |
|----------------------------------------------------------------|----------------------------------------------------------------------------------------------------|----------------------------------------------------------------------------------------------------|----------------------------------------------------------------------------------------------------|----------------------------------------------------------------------------------------------------|-------------------------------|
| Company and<br>leave line 2<br>blank                           | our automated self-help service                                                                        | er a transcript or other return information free<br>to tools. Please visit us at IRS.gov and click of<br>, Request for Copy of Tax Return. There is                                                                                            | on "Get a Tax Transcript" under "Tools" or                                                                                                    |                                                                                                    |                               |
|                                                                | 1a Name shown on tax n<br>shown first.                                                                 | eturn. If a joint return, enter the name                                                                                                    | 1b First social security number on ta<br>number, or employer identification                                                                              |                                                                                                    |                               |
|                                                                | ABC Lending, Inc.                                                                                      |                                                                                                    | 12-3                                                                                                    | 456789                                                                                                    |                               |
| Enter the<br>current<br>address of                             | 2a If a joint return, enter                                                                            | spouse's name shown on tax return.                                                                                                    | 2b Second social security numb<br>identification number if joint                                                                                         |                                                                                                    |                               |
| ne company.<br>This should                                     | 3 Current name, address<br>787 Landing center Dr. Cit                                                  | s (including apt., room, or suite no.), city, s<br>y, State Zip                                                                                                    | state, and ZIP code (see instructions)                                                                                                    |                                                                                                    | Ditech shou                   |
| match the<br>corporate<br>returns                              | 4 Previous address show                                                                                | wn on the last return filed if different from                                                                                                    | line 3 (see instructions)                                                                                                    |                                                                                                    | be listed as<br>the third par |
| Tetans                                                         | and telephone number                                                                                   | information is to be mailed to a third party<br>) Virginia Dr, Fort Washington, PA 1903                                                                                                    |                                                                                                    | e third party's name, address,                                                                                    | (exactly as<br>printed)       |
|                                                                | you have filled in these lines<br>on line 5, the IRS has no cor                                        | t is being mailed to a third party, ensure th<br>Completing these steps helps to protect<br>throl over what the third party does with th<br>an specify this limitation in your written as                                                      | your privacy. Once the IRS discloses you<br>e information. If you would like to limit the                                                                | r tax transcript to the third party                                                                               | listed                        |
|                                                                |                                                                                                    | ed. Enter the tax form number here (1040                                                                                                    |                                                                                                    | riate box below. Enter only one                                                                                   | tax form                      |
| The return type<br>will go in line 6.<br>1120 for<br>corporate | a Return Transcript,<br>changes made to th<br>Form 1065, Form 11                                       | which includes most of the line items of<br>he account after the return is processed.<br>120, Form 1120-A, Form 1120-H, Form 11<br>ed during the prior 3 processing years. M                                                                   | Transcripts are only available for the fol<br>20-L, and Form 1120S. Return transcript                                                                    | lowing returns: Form 1040 series<br>s are available for the current ye                                            | es,                           |
| returns and<br>1065 for<br>partnership or                      | b Account Transcript<br>assessments, and ac                                                            | , which contains information on the finand<br>djustments made by you or the IRS after t<br>ayments. Account transcripts are available t                                                                                                    | cial status of the account, such as payme<br>he return was filed. Return information is I                                                                | nts made on the account, pena<br>mited to items such as tax liabil                                                | lty                           |
| LLC returns                                                    |                                                                                                    | t, which provides the most detailed info<br>for current year and 3 prior tax years. Mo                                                                                                    |                                                                                                    |                                                                                                    |                               |
|                                                                |                                                                                                    | filing, which is proof from the IRS that yo<br>re are no availability restrictions on prior y                                                                                                    |                                                                                                    |                                                                                                    | . 🔲 transcrip                 |
|                                                                | these information re-<br>transcript information<br>example, W-2 inform                                 | 99 series, Form 1098 series, or Form 548<br>turns. State or local information is not inc<br>i for up to 10 years. Information for the curr<br>ation for 2011, filed in 2012, will likely not b<br>a contact the Social Security Administration | luded with the Form W-2 information. The<br>ent year is generally not available until the<br>be available from the IRS until 2013. If you                | a IRS may be able to provide the<br>year after it is filed with the IRS. F<br>need W-2 information for retirement | his requires the<br>For Retun |
| Enter the<br>fiscal tax<br>years                               | Caution: If you need a copy                                                                            | of Form W-2 or Form 1099, you should fi<br>se Form 4506 and request a copy of your                                                                                                    | rst contact the payer. To get a copy of the                                                                                                    |                                                                                                    |                               |
| equired per<br>the AUS                                         |                                                                                                    | uested. Enter the ending date of the year<br>ou must attach another Form 4506-T. For<br>period separately.                                                                                                    | or requests relating to quarterly tax retur                                                                                                    | ns, such as Form 941, you mu                                                                                      |                               |
| _                                                              | Caution: Do not sign this for                                                                          | m unless all applicable lines have been of                                                                                                    |                                                                                                    | 31 / 20XX / /                                                                                                    |                               |
| Make sure the ttestation box is checked                        | information requested. If the shareholder, partner, managed                                            | declare that I am either the taxpayer wi<br>e request applies to a joint return, at le<br>jing member, guardian, tax matters part<br>rity to execute Form 4506-T on behalf of<br>the signature date.                                           | ast one spouse must sign. If signed by<br>ner, executor, receiver, administrator, tru                                                                    | a corporate officer, 1 percent<br>stee, or party other than the tax                                               | or more<br>xpayer, I          |
|                                                                |                                                                                                    | e/she has read the attestation clause and<br>the Form 4506-T. See instructions.                                                                                                    | upon so reading declares that he/she                                                                                                    | Phone number of taxpayer of 1a or 2a                                                                              | on line                       |
|                                                                |                                                                                                    | n S Mortgage                                                                                                    | 8-03-2022                                                                                                    | 333-444-5566                                                                                                    |                               |
|                                                                |                                                                                                    | Dresident                                                                                                    | Date                                                                                                    | mus                                                                                                    | dates<br>st be                |
|                                                                |                                                                                                    | Enter the individuals                                                                                                    | business title. Acceptable titles inclu                                                                                                    | ude: unali                                                                                                    | le and<br>tered               |
|                                                                | Spouse's signa<br>For Privacy Act and Paper                                                            | FUIII 1120 - FIE                                                                                                    | sident, Vice President, CEO, Owner<br>ember, Manager Member, Partner                                                                                     | Form 4506-T (Rev                                                                                                  | v. 9-2015)                    |

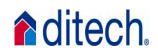

### DITECH WHOLESALE LOAN TRANSACTION INFORMATION EFFECTIVE 05/14/18

| Conforming Fixed/ARM, FHA/VA and Expanded Criteria Loans                                              |                                                                |                                                                                                    |                                                                                       |                                                                                                    |
|----------------------------------------------------------------------------------------------------|----------------------------------------------------------------|----------------------------------------------------------------------------------------------------|---------------------------------------------------------------------------------------|----------------------------------------------------------------------------------------------------|
| Address of Website                                                                                    | Client Support Telephone                                       | Customer Service (Consumers)                                                                        | Loan Servicing                                                                        | Mortgagee Clause                                                                                         |
| Businesslending.ditech.com                                                                            | 877-700-4622                                                   | Ditech Financial LLC<br>800-643-0202 – phone<br>866-870-9919 – fax<br><u>www.ditech.com</u>         | Ditech Financial LLC<br>Attn: Customer Service<br>PO Box 6172<br>Rapid City, SD 57709 | Ditech Financial LLC<br>Its Affiliates and/or Assigns<br>PO Box 979282<br>Miami, FL 33197-9282           |
| Note Delivery Address                                                                                 | 1st Payment Address                                            | Overnight Payment Address                                                                           | Address for Payoffs<br>(Regular Mail)                                                 | Address for Payoffs<br>(Overnight)                                                                       |
| Wells Fargo Bank<br>GTSL<br>1100 Virginia Drive<br>Mail Code 190-FTW-W30<br>Fort Washington, PA 19034 | Ditech Financial LLC<br>PO Box 7169<br>Pasadena, CA 91109-7169 | Ditech Financial LLC<br>Ditech Financial LLC - 7169<br>14005 Live Oak Avenue<br>Irwindale, CA 91706 | Ditech Financial LLC<br>Dept CH 9052<br>Palatine, IL 60055 - 9052                     | Ditech Financial LLC<br>Attn: Payoff 9052<br>5505 North Cumberland Ave<br>Suite 307<br>Chicago, IL 60656 |
| FHALenderIDNumber                                                                                     | VA Sponsor ID Number                                           |                                                                                                    |                                                                                       |                                                                                                    |
| New Holding / Servicing<br>Mortgagee ID: 22947-00224                                                  | Sponsor Identification Number:<br>6393140000                   |                                                                                                    |                                                                                       |                                                                                                    |

| ditech.                                                         | DITECH WHOLESALE<br>LOAN TRANSACTION INFORMATION<br>EFFECTIVE 09/01/17                                                                                                    |  |  |
|-----------------------------------------------------------------|----------------------------------------------------------------------------------------------------|--|--|
|                                                                 | All Loan Types                                                                                                    |  |  |
| Appraisal Orders                                                | Appraisals must be ordered through the Mercury Network, Ditech's portal for appraisals. The site can be accessed by signing onto<br>Businesslending.ditech.com and using the link from our site. Follow onscreen directions.                                                                                                    |  |  |
| DO Sponsorship                                                  | To obtain DO Sponsorship, go to <u>https://www.fanniemae.com/singlefamily/originating-underwriting</u> and click on Desktop Originator. Select 'ditech<br>Financial LLC' and choose either 'Add New Sponsoring Lender Relationships' or 'DO Online Registration Tool for Brokers'.                                                                                                    |  |  |
| Closing Protection Letter                                       | Ditech Financial LLC ISAOA/ATIMA<br>1100 Virginia Drive, Suite 100A<br>Fort Washington, PA 19034                                                                                                    |  |  |
| HMDA Reporting Code                                             | Type of Purchaser – Code 7, Life Insurance Company, Credit Union, Mortgage Bank, or Finance Company                                                                                                    |  |  |
| Return Wiring Instructions                                      | Wells Fargo Wiring InstructionsBank Name:Wells Fargo Bank, NAAccount Name:Corporate Trust ClearingCity, State:San Francisco, CAAccount Number:3970771416ABA #:121-000-248Account Number:3970771416                                                                                                    |  |  |
| Subordination Agreement<br>Address for Ditech held<br>Mortgages | Ditech Financial LLC - Serviced Subordination Requests:<br>Ditech Financial LLC<br>Mortgage Amendments Department<br>7360 South Kyrene Road T316<br>Tempe, AZ 85283<br>Refer to Forms Library for detailed information                                                                                                    |  |  |
| Subordination Agreement<br>Address                              | Ditech Financial LLC ISAOA/ATIMA<br>1100 Virginia Drive, Suite 100A<br>Fort Washington, PA 19034                                                                                                    |  |  |
| Tax Transcripts (4506Ts)                                        | Use the Equifax Broker Network to order transcripts.                                                                                                    |  |  |
| Underwriting                                                    | Upload loan documentation through Image Central at <u>Businesslending.ditech.com</u> <ul> <li>Registered/Locked loans can be tracked on <b>ditech's</b> website</li> </ul>                                                                                                    |  |  |
| Wire Sweep Times                                                | <ul> <li>Registered/Locked loans can be tracked on ditech's website</li> <li>Loans Approved for Funding today by 8:30 am will have funds sent at 11:30 am current date</li> <li>Loans Approved for Funding today between 8:31 am and 10:30 am will have funds sent at 1:30 pm current date</li> <li>Loans Approved for Funding today between 10:31 pm and 12:30 pm will have funds sent at 4:00 pm current date</li> <li>Loans Approved for Funding today between 12:31 pm and 3:15 pm will have funds sent at 5:00 pm current date</li> <li>Loans Approved for Funding today after 3:15 pm will have funds sent at 11:30 am next business day</li> </ul> |  |  |

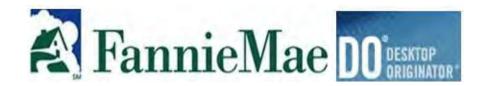

You will need DO to gain the ability to offer Fannie Mae products. DO can help generate more loans, gain a competitive edge in the market place, boost profitability and enhance customer service and satisfaction

### <u>Step One: Click this link to go to FannieMae's DO Online Registration Tool</u> <u>for adding Lenders</u>

- Enter your user ID and password and select Log In
  - You must be a registered user in order to request sponsorship through DO. If you are not yet a registered user please refer to the Registering Online for Desktop Originator job aid

### Step Two: Identify Sponsoring Lender

- Select Desktop Originator
- Select add new Sponsoring Lender Relationship
- Identify ditech as your sponsoring lender: Choose "Ditech Financial LLC" to request sponsorship Seller Servicer ID #26184
- Select Submit at the top of the page once Sponsoring Lender is chosen
- This sponsoring lender name is just for requesting sponsorship you will choose Ditech Financial-Wholesale Lending when finalizing your findings.
   Please see the Finalizing DO Findings Job Aid for further instruction
- Complete the rest of the needed information screens and select **Submit Request on the Verify Existing Originator Request screen**

### Step Three: Contact Credit reporting agencies

3/1/19

 Obtain a Fannie Mae account number and password from your credit information provider so that you can pull credit reports or associate already pulled credit reports in DO. This process is performed outside of the DO Online Registration tool.

Underwriting Hotline – 877-700-4622 Option #6

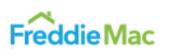

### Loan Product Advisor\*

You will need LP access to gain the ability to offer Freddie only products. You can take advantage of the latest Loan Product Advisor flexibilities to work more efficiently in your channel with benefits like:

Use of future income I Streamline Findings I 90% LTV Condos with Reduced Docs I Non-Occupant Co-Borrower Income I Follow findings which may allow reduced documentation

### Step One: Click this link to go the FreddieMac's Website

- Select Get Started and answer the prompted questions if you do not already have a relationship set up with Freddie/LPA
- Select whether you are going to be a direct seller or Third Party Originator (TPO). TPO – Even if you are not a direct seller you can still take advantage the Freddie Mac product line by originating through ditech
  - This requires a sponsoring lender and you will use ditech's Seller Servicer number for sponsorship #160397 and Tax ID# 20-8009003
  - o This TPO # will also allow you to run the UCDP through Freddie

### Step Two: All LPA Sign up forms you will need to complete

### **Step Three: Contact Credit reporting agencies**

- To access merged reports in LPA, you must directly contact the credit reporting companies or their affiliates, provide them with your LP TPO number, and establish service agreements for use with LP with at least one of them
- All credit must be assigned to ditech in order for ditech to update LPA once the file has been assigned. See page 2

### Step Four: Begin on-line sign up process

 Begin and complete the online informational request and make sure to include ditech as the lender that you have a relationship with. Help is available at 888 LP ON WEB (576-6932)

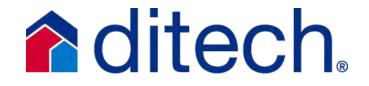

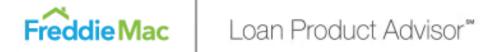

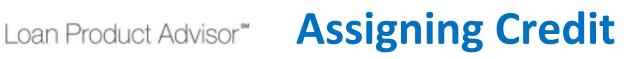

- Third Party Originator's using the "Loan Assignment Feature" within Loan Product Advisor will submit loans directly through Loan Product Advisor and then assign them to their "Participating Wholesale Lender".
- Key steps for using Merged Credit when using Loan Product Advisor's Loan Assignment Process:
  - NOTE: Even if you have existing relationships with the CRCs, in order to use Loan Product Advisor's Merged Credit Report Options, you need to specifically update your account for accepting merged credit reports and/or Reference Numbers through Loan Product Advisor.
- Ensure that you have a relationship with a Credit Reporting Company or a Technical Affiliate associated with EMS (Equifax Mortgage Solutions). You need to make sure your Third Party Originator Number is included in your setup. In addition, you will be assigned a specific "branch code" from your credit vendor which will require you to include that assigned "branch code" with your submission to Loan Product Advisor.
- If you are using the "Loan Assignment Feature" to "Final Assign" a LPA transaction to your "Participating Wholesale Lender" you must ensure with "Step 1" above to contact your Credit Reporting Company or your Technical Affiliate and provide them your Participating Wholesale Lender Seller number as part of the setup process. This will allow your Participating Wholesale Lender to view your credit that you provided in your submission to Loan Product Advisor.
- Once your Participating Wholesale Lenders' Seller number is added to your Technical Affiliate account this will allow the reissue of the credit file to your Participating Wholesale Lender.
- If you are using a Technical Affiliate and not sure who to contact, you can obtain their information on this link below. This can only be done by contacting the Technical Affiliate directly to request this setup since there is no "online" capability to perform this action.
  - http://www.loanprospector.com/about/crc.html#affiliate
- If, you are using one of the four primary Credit Reporting Companies (Corelogic/Credco/Credstar, CBCInnovis, Factual Data and Equifax Mortgage Solutions) this set up process can be done online via the link below:
  - http://www.loanprospector.com/getstarted/CRCsetup.html
- Remember it is important to know that you must have your Credit Report Company or Technical Affiliate setup with your lender in order for your lender to view your credit. Reminder you will need to know your Third Party Originator number assigned to by Freddie Mac, your Participating Wholesaler Freddie Mac Seller Servicer number you are working with and ensure your Credit Reporting Company provides you your specific "Branch Code". Once this setup is completed you are able to successfully submit and assign your loans to your lender.

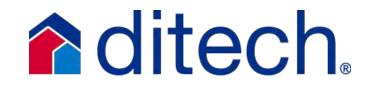

# FHA Wholesale Submissions

### Step 1: Register your loan to obtain a ditech loan #

### Step 2: ditech will obtain the FHA Case Number

- Please include the previous FHA Case Number and also the Condo Project ID (if property is a Condo) on the Request for LE. All condos must be FHA approved and meet ditech guidelines.
- o Always attach a copy of the agreement of sale for purchases
- Once ditech obtains the case number, you will be notified via email the Case No. is in Image Central for viewing. We will NOT accept client ordered FHA Case Numbers
- o Ditech will also order CAIVRS at this time

### Step 3: Order the Appraisal – Must be ordered through Mercury

- Once you have the Case # log into the Mercury Network via the ditech website to order the appraisal
  - Make sure that you are using the User ID and Password that was provided to you through ditech
  - o Appraisal may not be in Broker's name
  - o Appraiser cannot be on ditech's exclusionary list

### **Appraisal Transfer**

- Case Number must be assigned to ditech and emailed to
  - FHA\_Requests@ditech.com . (Allow 24 hours for assignment change in FHA Connection)
    - Assignment letter on lender's letterhead and signed by an authorized officer certifying appraisal was ordered in accordance with Appraisal Independence Standards
    - o Paid invoice and XML to AppraisalTransferRequests@ditech.com
- o Broker to provide explanation on why the file was assigned
- Ditech will upload XML date to EAD portal and will obtain the SSR and completed appraisal review. If underwriter approves appraisal, Loan Decision Letter will be updating indicating appraisal cleared
- 03/01/19

### UW Status, Scenario & Product Question: 877-700-4622 Option #6

- If corrections or additional information is required, AMC and/or appraiser will determine if information can be provided. If information cannot be obtained, appraisal will be rejected and a new appraisal will be required
- o If AMC/appraiser is able to have appraisal updated, a new XML is required

### 92900-A as follows

- Box 13, pages 1&3, will be ditech's FHA Lender ID (22947-00224) as the Sponsoring Lender
- Boxes 14&16 are left blank Box 15 on pages 1&3 will contain ditech's info:
  - o Ditech Financial, LLC 1100 Virginia Drive Fort Washington, PA 19034
  - Page 3 will have your legal name and EIN# under the Sponsored Originations section (not in the Lender section)

### Step 4: Run the AUS - Total Scorecard

 When submitting your loan to FHA Total Scorecard you will use your EIN in the Lender ID field instead of your actual FHA Mortgage ID (or use 699960996 if your having problems)

### Step 5: Closing

- Ditech will remit the appropriate MIP to HUD
- The FHA Insurance Endorsement will be obtained by ditech with the Mortgage Insurance Certificate (MIC) in ditech's name

### **Recommendations for smoother transactions**

- **1.** Provide the completed FHA Submission Checklist and all necessary notes and explanations to the Underwriter
- 2. If the FHA Case # is being transferred from another lender to ditech a credit decision letter from the other lender is required. An explanation of why the loan is being transferred is also required.
- 3. Include all mortgage and rental histories
- 4. For refi transactions it is important that the payoff statement is requested/received prior to requesting a clear to close. When updated payoffs are obtained please provide appropriate updated information to underwriting as soon as possible
- 5. Take advantage of the FHA Maximum mortgage calculation worksheets for rate and term and streamline transactions

## **Get Quote** Pricing Scenarios, Registration and Locks

Delivery Exp.

Date:

Access Get Ouote Manual Input or Upload 3.2 File Get Quote - First Mortgage Get Quote is ditech's online pricing tool You can manually input Information Center that allows you to price your loans the info to receive a **Pricing Information: Training Center** efficiently including all pricing quote (all fields marked Job Aids Please enter the following information: adjustments. You can also use Get Quote with a red asterisk are **Pipeline Manager** tal Loan Amount: \$300,000.00 Ratesheet to Register or Lock your loans once your required) or you can Reports Fixed/Balloon ARM quote has been received. You can also Loan Status upload a 3.2 file. To Loan Type: CONV . Get Quote Base Loan Amount: access the Lock and Registration links upload a 3.2 file, scroll First Mortgage Get Scenario Product Type: 346 - 30 Yr Fannie/Freddie Fixed separately under Pipeline Manager to the bottom and select Register Loan Term (Months): 360 V First Mortgage Lock Loan 1003 Import nal Interest Rate: 3.25% \* Borrower Paid 🖲 Lender Paic **Review Pricing and Adjustments Decide Next Step** Pricing guoted as of Aug 29, 2016 at 11:55 AM EDT Once pricing and Rate Margin Price Scroll down to review the pricing and the adjustments are loan level price adjustments. 102.722 Base Rate/Margin/Price: 3.500 Pricing /Lock Information reviewed your next step Price Quote will expire if not accepted in the Price Code: 2016082901 **Pricing Adjustments:** Prod ID: 346 actions are to Register, 119 seconds - There is a timer at the top of WITH ESCROW 0.125 Prod Name: 30 Yr Fannie/Freddie Fixed Register This Loan State Adjustment - MO, NC, NY, PA 0.100 Alter and Reprice or this screen. You will have two minutes to FICO >=740 & LTV >80 <=95 (>15 Commitment Best Effort -0.250 Type: Lock the Loan. Choosing take action on proceeding (register, lock or Alter and Reprice Lock Period: 15 alter/reprice) or the request will need to be Alter and Reprice will **Rate Adjustments:** Lock This Loan **Register Date:** take you to the previous resubmitted. Select Alter and Reprice prior Lock Date: Margin Adjustments: Lock Exp. Date: screen to edit or update to being timed out to save or update **Delivery Exp.** Date: borrower information loan info Total BU/BD Adjustments: When Registering When Locking Lock Loan - First Mortgage When choosing register as the next step the When choosing lock you Loan Confirmation Letter Borrower Property Loan Lock will first need to select file will now be registered. You will have ock information Registration successful Aug 29, 2016 at 3:28 PM EDT the lock period and then access to a the Loan Confirmation Letter by ase enter the isllowing information: Lock Period: price. Next choose to selecting it in the top right hand corner. Pricing /Lock Information Price Code: <<Prev Price This will contain the Loan # for the file that Accept, Alter or Cancel. Prod ID: 346 Pricing quoted as of Aug 29, 2016 at 12:01 PM EDT Prod Name: 30 Yr Fannie/Freddie Fixed will be used to reference the file moving When choosing to lock Commitment Best Effort Pricing /Lock Information Price Code: 2016082901 Type: Lock This Loan you will be taken to the forward. You will have the option to lock Prod ID: 346 Lock Period: Accept Lock Prod Name: 30 Yr Fannie/Freddie Fixed Commitment Best Effort lock confirmation to Register Date: 8/29/2016 from this screen as well. Type: Alter and Reprice Lock Date: Lock Period: 15 print out and submit Lock Exp. Date: Cancel Lock Register Date:

Lock Date: 8/29/2016

Lock Exp. Date: 9/13/2016

Delivery Exp.

**ditech** 

with the file

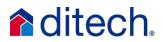

### Ordering VA Appraisals Job Aid

### All appraisals must be ordered as LAPP Appraisal Type

| Required/Mandatory Fields | umber and appraiser to a single property case. Liquidation cases can be initiated with this screen.<br>s <b>are denoted with *</b>                                                                                                    |
|---------------------------|----------------------------------------------------------------------------------------------------|
| Type *                    | Origination Appraisals         If this request is for an Interest Rate Reduction Refinancing (IRRRL) loan, obtain a new VA loan number with the rder IRRRL function.         VA appraisal is not required for an IRRRL loan.         LAPP Lender Appraisal Processing Loans         IND Individual NOV         iquidation appraisals         CIGI Liquidation of a VA Guaranteed Loan |

Complete Fields in Section 1 as follows:

- the Ditech Lender ID number 6393140000 must be entered in Field 1 A
- the VAappraisalreview@ditech.com email address must be entered in Field 1C
- the Ditech Loan Registration number must be entered in Field 1D.

| 1. Requester Information         | n                                                                                                  |                               |
|----------------------------------|----------------------------------------------------------------------------------------------------|-------------------------------|
| User Id                          |                                                                                                    |                               |
| Name                             |                                                                                                    |                               |
| Address                          |                                                                                                    |                               |
|                                  |                                                                                                    |                               |
|                                  | Select a different Branch                                                                          |                               |
| Sponsor's Identification         | 6393140000                                                                                         | Ditech VA Lender ID<br>Number |
| Number                           | (Required if Requester is NON-LAPP Approved)                                                       |                               |
| 1B. Requester Phone              |                                                                                                    |                               |
| Number, Extension, Name*         | (Please provide full 10-digit phone number, Extension followe<br>last name)                        | d by the Requester's          |
| 1C. E-mail Address*              | vaappraisalreview@ditech.com                                                                       |                               |
|                                  | (Address where notification will be sent when Apple cal Repor<br>it by ';' for multiple emailIds.) | t is uploaded. Separate       |
| 1D. Institution's Case<br>Number |                                                                                                    |                               |
| Number                           | Dit                                                                                                | ech Loan Registration         |
|                                  | Nu                                                                                                 | mber                          |

Enter six-digit VA Condo Project ID Number in Field 3A. . A search of VA approved projects and ID Numbers can be accessed directly from the Condo/PUD Builder link provided .

| 3. Property Information |                                                                                                 |
|-------------------------|-------------------------------------------------------------------------------------------------|
|                         | ed for VA financing purposes prior to loan closing.<br>earch our database for VA Approved Condo |
|                         | No Condo Indicator                                                                              |
| Condo ID                | Condo/PUD Builder                                                                               |
| 3B. Name of Owner       |                                                                                                 |
| 3C. Property Address    |                                                                                                 |
| Street Number*          |                                                                                                 |

For purchase transactions, Field 3 I must indicate yes. The initial Sales Contract and any subsequent amendments to the contract must always be uploaded to WebLGY. The client must immediately notify Ditech Appraisal Review and Underwriting if any updates to the sales contract are made prior to closing.

| 3H. Sale or Refinance?*                         | <b>∽</b>                                                 |
|-------------------------------------------------|----------------------------------------------------------|
| Sale or Refinance Amount \$                     |                                                          |
| 3I. Proposed Sale contract Yes V<br>Provided?   | Sales Contract and Amended Addendums<br>must be uploaded |
| 3J. Is Buyer Purchasing Lot No ∨<br>Separately? |                                                          |
| 3K. Property Occupancy Information              |                                                          |
| Property Occupancy                              | $\checkmark$                                             |

For properties subject to a leasehold estate, a copy of lease agreement must be uploaded to WebLGY, as soon as possible so the jurisdictional VA Regional Loan Center can review for approval. All Leasehold estates must be approved by the VA.

| 4. Leasehold Cases |           |                                                                 |
|--------------------|-----------|-----------------------------------------------------------------|
| Lease is           | ~         |                                                                 |
| Expires            | (MM/YYYY) | A copy of the lease agreement<br>must be uploaded to WebLGY for |
| Annual Ground Rent |           | VA RLC to review and approve                                    |
|                    |           |                                                                 |

### Section 7

Properties appraised as Proposed Construction or New Construction (built within 1 year) must have a 5-digit VA Builder ID Number entered in Field 7D The VA Builder ID Number registry can be accessed though the Condo/PUD Builder link provided. Builders without a Builder ID Number can easily apply for one through the jurisdictional RLC. See the <u>Builder Information</u> <u>Page</u> for instructions.

| 7D. Building             |                                               |
|--------------------------|-----------------------------------------------|
| Status*                  |                                               |
|                          | O Proposed                                    |
|                          | O Existing                                    |
|                          | ○ Built less than one year and never occupied |
| Builder ID               |                                               |
|                          | (Required if Building Status is "Proposed")   |
|                          | Condo/PUD Builder                             |
| 7E. Builder Information  |                                               |
|                          | 🗌 No Builder ID                               |
| Builder Name             |                                               |
| Address One              |                                               |
| City, State and Zip Code |                                               |
| Phone Number             |                                               |

The Veteran's first and last name should always be entered in Section 9 for order form for both Purchase and Refinance transactions. This will assure that the NOV is issued in the Veteran's name.

| 9. Purchaser Information |                                                                                                    |  |  |
|--------------------------|----------------------------------------------------------------------------------------------------|--|--|
|                          | ✓ Purchaser Exists<br>(The following fields are required if Purchaser Exists Indicator is selected.<br>First Name, Last Name , First Address line, City, State and 5 digit Zip Code) |  |  |
| Name                     | Name of Veteran should be entered in these fields           for Purchase and Refiance Transactions.                                                                                  |  |  |
| Address One Text         |                                                                                                    |  |  |
| Address Two Text         |                                                                                                    |  |  |
| City                     |                                                                                                    |  |  |
| State                    | ✓                                                                                                    |  |  |
| Zip Code                 | -                                                                                                    |  |  |

## **Request for Initial Closing Disclosure (CD)**

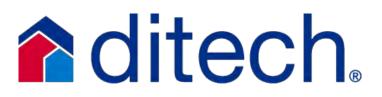

### Process for Requesting the Initial CD with Ditech

### \*Ditech will issue all initial and subsequent Closing Disclosures

You will receive an email notification when your loan is eligible for an accelerated or early CD. Your loan approval letter will indicate what items are required to be cleared in order to the request the initial CD. Any condition marked with a "yes" under the "Required for CD" column needs to be signed off on or cleared prior to requesting the CD

Below is the process for requesting the Initial Closing Disclosure for eligible loans:

Log in to the website and select Pipeline manager and then Workflow Tools

| Register Loan > Pipeline<br>Lock Loan Manager<br>Lock Extension then Work |                                                             | Workflow Tools | After selecting Workflow Tools you will<br>need to choose Request for Initial CD<br>from the red icon drop-down box and<br>then select or search for the appropriate<br>borrower | REQUEST FOR INITIAL CD |                   |            |
|---------------------------------------------------------------------------|-------------------------------------------------------------|----------------|----------------------------------------------------------------------------------------------------|------------------------|-------------------|------------|
|                                                                           | Select<br>Pipeline<br>Manager and<br>then Workflow<br>Tools | Loan Id 🔺      | Borrower Name ≑                                                                                                    | Seller Loan Number ≑   | Request CD Date 😄 | Lock E     |
| Image Central                                                             |                                                             | 401004060      | KELLY TEST                                                                                                    |                        |                   | 05/31/2019 |

This will bring up the Workflow Tools Screen. You will need to hover over the red square with your mouse and then select "Request for Initial CD" from the navigation dropdown and then choose your borrower from the pipeline of CD eligible loans

## **NOTE:** There must be sufficient time remaining on the lock and the underwriting approval in order to submit the Request for CD

Sufficient time is defined as 10 days remaining for non-rescindable refi or purchase transactions and 12 days remaining for rescindable transactions

- With the Request for Initial CD screen now up you will need to verify the data that is already on the form and complete all of the fillable or "white" fields
- Select "Submit" once the form has been completed to submit your request for the initial CD. Once the form has been submitted it will be available to view in Imaging
- > Ditech will prepare and issue the initial Closing Disclosure

**\*TIP** – There is a feature to import supporting documentation when completing the Request for CD form. We recommend you upload any updated invoices, payoffs or title fees needed to prepare the CD

**\*TIP** – If necessary, you can update the information on this form and submit it again. This form will be locked once ditech issues the initial CD

|                                                                                                    | Enter all Contact<br>Information for fillable fie                                                                                                    | elds REQUES                               | T FOR INITIAL CD for 40100406                                                                                                    | 50                                                                                                    |                                                      |
|----------------------------------------------------------------------------------------------------|----------------------------------------------------------------------------------------------------|-------------------------------------------|----------------------------------------------------------------------------------------------------|----------------------------------------------------------------------------------------------------|------------------------------------------------------|
| Broker Contact                                                                                                    | e g John                                                                                                    |                                           | e.g.1234567890                                                                                                    | Broker Email                                                                                                    | e.g john@email.com                                   |
|                                                                                                    |                                                                                                    | Broker Phone                              |                                                                                                    |                                                                                                    |                                                      |
| Loan Officer Name                                                                                                    | e.g John                                                                                                    | Loan Officer Phone                        | e.g 1234567890                                                                                                    | Loan Officer Email                                                                                                    | e.g John@email.com                                   |
| Closing Agent Informat                                                                                                    |                                                                                                    |                                           |                                                                                                    | -                                                                                                    |                                                      |
| Closing Agent Company                                                                                                    | e.g ABC Settlement Co                                                                                                    | Closing Agent Contact                     | e.g John Doe                                                                                                    | Closing Agent Phone                                                                                                    | e.g 1234567890                                       |
| Closing Agent Fax                                                                                                    | e.g 1234567890                                                                                                    | Closing Agent Address                     | e.g John@email.com                                                                                                    |                                                                                                    |                                                      |
| Closing Agent Email<br>Address                                                                                                    | e.g.John@email.com                                                                                                    | Closing Agent Email Ad                    | dress for Closing Package, if Differ                                                                                                    | e.g.John@email.com                                                                                                    |                                                      |
| Borrower Information                                                                                                    |                                                                                                    |                                           |                                                                                                    |                                                                                                    |                                                      |
| Borrower Name                                                                                                    | KELLY TEST                                                                                                    |                                           | Borrower Email k                                                                                                    | Kelly@ditech.com                                                                                                    |                                                      |
| Co-Borrower Name                                                                                                    | KIERA SMITH                                                                                                    |                                           | Co-Borrower Email                                                                                                    |                                                                                                    |                                                      |
| Property Address and I                                                                                                    | Loan Terms                                                                                                    | Select the calendar                       | Select                                                                                                    | t the calendar icon<br>nter the Estimated                                                                                                    | Select the calendar<br>icon and enter the 1st        |
| Subject Property Addres                                                                                                    |                                                                                                    | icon and enter the<br>Estimated Note Date |                                                                                                    | unding Date                                                                                                    | Payment Date                                         |
| Estimated Note Date                                                                                                    | -                                                                                                    | Estimated Funding Date                    | Ist                                                                                                    | Payment Date                                                                                                    |                                                      |
|                                                                                                    |                                                                                                    |                                           |                                                                                                    |                                                                                                    |                                                      |
| POA (subject to prior app                                                                                                    | proval) Plea                                                                                                    | ase Select                                | <ul> <li>Trust (subject to prior ap</li> </ul>                                                                                                    | proval) Ple                                                                                                    | ase Select 🔹                                         |
| Escrow Taxes                                                                                                    | Yes                                                                                                    |                                           | * Escrow Insurance                                                                                                    | Ple                                                                                                    | ase Select 🔹                                         |
| Vesting Changes                                                                                                    | Ple:                                                                                                    | ase Select                                | Complete<br>the approp                                                                                                    | all as indicated by choosing<br>priate option in the dropdown                                                                                                    |                                                      |
| Insurance Information                                                                                                    |                                                                                                    |                                           |                                                                                                    |                                                                                                    |                                                      |
| Seller Credit \$ (All credit:<br>submitting Request for Ir<br>Earnest Money Deposit \$<br>A - Origination Charges                                                                                                    | E                                                                                                    | e g 1000.00                               |                                                                                                    | Credit an                                                                                                    | approved Selier<br>d Eamest Money<br>sit information |
| submitting Request for Ir<br>Earnest Money Deposit \$                                                                                                    | nitial CD)                                                                                                    | e.g. 1000.00                              | er Discount Point amount for<br>wer Paid Comp loans. This<br>will be lock for Lender paid<br>Comp Loans                                              | Credit an                                                                                                    | d Earnest Money                                      |
| submitting Request for Ir<br>Earnest Money Deposit \$<br>A - Origination Charges<br>Administration Fee \$<br>Discount Points \$                                                                                                    | s<br>895.00<br>0<br>3860.00                                                                                                    | e.g 1000.00                               | wer Paid Comp loans. This<br>will be lock for Lender paid<br>Comp Loans                                                                              | Credit an<br>Depo                                                                                                    | d Earnest Money                                      |
| submitting Request for Ir<br>Earnest Money Deposit \$<br>A - Origination Charges<br>Administration Fee \$<br>Discount Points \$<br>Mortgage Broker Fee \$                                                                                                    | s<br>895.00<br>0<br>3860.00                                                                                                    | e.g 1000.00                               | wer Paid Comp loans. This<br>will be lock for Lender paid<br>Comp Loans                                                                              | TO BROKER Invoice Required                                                                                                    | d Earnest Money<br>sit information                   |
| submitting Request for Ir<br>Earnest Money Deposit \$<br>A - Origination Charges<br>Administration Fee \$<br>Discount Points \$<br>Mortgage Broker Fee \$<br>B: Services borrower d                                                                                                    | itial CD)                                                                                                    | e.g 1000.00                               | wer Paid Comp loans. This<br>will be lock for Lender paid<br>Comp Loans                                                                              | TO BROKER Invoice Required                                                                                                    | d Earnest Money<br>sit information                   |
| submitting Request for Ir<br>Earnest Money Deposit \$<br>A - Origination Charges<br>Administration Fee \$<br>Discount Points \$<br>Mortgage Broker Fee \$<br>B: Services borrower d<br>Fee<br>Credit Report Fee<br>Final Inspection Fee                                                                                                    | itid not shop for  Total Fee  0  0  0  0  0  0  0  0  0  0  0  0                                                                                                    | e.g 1000.00                               | PARTY FEES REIMBURSEABLE                                                                                                    | TO BROKER Invoice Required<br>Borrower Paid                                                                                                    | d Earnest Money<br>sit information                   |
| submitting Request for Ir<br>Earnest Money Deposit \$<br>A - Origination Charges<br>Administration Fee \$<br>Discount Points \$<br>Mortgage Broker Fee \$<br>B: Services borrower d<br>Fee<br>Credit Report Fee<br>Final Inspection Fee<br>LOL Flood Cert Fee                                                                                                    | itid not shop for  Total Fee  0  0  0  0  0  0  0  0  0  0  0  0                                                                                                    | e.g 1000.00                               | PARTY FEES REIMBURSEABLE<br>Borrower Paid At Closing                                                                                                 | TO BROKER Invoice Required<br>Borrower Paid<br>e.g 1000                                                                                                    | d Earnest Money<br>sit information                   |
| submitting Request for Ir<br>Earnest Money Deposit \$<br>A - Origination Charges<br>Administration Fee \$<br>Discount Points \$<br>Mortgage Broker Fee \$<br>B: Services borrower d<br>Fee<br>Credit Report Fee<br>Final Inspection Fee<br>LOL Flood Cert Fee<br>Subordination Fee                                                                                                    | 895.00           0           3850.00           100           100           100           100           100                                                                                                    | e.g 1000.00                               | PARTY FEES REIMBURSEABLE<br>Borrower Paid At Closing<br>e.g 1000<br>e.g 1000                                                                         | TO BROKER Invoice Required<br>Borrower Paid<br>e.g 1000<br>e.g 1000                                                                                                    | d Earnest Money<br>sit information                   |
| submitting Request for Ir<br>Earnest Money Deposit \$<br>A - Origination Charges<br>Administration Fee \$<br>Discount Points \$<br>Mortgage Broker Fee \$<br>B: Services borrower d<br>Fee<br>Credit Report Fee<br>Final Inspection Fee<br>LOL Flood Cert Fee<br>Subordination Fee<br>Tax Service Fee                                                                                                    | s         895.00           0         3850.00           101         3850.00           101         Total Fee           0         0           290         0           0         3950           90         0           89.50         89.50                                                                                                    | e.g 1000.00                               | PARTY FEES REIMBURSEABLE<br>Borrower Paid At Closing<br>e.g 1000<br>e.g 1000                                                                         | TO BROKER Invoice Required<br>Borrower Paid<br>eg 1000<br>eg 1000                                                                                                    | d Earnest Money<br>sit information                   |
| submitting Request for Ir<br>Earnest Money Deposit \$<br>A - Origination Charges<br>Administration Fee \$<br>Discount Points \$<br>Mortgage Broker Fee \$<br><b>B: Services borrower d</b><br>Fee<br>Credit Report Fee<br>Final Inspection Fee<br>LOL Flood Cert Fee<br>Subordination Fee<br>Tax Service Fee<br>VOD/VOE/VOM Fee                                                                                         | s         895.00           0         3850.00           101         3850.00           101         Total Fee           0         0           290         0           0         3950           90         0           89.50         89.50                                                                                                    | e.g 1000.00                               | PARTY FEES REIMBURSEABLE<br>Borrower Paid At Closing<br>e.g 1000<br>e.g 1000<br>e.g 1000                                                             | TO BROKER Invoice Required<br>Borrower Paid<br>e g 1000<br>e g 1000<br>e g 1000<br>e g 1000                                                                                                    | d Earnest Money<br>sit information                   |
| submitting Request for Ir<br>Earnest Money Deposit \$<br>A - Origination Charges<br>Administration Fee \$<br>Discount Points \$<br>Mortgage Broker Fee \$<br>B: Services borrower d<br>Fee<br>Credit Report Fee<br>Final Inspection Fee<br>Final Inspection Fee<br>Subordination Fee<br>Tax Service Fee<br>VOD/VOE/VOM Fee<br>Processing Fee                                                                            | 895.00       0       3850.00         Idia not shop for         Total Fee       0       0       3990       0       0       89.50                                                                                                    | e.g 1000.00                               | PARTY FEES REIMBURSEABLE<br>Borrower Paid At Closing<br>e.g 1000<br>e.g 1000<br>e.g 1000<br>e.g 1000<br>e.g 1000                                     | TO BROKER Invoice Required<br>Borrower Paid<br>eg 1000<br>eg 1000<br>eg 1000<br>eg 1000                                                                                                    | d Earnest Money<br>sit information                   |
| submitting Request for Ir<br>Earnest Money Deposit \$<br>A - Origination Charges<br>Administration Fee \$<br>Discount Points \$<br>Mortgage Broker Fee \$<br><b>B: Services borrower d</b><br>Fee<br>Credit Report Fee<br>Final Inspection Fee<br>LOL Flood Cert Fee<br>Subordination Fee<br>Tax Service Fee<br>VOD/VOE/VOM Fee                                                                                         | nitial CD)                                                                                                    | e.g 1000.00                               | PARTY FEES REIMBURSEABLE<br>Borrower Paid At Closing<br>e g 1000<br>e g 1000<br>e g 1000<br>e g 1000<br>e g 1000<br>e g 1000<br>e g 1000<br>e g 1000 | TO BROKER Invoice Required<br>Borrower Paid<br>e g 1000<br>e g 1000<br>e g 1000<br>e g 1000<br>e g 1000<br>e g 1000<br>e g 1000<br>e g 1000                                                                                                    | d Earnest Money<br>sit information                   |
| submitting Request for Ir<br>Earnest Money Deposit \$<br>A - Origination Charges<br>Administration Fee \$<br>Discount Points \$<br>Mortgage Broker Fee \$<br>B: Services borrower d<br>Fee<br>Credit Report Fee<br>Final Inspection Fee<br>Final Inspection Fee<br>Subordination Fee<br>Tax Service Fee<br>VOD/VOE/VOM Fee<br>Processing Fee                                                                            | S     895.00       0     3850.00       101     association       101     association | e.g 1000.00                               | PARTY FEES REIMBURSEABLE<br>Borrower Paid At Closing<br>e.g 1000<br>e.g 1000<br>e.g 1000<br>e.g 1000<br>e.g 1000<br>e.g 1000<br>e.g 1000             | TO BROKER Invoice Required<br>Borrower Paid<br>e g 1000<br>e g 1000<br>e g 1000<br>e g 1000<br>e g 1000<br>e g 1000<br>e g 1000<br>e g 1000<br>e g 1000<br>e g 1000<br>e g 1000                                                                                                    | d Earnest Money<br>sit information                   |
| submitting Request for Ir<br>Earnest Money Deposit \$<br>A - Origination Charges<br>Administration Fee \$<br>Discount Points \$<br>Mortgage Broker Fee \$<br>B: Services borrower d<br>Fee<br>Credit Report Fee<br>Final Inspection Fee<br>Final Inspection Fee<br>Subordination Fee<br>Tax Service Fee<br>VOD/VOE/VOM Fee<br>Processing Fee<br>Appraisal                                                               | S     895.00       0     3850.00       101     association       101     association | e.g 1000.00                               | PARTY FEES REIMBURSEABLE<br>Borrower Paid At Closing<br>e.g 1000<br>e.g 1000<br>e.g 1000<br>e.g 1000<br>e.g 1000<br>e.g 1000<br>e.g 1000             | TO BROKER Invoice Required<br>Borrower Paid<br>e g 1000<br>e g 1000<br>e g 1000<br>e g 1000<br>e g 1000<br>e g 1000<br>e g 1000<br>e g 1000<br>e g 1000<br>e g 1000<br>e g 1000                                                                                                    | d Earnest Money<br>sit information                   |
| submitting Request for Ir<br>Earnest Money Deposit S<br>A - Origination Charges<br>Administration Fee S<br>Discount Points S<br>Mortgage Broker Fee S<br>B: Services borrower d<br>Fee<br>Credit Report Fee<br>Final Inspection Fee<br>Final Inspection Fee<br>Subordination Fee<br>Tax Service Fee<br>VOD/VOE/VOM Fee<br>Processing Fee<br>Appraisal<br>Special Instructions                                           | S     895.00       0     3850.00       101     association       101     association | e.g 1000.00                               | PARTY FEES REIMBURSEABLE<br>Borrower Paid At Closing<br>e.g 1000<br>e.g 1000<br>e.g 1000<br>e.g 1000<br>e.g 1000<br>e.g 1000<br>e.g 1000             | TO BROKER Invoice Required<br>Borrower Paid<br>e g 1000<br>e g 1000<br>e g 1000<br>e g 1000<br>e g 1000<br>e g 1000<br>e g 1000<br>e g 1000<br>e g 1000<br>e g 1000<br>e g 1000                                                                                                    | d Earnest Money<br>sit information                   |
| submitting Request for Ir<br>Earnest Money Deposit S<br>A - Origination Charges<br>Administration Fee S<br>Discount Points S<br>Mortgage Broker Fee S<br>B: Services borrower d<br>Fee<br>Credit Report Fee<br>Final Inspection Fee<br>Final Inspection Fee<br>Subordination Fee<br>Tax Service Fee<br>VOD/VOE/VOM Fee<br>Processing Fee<br>Appraisal<br>Special Instructions                                           | s         895.00         0         3850.00     Id not shop for  Total Fee  0 0 0 0 3.90 0 3.90 0 89.50 0 0 0 0 0 0 0 0 0 0 0 0 0 0 0 0 0 0                                                                                                     | e.g 1000.00                               | PARTY FEES REIMBURSEABLE<br>Borrower Paid At Closing<br>e.g 1000<br>e.g 1000<br>e.g 1000<br>e.g 1000<br>e.g 1000<br>e.g 1000<br>e.g 1000             | TO BROKER Invoice Required<br>Borrower Paid<br>e g 1000<br>e g 1000<br>e g 1000<br>e g 1000<br>e g 1000<br>e g 1000<br>e g 1000<br>e g 1000<br>e g 1000<br>e g 1000<br>e g 1000                                                                                                    | d Earnest Money<br>sit information                   |
| submitting Request for Ir<br>Earnest Money Deposit S<br>A - Origination Charges<br>Administration Fee S<br>Discount Points S<br>Mortgage Broker Fee S<br>E: Services borrower d<br>Fee<br>Credit Report Fee<br>Final Inspection Fee<br>LOL Flood Cert Fee<br>Subordination Fee<br>Tax Service Fee<br>VOD/VOE/VOM Fee<br>Processing Fee<br>Appraisal<br>Special Instructions                                             | s         895.00         0         3850.00     Id not shop for  Total Fee  0 0 0 0 3.90 0 3.90 0 89.50 0 0 0 0 0 0 0 0 0 0 0 0 0 0 0 0 0 0                                                                                                     | e.g 1000.00                               | PARTY FEES REIMBURSEABLE<br>Borrower Paid At Closing<br>e.g 1000<br>e.g 1000<br>e.g 1000<br>e.g 1000<br>e.g 1000<br>e.g 1000<br>e.g 1000             | TO BROKER Invoice Required<br>Borrower Paid<br>e g 1000<br>e g 1000<br>e g 1000<br>e g 1000<br>e g 1000<br>e g 1000<br>e g 1000<br>e g 1000<br>e g 1000<br>e g 1000<br>e g 1000                                                                                                    | d Earnest Money<br>sit information                   |
| submitting Request for Ir<br>Earnest Money Deposit S<br>A - Origination Charges<br>Administration Fee S<br>Discount Points S<br>Mortgage Broker Fee S<br>B: Services borrower d<br>Fee<br>Credit Report Fee<br>Final Inspection Fee<br>LOL Flood Cert Fee<br>Subordination Fee<br>Tax Service Fee<br>VOD/VOE/VOM Fee<br>Processing Fee<br>Appraisal<br>Special Instructions<br>Take advantage o<br>and special instruc- | s         895.00         0         3850.00     Id not shop for  Total Fee  0 0 0 0 3.90 0 3.90 0 89.50 0 0 0 0 0 0 0 0 0 0 0 0 0 0 0 0 0 0                                                                                                     | e.g 1000.00                               | PARTY FEES REIMBURSEABLE<br>Borrower Paid At Closing<br>e.g 1000<br>e.g 1000<br>e.g 1000<br>e.g 1000<br>e.g 1000<br>e.g 1000<br>e.g 1000             | Credit an<br>Depo<br>Credit an<br>Depo<br>Credit an<br>Depo | Total Must Match Provided Invoice Before Closing     |

## **Request for Loan Estimate (LE)**

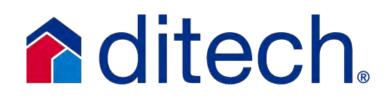

### **Request for LE Process**

### \*Ditech will issue the initial and all subsequent Loan Estimates

**Timeline:** Make sure that the file has been registered before requesting the Loan Estimate. Please request the Initial Loan Estimate within 24 hours of the application.

Log in to the website and select Pipeline manager and then Workflow Tools.

| Information Center<br>Training Center        | Workflow Tool | S After selecting Workflow Tools you will                                                                                 |                      |                   |               | Last Login: Mar 26, 201 | 9 7:56:02 AM |
|----------------------------------------------|---------------|----------------------------------------------------------------------------------------------------|----------------------|-------------------|---------------|-------------------------|--------------|
| Job Aids<br>Pipeline Manager<br>Ratesheet    |               | need to choose Loan Estimate from the<br>red icon drop-down box and then select<br>or search for the appropriate borrower |                      | LOAN ESTIMATE     | 0             |                         |              |
| Reports<br>Loan Status<br>Get Quote          | Loan Id -     | Borrower Name 😄                                                                                                    | Seller Loan Number ‡ | Request LE Date 🖨 | Borower SSN = | Type ‡                  | Associated   |
| Get Scenario Selec                           |               |                                                                                                    |                      |                   |               |                         |              |
| Lock Loan Manager<br>Lock Extension then Wor | and 199307232 | UNDERWRITING TEST                                                                                                    |                      |                   | XXX-XX-6676   | 1st Mortgage            |              |
| Revise Loan Tools                            |               | BROKERCOMPEMAIL REINHART                                                                                                  |                      |                   | XXX-XX-6553   | 1st Mortgage            |              |
| Workflow Tools                               | 401000075     | TEST WORKFLOWIO                                                                                                    |                      | 08/19/2016        | XXX-XX-5654   | 1st Mortgage            |              |
| Image Central                                |               |                                                                                                    |                      |                   |               |                         |              |

This will bring up the Workflow Tools Screen. You will need to hover over the red square with you mouse and then select Loan Estimate and then search for the borrower that will be receiving the LE. Select the Loan ID number to open the request for LE.

\*Tip – The loan needs to be registered or locked (file needs to have a loan #) before requesting an LE. Client may manually input the borrower information for the registration or lock process or to complete the request for LE but must upload a 3.2 file prior to actually submitting the electronic request for LE. Revisions to the 1003/3.2 file cannot be made once the 3.2 file has been uploaded. Please make sure you have a complete and accurate 1003 before uploading the 3.2 file and requesting the LE.

With the Request for Loan Estimate screen now up you will need to complete all of the fillable or "white" fields starting with the Broker and Loan Officer Contact Info. Once complete select Save or Submit to proceed.

\*Tip – Client may select Save and come back at a later time to complete or submit the request.

Ditech has 3 days to generate the initial disclosure package but this will generally happen within 24 to 36 hours of receiving the initial request for LE.

\*Tip – Refer to the Request for LE Job Aid Supplement for additional instructions on using the "Get Fees" section and inputting the fees correctly.

**Intent to Proceed:** Ditech will provide the Intent to Proceed with the initial disclosures and notify the Broker once the Intent to Proceed has been received from the borrowers.

Service Provider List: Ditech will issue with the initial disclosures.

### See page 2 for LE completion instructions

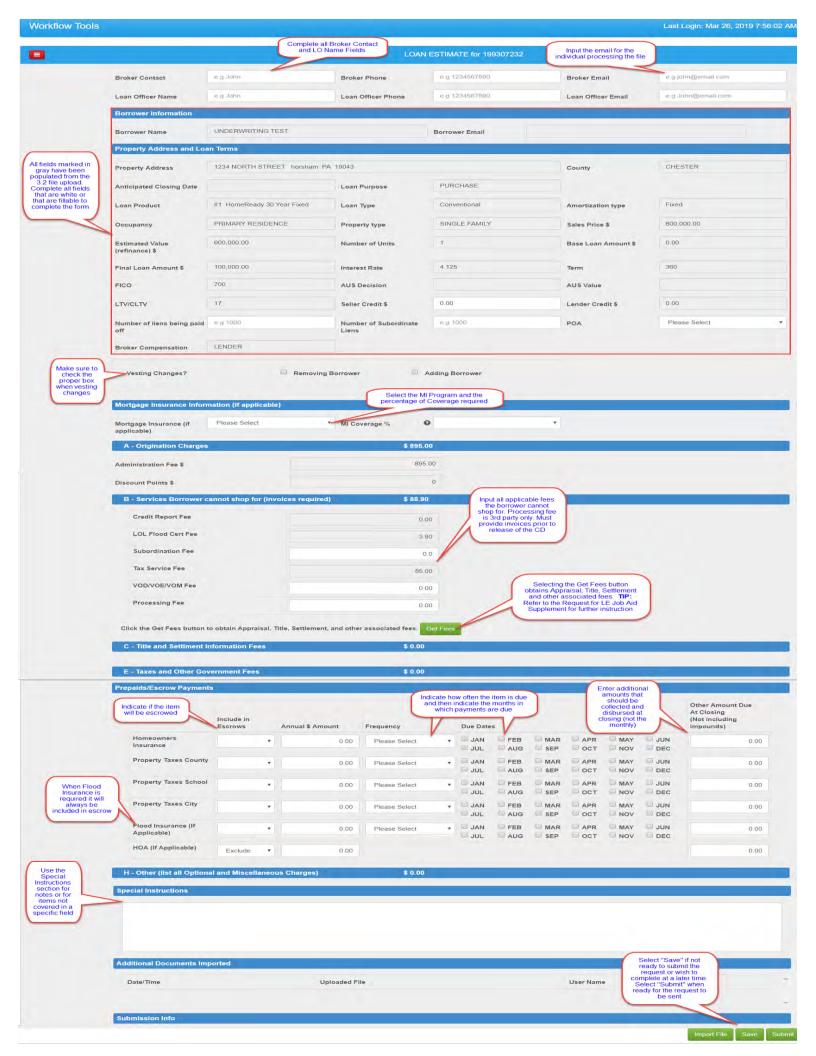

## **Request for Loan Estimate (LE)**

## **ditech**

### Job Aid Supplement – Automated Closing Fees and Closing Corp

### Log in to the website and select Pipeline manager and then Workflow Tools.

| Information Center<br>Training Center<br>Job Aids     | Workflow Tools | After selecting Workflow Tools you will                                                                                   |                      |                   |               | Last Login: Mar 26, 201 | 9 7:56:02 AM |
|-------------------------------------------------------|----------------|----------------------------------------------------------------------------------------------------|----------------------|-------------------|---------------|-------------------------|--------------|
| Pipeline Manager<br>Ratesheet<br>Reports              | 8              | need to choose Loan Estimate from the<br>red icon drop-down box and then select<br>or search for the appropriate borrower |                      | LOAN ESTIMATE     |               |                         |              |
| Loan Status                                           | Loan Id 🔺      | Borrower Name #                                                                                                    | Seller Loan Number # | Request LE Date ≑ | Borower SSN = | Type 😄                  | Associated   |
| Get Quote >                                           |                |                                                                                                    |                      |                   |               |                         |              |
| Get Scenario Select<br>Register Loan > Pipeline       |                |                                                                                                    |                      |                   |               |                         |              |
| Lock Loan Manager and<br>Lock Extension then Workflow | 199307232      | UNDERWRITING TEST                                                                                                    |                      |                   | XXX-XX-6676   | 1st Mortgage            |              |
| Revise Loan Tools                                     | 401000004      | BROKERCOMPEMAIL REINHART                                                                                                  |                      |                   | XXX-XX-6553   | 1st Mortgage            |              |
| Workflow Tools                                        | 401000075      | TEST WORKFLOWIO                                                                                                    |                      | 08/19/2016        | XXX-XX-5654   | 1st Mortgage            |              |

This will bring up the Workflow Tools Screen. You will need to hover over the red square with you mouse and then select Loan Estimate and then search for the borrower that will be receiving the LE. Select the Loan ID number to open the request for LE. Please make sure all fillable fields have been completed. Refer to the Request for LE Job Aid for additional instructions on completing the rest of the Request for LE

|                                                    | B - Services Borrower cannot shop for (invoices required)                   | \$ 88.90                  |                                                                            |
|----------------------------------------------------|-----------------------------------------------------------------------------|---------------------------|----------------------------------------------------------------------------|
| SECTION A & B Enter                                | Credit Report Fee                                                           | 0.00                      |                                                                            |
| fees if applicable and                             | LOL Flood Cert Fee                                                          | 3.90                      |                                                                            |
| then select Get Fees to<br>open Closing Corp Smart | Subordination Fee                                                           | 0.0                       | Enter applicable fees in                                                   |
| Fees to obtain Appraisal,                          | Tax Service Fee                                                             | 85.00                     | Sections A and B. Select<br>Get Fees to open Closing<br>Corp Smart Fees to |
| Title, Settlement and                              | VOD/VOE/VOM Fee                                                             | 0.00                      | select Title and<br>Settlement providers                                   |
| other associated fees                              | Processing Fee                                                              | 0.00                      |                                                                            |
|                                                    | Click the Get Fees button to obtain Appraisal, Title, Settlement, and other | associated fees. Get Fees |                                                                            |

Once the Get Fees button is Selected the following screen will appear. Enter any missing required data as directed below

OAN ESTIMATE for 401017329

| martFees ID:                                                                                             |                                                   |                        |                                                                      |
|----------------------------------------------------------------------------------------------------|---------------------------------------------------|------------------------|----------------------------------------------------------------------|
| 958828                                                                                                   | Required Fields                                   |                        |                                                                      |
| oan Purpose:<br>urchase                                                                                  | Total Loan Amount*                                | \$300,000              |                                                                      |
| oan Number:<br>1017329                                                                                   | Purchase Price*                                   | \$340,000              | Once the Get Fees<br>button is selected you<br>will be on the        |
| operty Address:<br>655 Birch St<br>nston Salem, NC 27104                                                 | Amortization Type*                                | Fixed •                | Questions Tab. Make<br>sure to complete any<br>missing required data |
| o 511-V12                                                                                                | Is this property a Planned Unit Deve<br>(PUD)*    | elopmen 🔍 Yes 💿 No 🚽   |                                                                      |
|                                                                                                    | Estimated Property Value                          | \$340,000              |                                                                      |
| alect Customize to                                                                                       | Occupancy Type*                                   | Primary Residence 🔹    |                                                                      |
| view additional<br>questions that may<br>ted to be answered.<br>applicable please<br>ke sure to complete | Appraisal Product Name*<br>This field is required | C click here to select | 4<br>Select                                                          |

### After selecting **Continue to Fees** you will now be on the **"Fees"** tab. Proceed as follows:

| File Data | Questions                             | Fees        | SmartFees Reports         | Audit Log                             |                                   |
|-----------|---------------------------------------|-------------|---------------------------|---------------------------------------|-----------------------------------|
|           | rovider for each<br>in Detail report. | of the serv | vices below. When finishe | ed, click Export I                    | Documents to generate a SmartFees |
| ADD A     | 1<br>DDITIONAL SERV                   | lices       | Addition                  | ect Add<br>nal Services<br>d services |                                   |
|           |                                       |             |                           | d services<br>quired                  |                                   |

Additional Services: Select **Add Additional Services** as needed for items such as Pest Inspection, Home Inspection, etc.

Note: Pest Inspection is required on VA Loans

After selecting **Additional Services** you will need to choose your desired service and then click **Select Provider** to add. To add multiple services, you must select the services one at a time by following the same process

| ł | Which service would you like to add? | X                                         |   |
|---|--------------------------------------|-------------------------------------------|---|
|   |                                      | •                                         |   |
|   | -nomebayer-oounseing                 | <u> </u>                                  |   |
|   | HVAC Inspection                      |                                           |   |
|   | Land Survey                          |                                           |   |
|   | Lead Inspection                      | SELECT PROVIDER                           |   |
|   | Mold Inspection                      |                                           |   |
|   | Natural Hazard Disclosure            |                                           | _ |
|   | Notary                               | Once you select<br>your desired           |   |
|   | Pest Inspection                      | service, click Select<br>Provider to add. |   |
|   | Plumbing Inspection                  |                                           |   |
|   | Pool and Spa Inspection              |                                           |   |
|   | Radon Inspection                     | N                                         |   |
|   | Roof Inspection                      | h                                         |   |
|   | Septic Inspection                    |                                           |   |
|   | Structural Engineering               | -                                         |   |

| Lender Selected Services        |                                                                           |          | Within the Lender Selected Services section, you                                                                                                |  |  |
|---------------------------------|---------------------------------------------------------------------------|----------|----------------------------------------------------------------------------------------------------|--|--|
| Appraisal Management<br>Company | Ditech Financial LLC Appraisal Fees 🍲<br>Details Remove Select Provider > | \$550.00 | will see your appraisal fees and you can also<br>select <b>"Details"</b> and view the information on the<br>AMC that was selected for this loan |  |  |

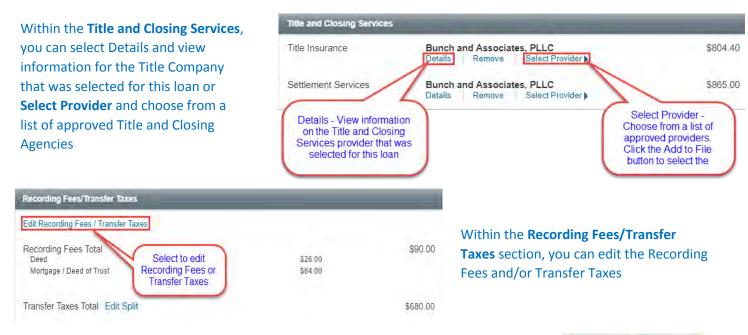

When you have successfully completed all of the sections, you will select **Done** from the bottom right of the screen. This will take you back to the Loan Estimate Screen **Done Cancel** 

After Selecting **Done**, you will see the fees populate in Section C, E and H.

**NOTE:** The fees are not editable from this location. To edit, please select **Get Fees** again from the Request for Loan Estimate Screen. You may use the **Get Fees** option as many times as desired until the LE is submitted. Once the **Submit** button is selected on the Request for Loan Estimate screen, you will not be able to the **Get Fee** option

## **Request for Settlement**

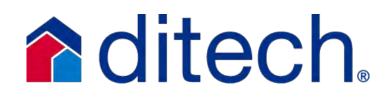

### **Request for Settlement Process**

\*Once the loan has received a Clear to Close Status from Underwriting and Wholesale Operations, and the initial CD has been disclosed to the borrower, a settlement date can be selected

Below is the process for requesting the settlement date for eligible loans:

Log in to the website and select Pipeline manager and then Workflow Tools

| Information Center<br>Training Center<br>Job Aids<br>Pipeline Manager<br>Ratesheet<br>Reports<br>Loan Status<br>Get Quote<br>Get Scenario<br>Register Loan<br>Lock Loan<br>Lock Extension<br>Revise Loan<br>Revise Loan<br>Revise Loan | Select<br>Pipeline<br>Manager and<br>then Workflow<br>Tools | Workflow Tools | After selecting Workflow Tools you wil need<br>choose Request for Settlement from the re<br>icon drop-down box and then select or sear<br>for the appropriate borrower | d                    | REQUEST FOR SETTLEMENT |            |  |  |
|----------------------------------------------------------------------------------------------------|-------------------------------------------------------------|----------------|----------------------------------------------------------------------------------------------------|----------------------|------------------------|------------|--|--|
|                                                                                                    |                                                             | Loan Id 🔺      | Borrower Name ‡                                                                                                    | Seller Loan Number 😄 | Scheduled Note Date 🖨  | Lock Exp   |  |  |
| Image Central                                                                                                    |                                                             | 401004060      | KELLY TEST                                                                                                    |                      | 04/15/2019             | 05/31/2019 |  |  |

- This will bring up the Workflow Tools screen. You will need to hover over the red square with your mouse and the select "Request for Settlement" from the navigation drop-down and then choose your borrower from the pipeline of eligible loans
- With the Request for Settlement screen now up you will need to verify that the data is complete and accurate in all of the fillable or "white" fields
- Next select the Note date, the funding date and the month of first payment
  - The Closing Calendar operates on a 48 hour schedule, and will close each day at the designated time determined by the time zone you are located in. Times are as follows
- Once the form has been completed select "Submit" to submit your request for the initial CD. Once the form has been submitted it will be available to view in Imaging
- Ditech will prepare and issue the initial Closing Documents
- **NOTE:** Timing The Closing Disclosure must be received by the consumer no less than three business days before loan consummation

\***TIP** – There is a feature to import supporting documentation when completing the Settlement Request form. You may upload any additional documentation that is needed to prepare the closing package

**\*TIP** – If necessary, you can update the information on this form and submit it again. This form will be locked once ditech issues the closing documents

| Time<br>Zone | Client's<br>Time | Eastern<br>Time |
|--------------|------------------|-----------------|
| Eastern      | 3:00 PM          | 3:00 PM         |
| Central      | 3:00 PM          | 4:00 PM         |
| Mountain     | 4:00 PM          | 6:00 PM         |
| Pacific      | 4:00 PM          | 7:00 PM         |
| Alaska       | 3:00 PM          | 7:00 PM         |
| Hawaii       | 1:00 PM          | 7:00 PM         |

|                                                                                                    |                                                                                                    | REQUEST                                                                                                    | FOR SETTLEMENT for 4010                                                                                                    | 04060                                                                                                    |                                                                                                    |                                                                                                    |
|----------------------------------------------------------------------------------------------------|----------------------------------------------------------------------------------------------------|----------------------------------------------------------------------------------------------------|----------------------------------------------------------------------------------------------------|----------------------------------------------------------------------------------------------------|----------------------------------------------------------------------------------------------------|----------------------------------------------------------------------------------------------------|
| n Officer Name e.g                                                                                                    | g John                                                                                                    | Broker Phone                                                                                                    | e.g 1234567890                                                                                                    | Broker Email                                                                                                    | e.g john@email.com                                                                                                    |                                                                                                    |
|                                                                                                    | g John                                                                                                    | Loan Officer Phone                                                                                                    | e.g 1234567890                                                                                                    | Loan Officer Email                                                                                                    | e.g John@email.com                                                                                                    |                                                                                                    |
| sing Agent Information                                                                                                    |                                                                                                    |                                                                                                    |                                                                                                    |                                                                                                    |                                                                                                    |                                                                                                    |
| sing Agent Company                                                                                                    | g ABC Settlement Co                                                                                                    | Closing Agent Contact                                                                                                    | e.g John Doe                                                                                                    | Closing Agent Phone                                                                                                    | e.g 1234567890                                                                                                    |                                                                                                    |
| sing Agent Fax                                                                                                    | g 1234567890                                                                                                    | Closing Agent Address                                                                                                    | e.g.John@email.com                                                                                                    |                                                                                                    |                                                                                                    |                                                                                                    |
| sing Agent Email                                                                                                    | g John@email.com                                                                                                    | Closing Agent Email Add                                                                                                    | dress for Closing Package, if Dif                                                                                                    | ferent e.g John@email.com                                                                                                    |                                                                                                    |                                                                                                    |
| Iress                                                                                                    |                                                                                                    |                                                                                                    |                                                                                                    |                                                                                                    |                                                                                                    |                                                                                                    |
|                                                                                                    | EUV TEST                                                                                                    |                                                                                                    |                                                                                                    | Kally@ditach.com                                                                                                    |                                                                                                    |                                                                                                    |
|                                                                                                    |                                                                                                    |                                                                                                    |                                                                                                    | Reny@diech.com                                                                                                    |                                                                                                    |                                                                                                    |
|                                                                                                    |                                                                                                    |                                                                                                    | Co-Borrower Email                                                                                                    |                                                                                                    |                                                                                                    |                                                                                                    |
|                                                                                                    |                                                                                                    | Select the calendar                                                                                                    | (                                                                                                    | Select the calendar                                                                                                    | Select the ca                                                                                                    | alendar                                                                                                    |
| ial Closing Information                                                                                                    |                                                                                                    | Closing Date                                                                                                    |                                                                                                    | Funding Date                                                                                                    | 1st Paymer                                                                                                    | se your<br>It Date                                                                                                    |
| sing Date                                                                                                    | -                                                                                                    | Funding Date                                                                                                    |                                                                                                    | 1st Payment Date                                                                                                    | -                                                                                                    | Inter<br>Crea<br>permit                                                                                                    |
|                                                                                                    |                                                                                                    |                                                                                                    |                                                                                                    |                                                                                                    |                                                                                                    | loans f<br>within t                                                                                                    |
|                                                                                                    |                                                                                                    |                                                                                                    | inder (Subject to prior                                                                                                    |                                                                                                    |                                                                                                    | days                                                                                                    |
| row Taxes                                                                                                    | Pleas                                                                                                    | e Select                                                                                                    | Escrow Insurance                                                                                                    | Plea                                                                                                    | ase Select                                                                                                    | •                                                                                                    |
| ting Changes                                                                                                    | Pleas                                                                                                    | e Select                                                                                                    |                                                                                                    |                                                                                                    |                                                                                                    |                                                                                                    |
| Irance Information                                                                                                    |                                                                                                    |                                                                                                    |                                                                                                    |                                                                                                    |                                                                                                    |                                                                                                    |
| nest Money Deposit \$                                                                                                    | ,                                                                                                    | e.g 1000.00                                                                                                    |                                                                                                    |                                                                                                    |                                                                                                    |                                                                                                    |
| Origination Charges                                                                                                    |                                                                                                    |                                                                                                    |                                                                                                    |                                                                                                    |                                                                                                    |                                                                                                    |
| ninistration Fee \$ 89                                                                                                    | 5.00                                                                                                    | correct for I<br>loans. Fie                                                                                                    | Borrower paid Comp<br>eld will be locked for                                                                                                    |                                                                                                    |                                                                                                    |                                                                                                    |
| count Points \$ 0                                                                                                    |                                                                                                    | Lender                                                                                                    | Paid Compilians                                                                                                    | (                                                                                                    | Indicate which fees are<br>going to be paid by the                                                                                                    |                                                                                                    |
| tgage Broker Fee \$ 38                                                                                                    |                                                                                                    | LENDER                                                                                                    |                                                                                                    |                                                                                                    | which were paid prior to<br>closing                                                                                                    |                                                                                                    |
| Services borrower did not s                                                                                                | shop for Verify total fe                                                                                                    | es are correct THIRD                                                                                                    | PARTY FEES REIMBURSEAB                                                                                                    | LE TO BROKER Invoice Requi                                                                                                    | iotal Must Match Provided Invoid                                                                                                    | e                                                                                                    |
| F                                                                                                    | Total Fee                                                                                                    |                                                                                                    |                                                                                                    |                                                                                                    |                                                                                                    |                                                                                                    |
| Fee                                                                                                    |                                                                                                    |                                                                                                    | Borrower Paid At Closing                                                                                                    | Borrower Paid                                                                                                    | Before Closing                                                                                                    | ]                                                                                                    |
| Credit Report Fee                                                                                                    | 0                                                                                                    |                                                                                                    | ອ.ອູ 1000                                                                                                    | e.g 1000                                                                                                    | Before Closing                                                                                                    | 1                                                                                                    |
|                                                                                                    | 0                                                                                                    |                                                                                                    | e.g 1000                                                                                                    | e.g 1000<br>e.g 1000                                                                                                    | Before Closing                                                                                                    | 1                                                                                                    |
| Credit Report Fee<br>Final Inspection Fee                                                                                  | 0<br>3.90                                                                                                    |                                                                                                    | e.g 1000<br>e.g 1000<br>e.g 1000                                                                                                    | e.g 1000<br>e.g 1000<br>e.g 1000                                                                                                    | Before Closing                                                                                                    | ]                                                                                                    |
| Credit Report Fee<br>Final Inspection Fee<br>LOL Flood Cert Fee                                                            | 0                                                                                                    |                                                                                                    | e.g 1000<br>e.g 1000<br>e.g 1000<br>e.g 1000                                                                                                    | e.g 1000<br>e.g 1000<br>e.g 1000<br>e.g 1000                                                                                                    | Before Closing                                                                                                    | ]                                                                                                    |
| Credit Report Fee<br>Final Inspection Fee<br>LOL Flood Cert Fee<br>Subordination Fee                                       | 0<br>3.90<br>0                                                                                                    |                                                                                                    | e.g 1000<br>e.g 1000<br>e.g 1000                                                                                                    | e.g 1000<br>e.g 1000<br>e.g 1000                                                                                                    | Before Closing                                                                                                    |                                                                                                    |
| Credit Report Fee<br>Final Inspection Fee<br>LOL Flood Cert Fee<br>Subordination Fee<br>Tax Service Fee                    | 0<br>3.90<br>0<br>89.50                                                                                                    |                                                                                                    | e.g 1000<br>e.g 1000<br>e.g 1000<br>e.g 1000<br>e.g 1000                                                                                                    | e.g 1000<br>e.g 1000<br>e.g 1000<br>e.g 1000<br>e.g 1000                                                                                                    | Before Closing                                                                                                    |                                                                                                    |
| Credit Report Fee<br>Final Inspection Fee<br>LOL Flood Cert Fee<br>Subordination Fee<br>Tax Service Fee<br>VOD/VOE/VOM Fee | 0<br>3.90<br>0<br>89.50<br>0                                                                                                    |                                                                                                    | e.g 1000<br>e.g 1000<br>e.g 1000<br>e.g 1000<br>e.g 1000                                                                                                    | e.g 1000<br>e.g 1000<br>e.g 1000<br>e.g 1000<br>e.g 1000<br>e.g 1000                                                                                                    | Before Closing                                                                                                    |                                                                                                    |
|                                                                                                    | ress rower Information ower Name Sorrower Name RE Sorrower Name RE SORROWER SORROWER SORROW | ress cover Information cover Name KELLY TEST cover Name KELLY TEST cover Name KERA SMITH covery Address and Loan Terms ext Property Address 4564 TESTER STREET HOR al Closing Information ing Date (subject to prior approval) (subject to prior approval) (su | ress  ress  res  ress  ress  r | ress  rower Information  wer Name KELLY TEST Borrower Email  co-Borrower Email  co-Borrower Email  rest Property Address 4594 TESTER STREET HOR Co-Borrower Email  rest Property Address 4594 TESTER STREET HOR Cooling Date  (subject to prior approval) Please Select  runt (subject to prior approval) Please Select  runt (subject to prior approval) Please Select  runt (subject to prior approval) Please Select  runt (subject to prior approval) Please Select  runt (subject to prior approval) Please Select  runt (subject to prior approval) Please Select  runt (subject to prior approval) Please Select  runt (subject to prior approval) Please Select  runt (subject to prior approval) Please Select  runt (subject to prior approval) Please Select  runt (subject to prior approval)  runt (subject to prior approval) Please Select  runt (subject to prior approval) Please Select  runt (subject to prior approval)  runt (subject to prior approval) Please Select  runt (subject to prior approval) Please Select  runt (subject to prior approval) | ress<br>cover Information<br>cover Name KELLY TEST Borrower Email Kelly@dilech.com<br>torrower Name KERA SMITH Co-Borrower Email<br>cover Name KERA SMITH Co-Borrower Email<br>Select the calendar<br>root cover your<br>closing Date Select Select Sel | vers           verse           ower information           ower information           ower information           ower Name         KelLY TEST           Borrower Email           oproyeer Name         KelLY TEST           ower Name         KelLY TEST           ower Name         Fearles Relet           ower Name         Fearles Select           ower Name         Please Select           ower Name         Relet Select     < |